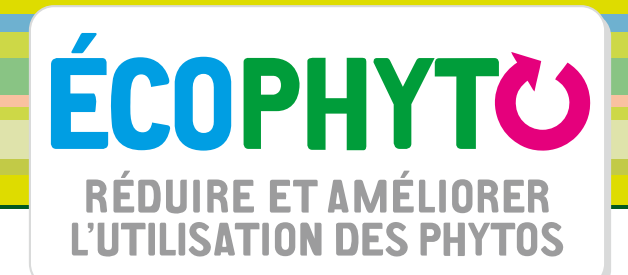

## **GUIDE DE L'OBSERVATEUR**

#### **Surveillance biologique du territoire GRANDES CULTURES**

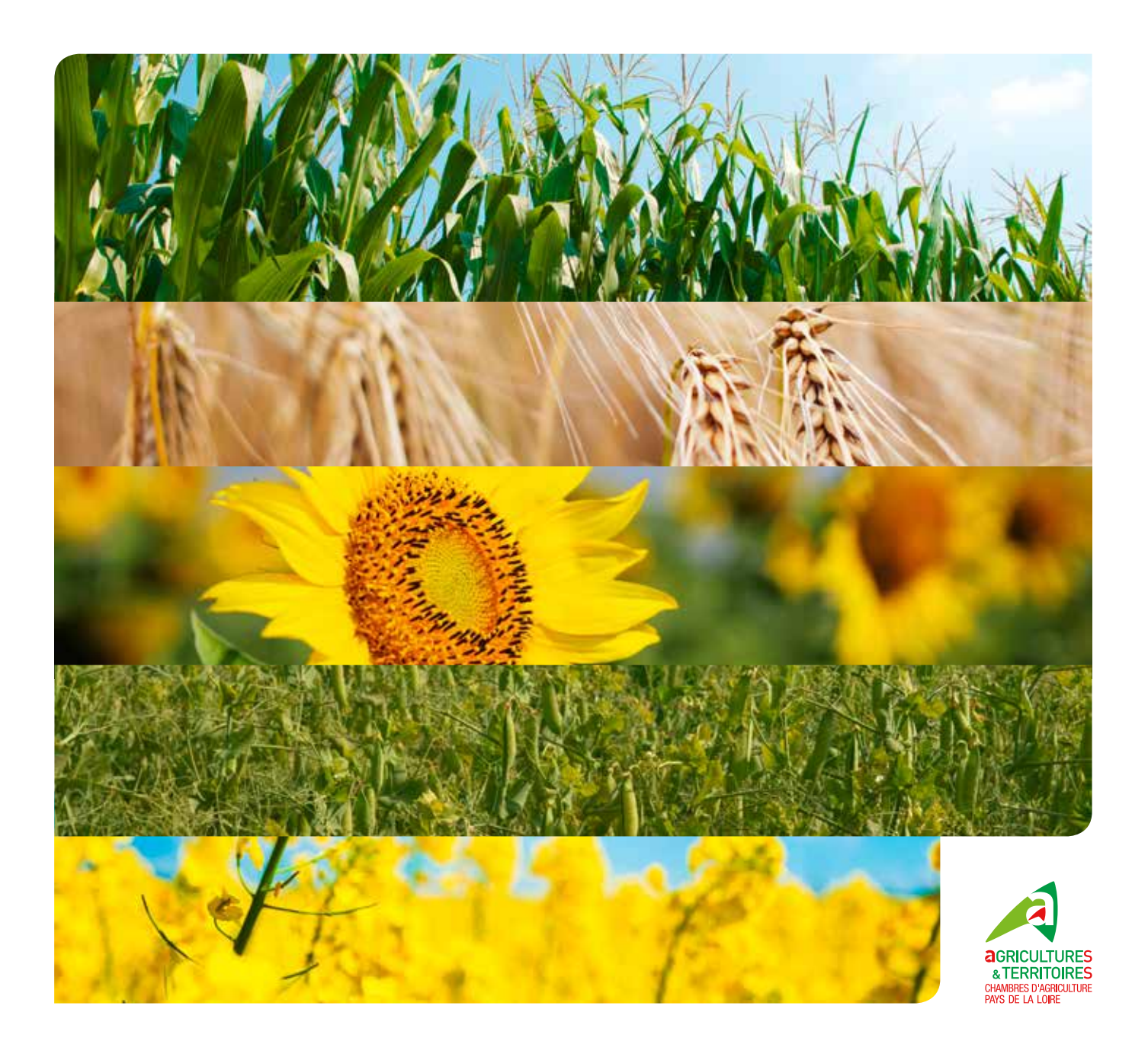

**Rédaction :** Adeline CHASTRUSSE, Chambre d'agriculture de la Loire-Atlantique, animatrice SBT Grandes cultures des Pays de la Loire.

**D'après le Guide de l'observateur Franche-Comté** réalisé par Émeric COURBET, Chambre régionale d'agriculture de Franche-Comté.

**Comité de relecture :** membres du comité technique opérationnel de la SBT Grandes cultures des structures suivantes Agrial, Anjou Maine Céréales, Arvalis-Institut technique du végétal, Cavac, les chambres d'agriculture de Pays de la Loire (la Chambre régionale et les Chambres départementales de Maine-et-Loire, Mayenne, Sarthe et Vendée), Coop de France Ouest, Fdgdon, Fnams, Hautbois Sas, Négoce Ouest, Sral, Terrena, Terres Inovia.

C e guide a pour but d'aider les observateurs intervenant dans le cadre de la surveillance biologique du territoire (SBT) pour la production des bulletins de santé du végétal (BSV) en grandes cultures et dans la région Pays de la Loire, en regroupant en un seul ouvrage tous les éléments nécessaires à leur mission d'observateur :

- choix des parcelles et de la zone d'observation,
- bioagresseurs à observer,
- périodes d'observations,
- protocole (méthode de comptage, utilisation de pièges...),
- renseignement de la donnée,
- seuils de risque.

Les photos présentent dans ce guide constituent également une aide à la reconnaissance des différents bioagresseurs.

Ce guide peut également servir à toute autre personne qui souhaiterait avoir de l'information sur ces différents éléments ou améliorer la qualité de ses observations.

L'observation est l'un des nombreux outils permettant la diminution de l'usage des produits phytosanitaires. C'est le passage incontournable pour situer l'état sanitaire de sa parcelle face à différents bioagresseurs et la première étape pour envisager de manière opportune un éventuel traitement et tous les ajustements (stades, doses...). L'observation vient également en complément des **grilles de décisions**, des **modèles** et en appui à la mise en place de certaines **luttes biologiques** (ex. : trichogrammes contre la pyrale en maïs).

En amont, pour réduire la pression des bioagresseurs, il convient d'utiliser des méthodes de **lutte agronomique** : choix des variétés, mélange variétal, date et dose de semis, travail du sol, gestion des résidus de récolte...

Ce guide n'a pas pour but de décrire pour chaque couple culture-bioagresseurs ces différentes méthodes alternatives. Vous pouvez trouver de l'information sur celles-ci sur les sites ÉcophytoPIC et sur leur intégration dans le système de culture dans le guide STEPHY (Guide pratique pour la conception de systèmes de culture plus économes en produits phytosanitaires), ainsi que sur les différents sites référencés en page 4 de ce guide.

3 **Guide de l'observateur Grandes cultures**

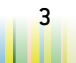

## **SOMMAIRE**

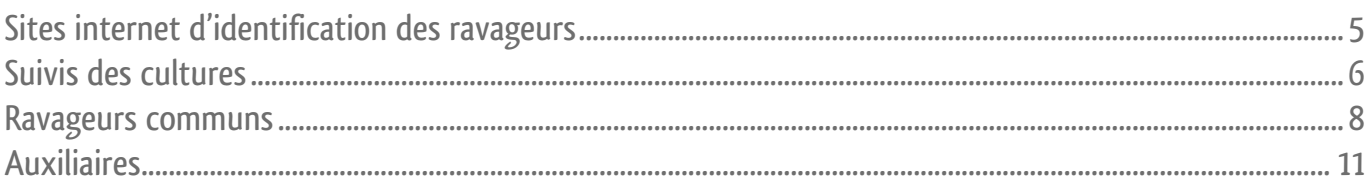

## 

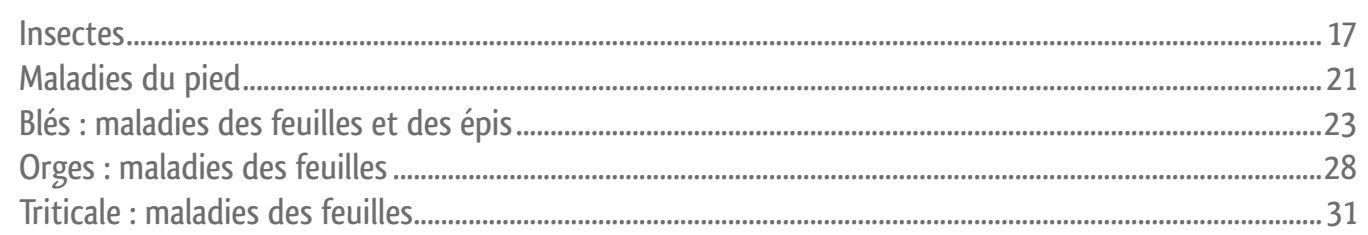

### $\bigcap$  7  $\bigcap$

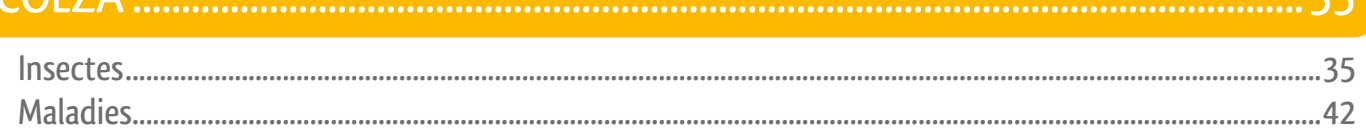

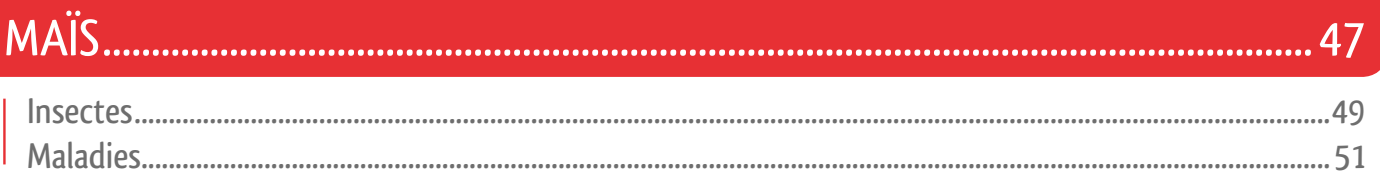

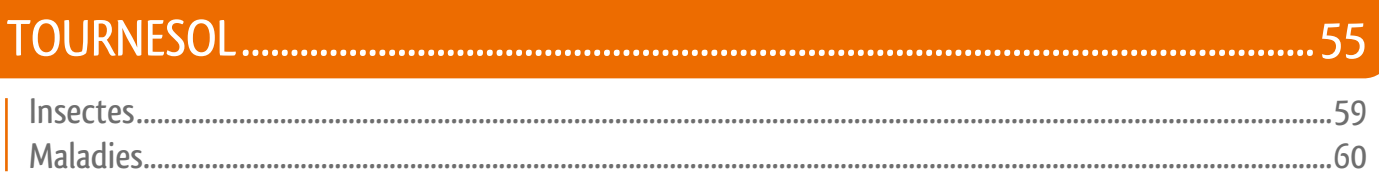

## 

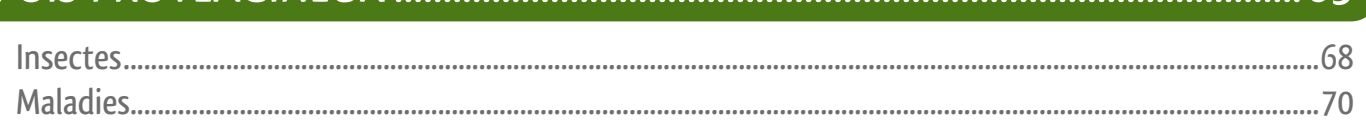

### VGORS

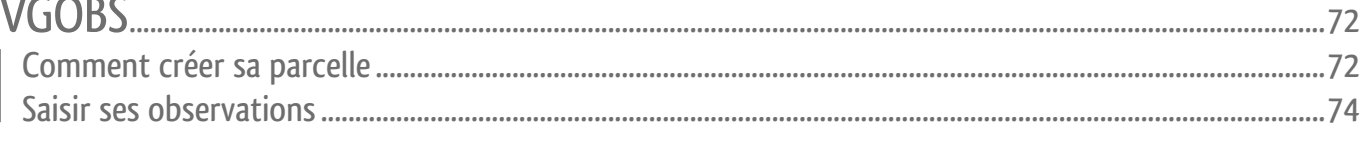

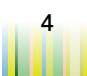

13

65

## <span id="page-4-0"></span>**SITES INTERNET D'IDENTIFICATION DES RAVAGEURS ET ADVENTICES**

**Adventices**

[www.infloweb.fr](http://www.infloweb.fr)

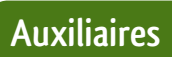

[unebetedansmonchamp.fr](http://unebetedansmonchamp.fr)

[ephytia.inra.fr/fr/C/11082/hypp-Hyperparasites-faune-et-flore-auxiliaire](http://ephytia.inra.fr/fr/C/11082/hypp-Hyperparasites-faune-et-flore-auxiliaire) Application smartphone gratuite « Diagnoplant Biocontrôle », développée par l'INRA (disponible sur Google Play Store : [play.google.com/store/apps/details?id=com.inra.DiagnoPlant.Biocontrole](http://play.google.com/store/apps/details?id=com.inra.DiagnoPlant.Biocontrole))

#### **Insectes**

[www.inra.fr/hyppz/ravageur.htm](http://www.inra.fr/hyppz/ravageur.htm) [www6.inra.fr/encyclopedie-pucerons](http://www6.inra.fr/encyclopedie-pucerons) [unebetedansmonchamp.fr](http://unebetedansmonchamp.fr)

**Maladies**

www7.inra.fr/hyp3/index.html

### **Autres sites**

[agriculture.gouv.fr/ecophyto-BSV](http://agriculture.gouv.fr/ecophyto-BSV) [agriculture.gouv.fr/Presentation-d-EcophytoPIC](http://agriculture.gouv.fr/Presentation-d-EcophytoPIC) www.fiches.arvalis-infos.fr/liste fiches.php? fiche=acc&tupe= [www.terresinovia.fr](http://www.terresinovia.fr) [ephytia.inra.fr/fr/P/114/hypp](http://ephytia.inra.fr/fr/P/114/hypp) [draaf.pays-de-la-loire.agriculture.gouv.fr/Ecophyto](http://draaf.pays-de-la-loire.agriculture.gouv.fr/Ecophyto)

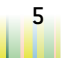

## <span id="page-5-0"></span>**SUIVIS DES CULTURES**

## **Choix de la parcelle**

La parcelle retenue devra correspondre à une situation courante de la région notamment en termes de successions culturales, de pratiques culturales et d'itinéraire appliqué.

#### **Parcelle fixe**

Parcelle géo-référencée qui fait l'objet d'observations régulières sur un ou plusieurs bioagresseurs pendant la ou les période (s) de temps prédéterminée (s) nécessaire (s) aux analyses de risque. Elle est caractérisée par des données agronomiques et les pratiques de l'agriculteur sont renseignées pour permettre d'interpréter les observations.

### **Choix de la zone d'observation**

#### **Zone standard**

Une "zone d'observation standard" est définie au sein de chaque parcelle du réseau. Il s'agit d'une zone homogène de la parcelle sur laquelle est appliquée une conduite de type «bonnes pratiques» où seules les interventions justifiées par les analyses de risque sont effectuées. Elle répond à l'objectif de "gestion optimisée" tout en apportant aussi des éléments quant à l'état de la pression des bioagresseurs sous contrainte d'utilisation de produit phytopharmaceutique.

Cette zone sera localisée en dehors des bordures de champs et zones à problème (zone humide, séchante, zone abritée...). Cette zone sera délimitée au moyen de piquets de manière à pouvoir être repérée facilement et permettre à un autre observateur de venir effectuer des mesures. C'est dans cette zone que seront effectuées toutes les observations, comptages, pesées, etc. Idéalement, choisir une zone de 50 m x 50 m.

En plus de la zone d'observations, la situation sanitaire de l'ensemble de la parcelle sera appréciée hebdomadairement : une appréciation générale de la parcelle sera réalisée et les différents bioagresseurs ou symptômes observés seront renseignés de manière qualitative.

#### **Parcelle flottante**

Observations ponctuelles sur un bioagresseur à une date donnée, réalisées sur une/des parcelles sur la/lesquelles on ne s'engage pas à retourner régulièrement. Il s'agit notamment d'informations recueillies lors de tournées sans identification du propriétaire et de ses pratiques culturales, ou d'informations ou d'un échantillon transmis par un observateur occasionnel dont les compétences sont attestées. Le lien avec les pratiques est dans ce cas plus difficile à établir.

#### **Zone témoin non traitée**

Les témoins non traités sont riches d'enseignements. Ils permettent de caractériser la pression des différents bioagresseurs des cultures, de localiser les zones géographiques à problème et enfin d'apprécier l'intérêt, l'efficacité, le bon positionnement de la lutte chimique.

Les «zones non traitées» sont complémentaires à la zone d'observation. La surface de cette zone correspondra au minimum à une demi-rampe de pulvérisateur sur 30/50 m. **Sous VGObs**, les zones non traitées (ZNT) doivent être renseignées comme une parcelle fixe. Pour cela, créer une autre parcelle avec en intitulé ZNT\_ au début du nom. Ex. : ZNT grée2015.

Positionner de grands fanions afin que l'agriculteur puisse bien identifier cette zone.

#### **Interventions à ne pas réaliser**

• Fongicides

#### **Interventions pouvant être réalisées**

- Désherbage
- Anti-limaces
- Fertilisation
- Insecticides
- Régulateurs

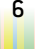

## **SUIVIS DES CULTURES**

### **Les observations**

#### **Périodicité**

Pour alimenter efficacement le réseau SBT (Surveillance biologique du territoire), les observations devront être effectuées régulièrement et hebdomadairement. Dans la mesure du possible, les observations sont à réaliser **dans les 48 h** qui précèdent le terme prévu pour la rédaction du BSV (Bulletin de santé du végétal) (par exemple, le BSV Grandes cultures est habituellement rédigé le mardi matin). Cependant, il vaut mieux réaliser une observation décalée que de ne pas réaliser d'observation du tout de la semaine.

**En pratique**, les observations sont donc à réaliser idéalement le **lundi**. À défaut, les observations réalisées entre le jeudi et le lundi qui précèdent le BSV seront également prises en compte.

#### **Les différents types d'observation**

Les observations permettent à la fois d'alerter de la présence du bioagresseur, de faire des préconisations pour la campagne en cours ou pour la campagne suivante. Les observations permettent aussi d'établir des bilans sanitaires en fin de campagne d'où l'importance de continuer à observer même si les observations ne servent plus à faire des préconisations.

La fréquence, la méthode et le type de données des observations sont différents selon les bioagresseurs :

- Fréquence : hebdomadaire ou ponctuelle (bilan).
- Méthode : comptage ou évaluation globale.
- Type de données : quantitative ou qualitative (absence, trace de présence, quelques dégâts, nombreux dégâts bien répartis, nombreux dégâts par zones privilégiées).

#### **Comment observer?**

Définir un parcours dans la zone d'observation qui sera identique toutes les semaines. Quelques exemples de «chemin» :

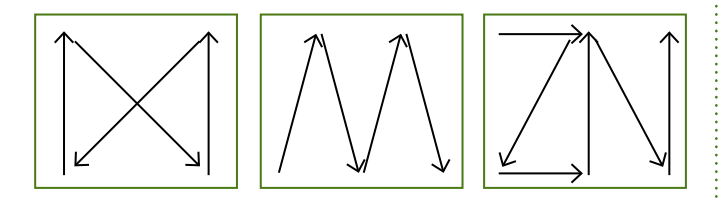

Lors du parcours, faire à la fois les observations globales et les comptages.

Avoir en tête ce qu'il est possible de voir mais ne pas se focaliser sur chaque bioagresseur.

Il n'est pas forcément nécessaire de prélever les plantes.

#### **Stade de la culture**

Un stade est considéré atteint quand **50% des plantes sont à ce stade**.

La notation doit être réalisée dans une zone homogène et représentative. Il convient d'éviter les bordures de parcelles, fourrières, bosquets... La notation est réalisée sur la base d'une observation globale de la parcelle et non sur un nombre précis de plantes. Cette donnée est particulièrement importante pour l'analyse de risque et doit être remontée systématiquement à chaque observation.

#### **Saisie**

Pour être prises en compte, les observations doivent être saisies sous VGOBS au plus tard le mardi matin **avant 7 h 30**. Attention, ne pas confondre données nulles et données manquantes. Renseigner "0" uniquement lorsque le bioagresseur n'est pas détecté, laisser la case vide quand l'observation n'est pas réalisée.

Dans certains cas, l'observation du bioagresseur et/ou des dégâts n'est à faire qu'une ou 2 fois au cours de la campagne. Dans l'outil de saisie, les lignes correspondantes apparaîtront à chaque fois. Renseigner ces lignes uniquement lorsque l'observation est réalisée. Ne rien saisir :

- tant que l'observation n'est pas réalisée,
- une fois que l'observation a été saisie une fois.

#### **Observations hors protocole**

En cas d'impossibilité de saisies vis-à-vis d'un bioagresseur (ligne de protocole absente), renseigner la notation dans la partie «hors protocole» située en haut à droite sous la case commentaire général ou dans la case "commentaires".

#### **Les interventions culturales**

Renseigner les interventions réalisées par l'agriculteur sur sa parcelle, en particulier celles qui concernent les traitements phytosanitaires. Ces informations sont à renseigner dans la partie «commentaire général» située en haut et à droite lors de la saisie.

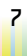

## <span id="page-7-0"></span>**RAVAGEURS COMMUNS**

### **Limaces sur toutes cultures**

#### **Notations à réaliser**

- 1 fois par semaine.
- Notation des piégeages et des dégâts sur plante.

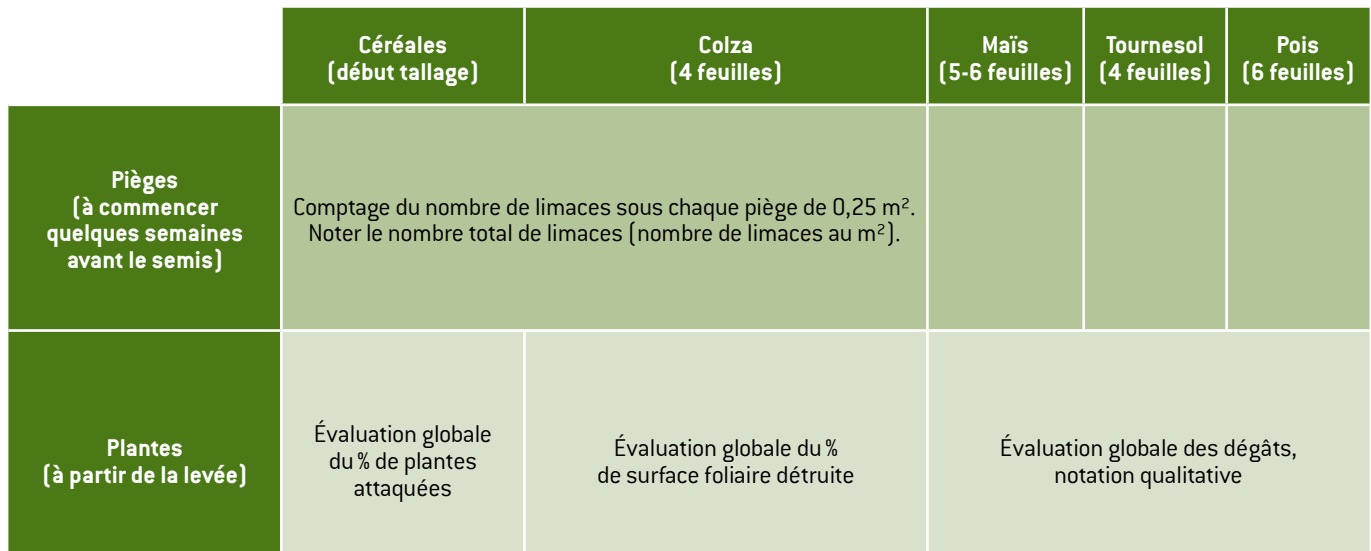

#### **Protocole de piégeage**

- Le piégeage doit commencer quelques semaines avant le semis !
- Utiliser des pièges standardisés.
- Disposer 4 pièges de 0,25 m² dans la parcelle (surface totale couverte de 1 m²).
- Bien humidifier le piège et la surface où celui-ci est disposé.

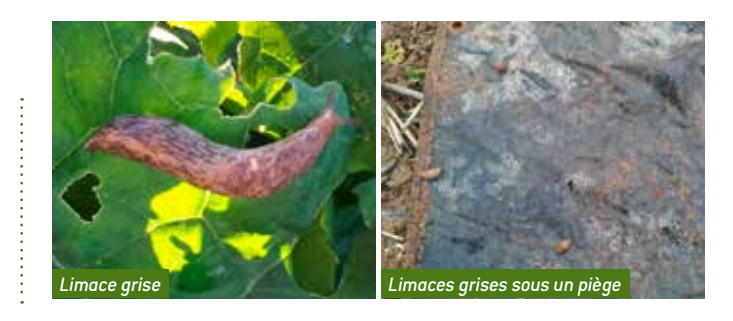

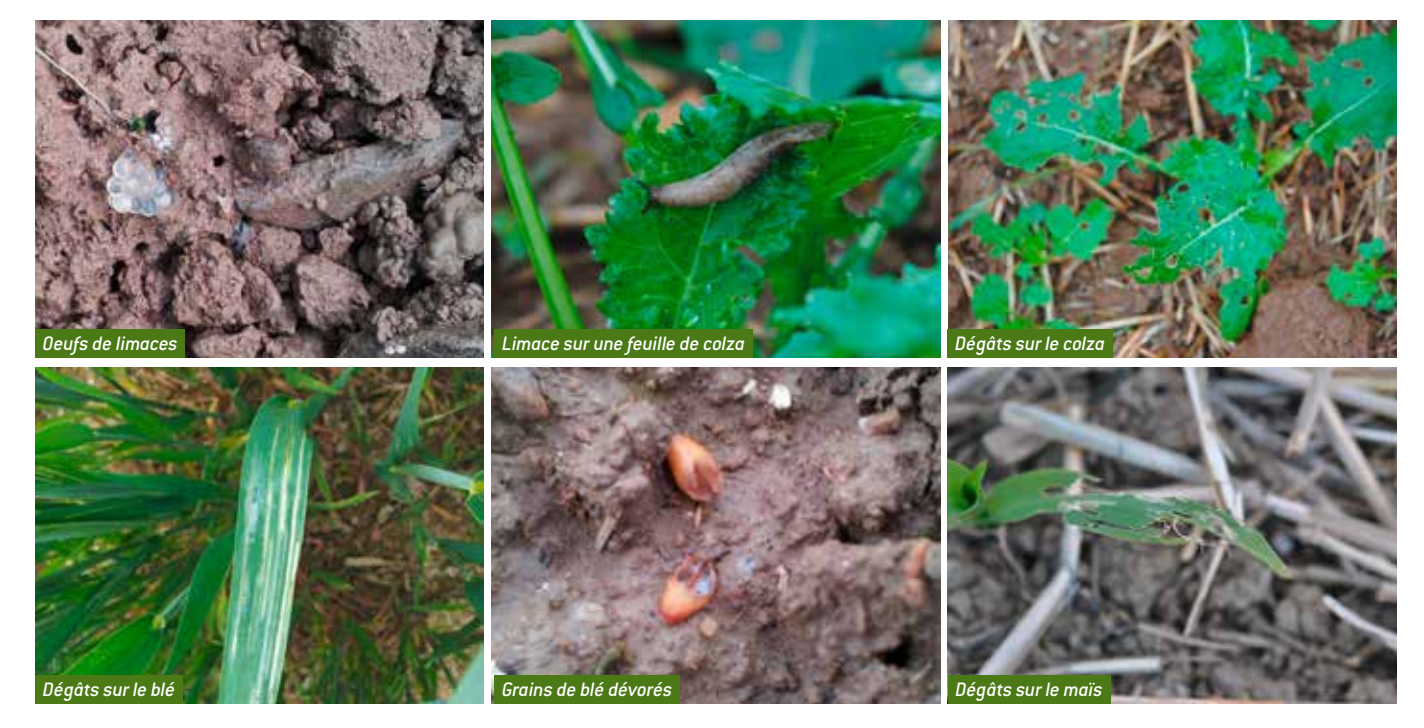

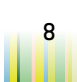

## **RAVAGEURS COMMUNS**

## **Ravageurs souterrains**

#### **Notations à réaliser**

- 1 fois par semaine, début de cycle.
- Évaluation globale, notation qualitative.

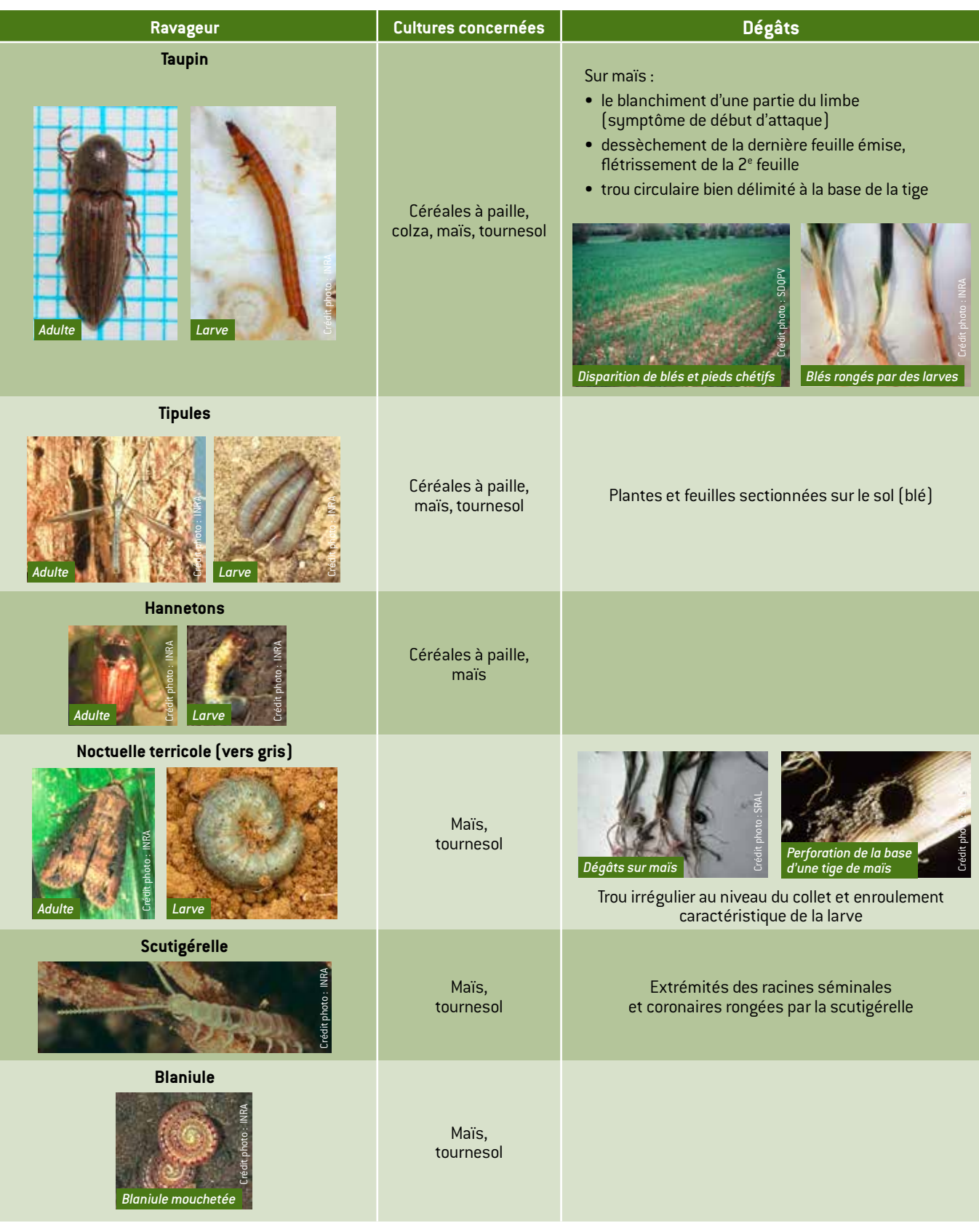

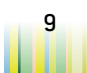

## **RAVAGEURS COMMUNS**

## **Oiseaux (pigeons, corbeaux)**

#### **En début de culture**

#### **Notations à réaliser**

- 1 fois par semaine.
- Évaluation globale, notation qualitative.

Cultures concernées : céréales à paille, colza, maïs, tournesol, pois.

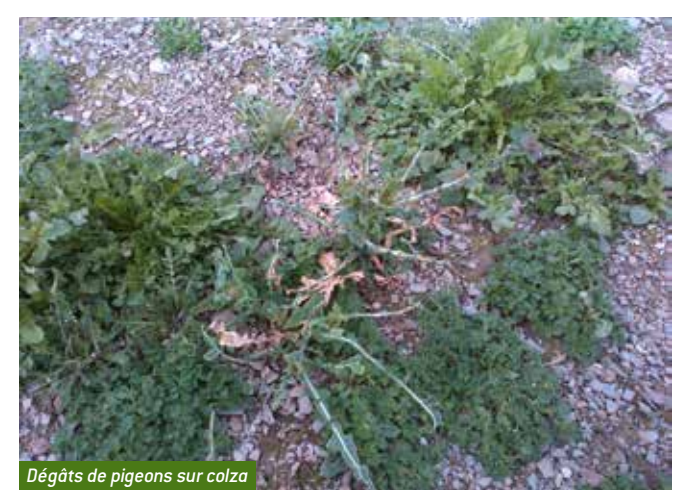

- Sur maïs : attaque de corbeaux typique. Un trou au fond duquel reste l'épiderme du grain de maïs et à côté la plante arrachée.
- Sur céréales : plantes arrachées ou sectionnées.

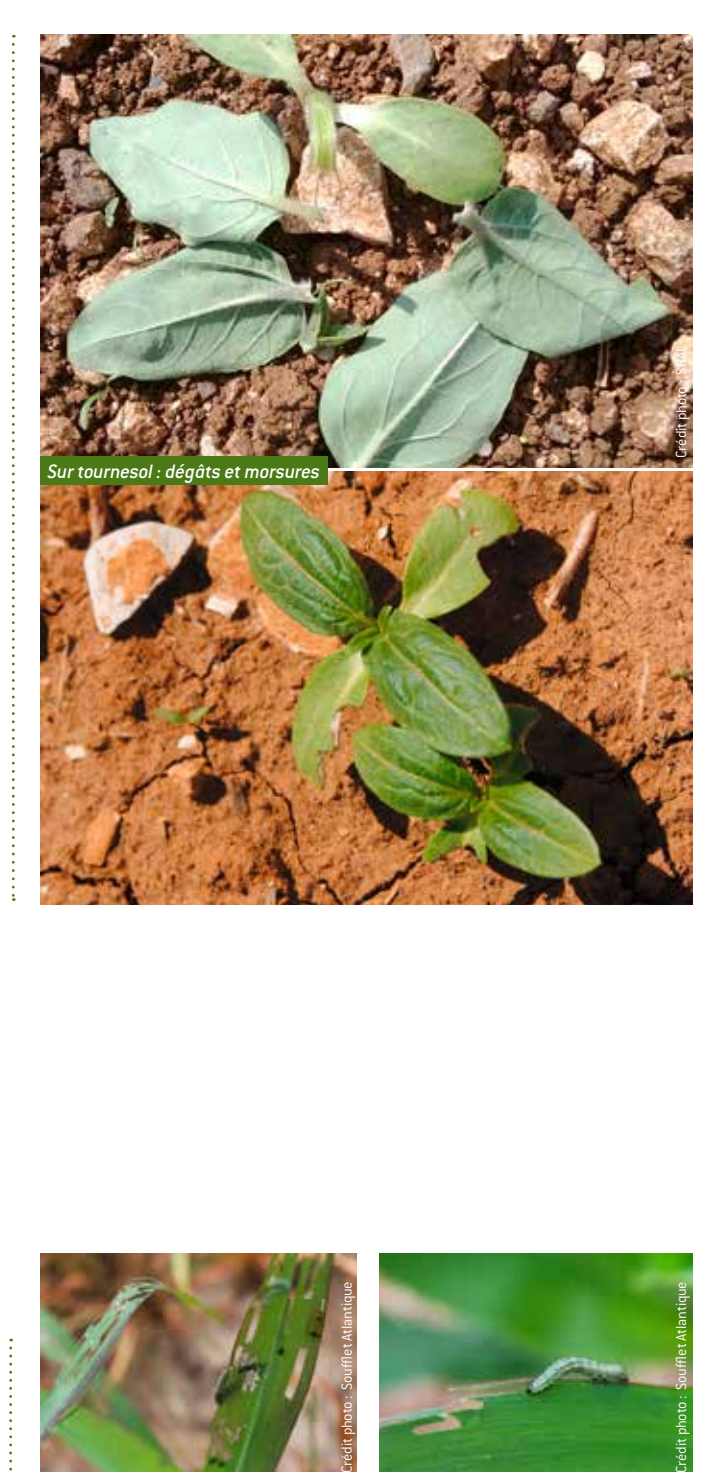

### **Rongeurs**

#### **Notations à réaliser**

- 1 fois par semaine.
- Évaluation globale, notation qualitative.

Cultures concernées : céréales à paille (graine et plante), colza.

### **Chenilles défoliatrices**

#### **Notations à réaliser**

- 1 fois par semaine.
- Évaluation globale, notation qualitative.

Cultures concernées : colza, maïs et tournesol.

# Crédit photo : Soufflet Atlantique

## **Nématodes**

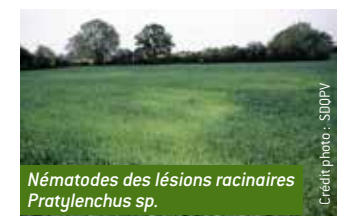

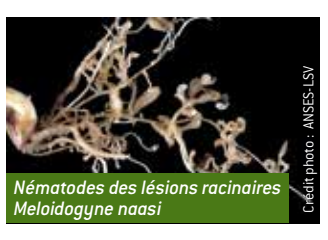

10 **Guide de l'observateur Grandes cultures**

Cultures concernées : céréales à paille, colza (nématode à galles) et maïs.

## <span id="page-10-0"></span>**AUXILIAIRES**

#### **Notations à réaliser**

- 1 fois par semaine.
- À renseigner dans la zone commentaires ou comptage sur 20 plantes. Dans ce cas, renseigner le % de plantes avec présence des différents auxiliaires (stades larve, pupe, adulte, œuf), sauf pour les pucerons momifiés où il s'agit de renseigner le % de pucerons momifiés par rapport au nombre total de pucerons.

### **Auxiliaires prédateurs**

#### **Ceux qui se nourrissent de pucerons**

#### **Coccinelles**

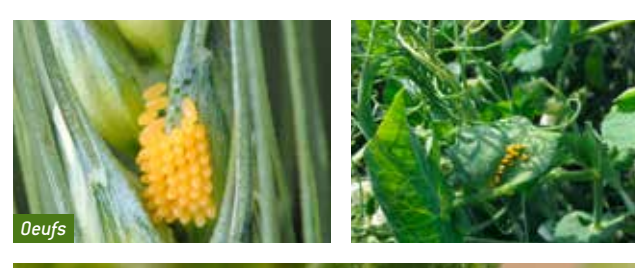

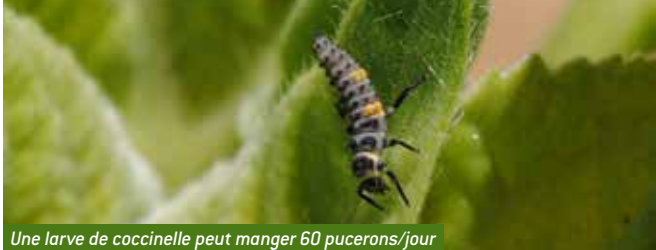

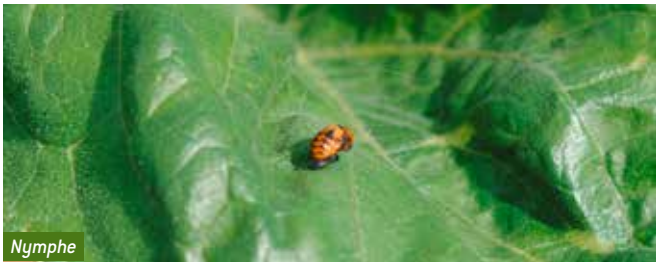

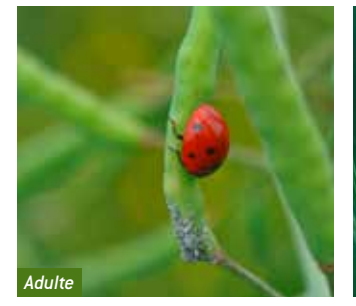

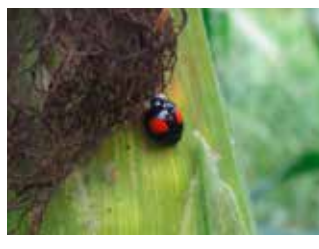

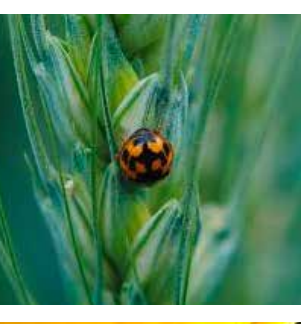

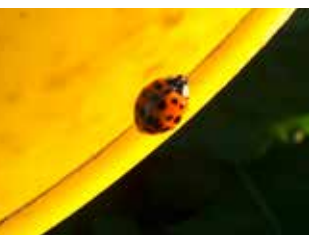

#### **Syrphe**

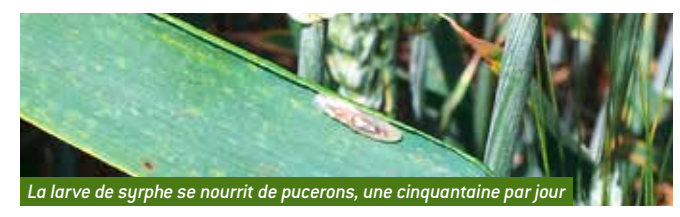

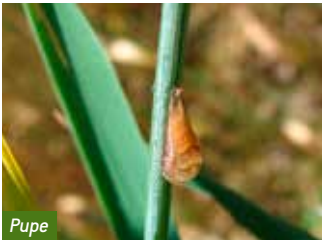

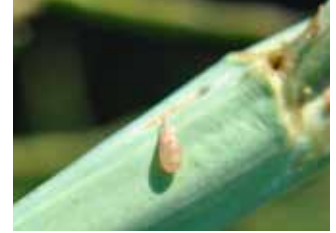

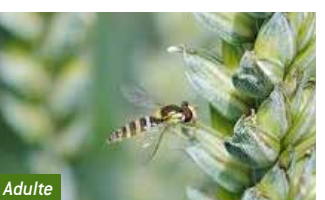

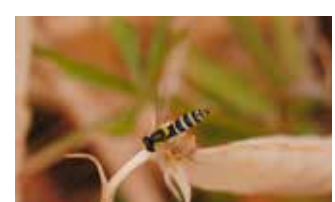

#### **Chrysope**

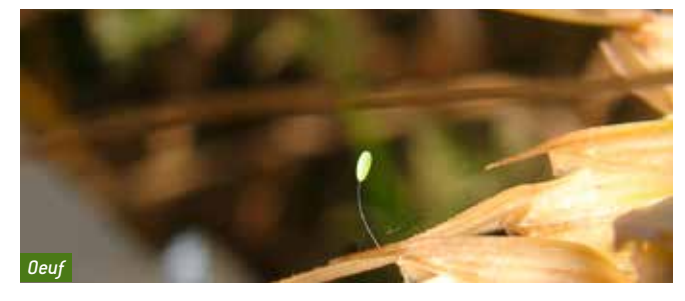

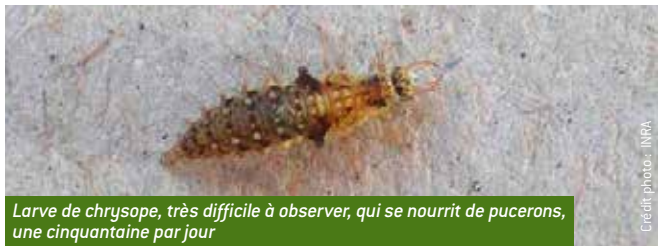

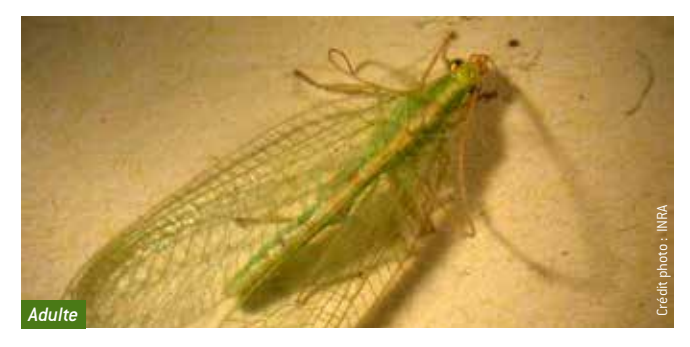

**Cantharides**

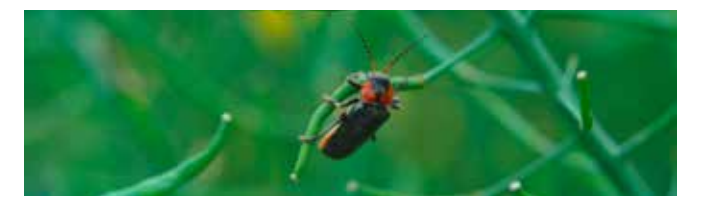

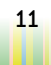

## **AUXILIAIRES**

#### **Ceux qui se nourrissent de limaces**

#### **Carabes**

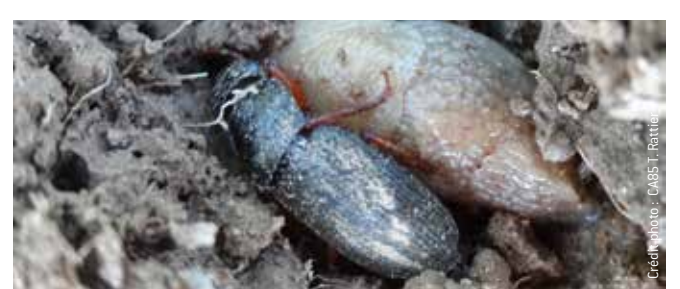

### **Auxiliaires parasitoïdes**

Il s'agit de micro hyménoptères.

On peut trouver les espèces suivantes appartenant à la famille des Braconidae :

- Le genre *Praon* : les pucerons sont momifiés et restent accrochés sur la plante.
- Le genre *Aphidius* (*A. colemani, A. ervi, A. matricariae*) : ils pondent leurs œufs dans le corps des pucerons puis les larves effectuent leur développement dans le corps des pucerons. On peut observer le trou de sortie de la larve sur certaines momies.

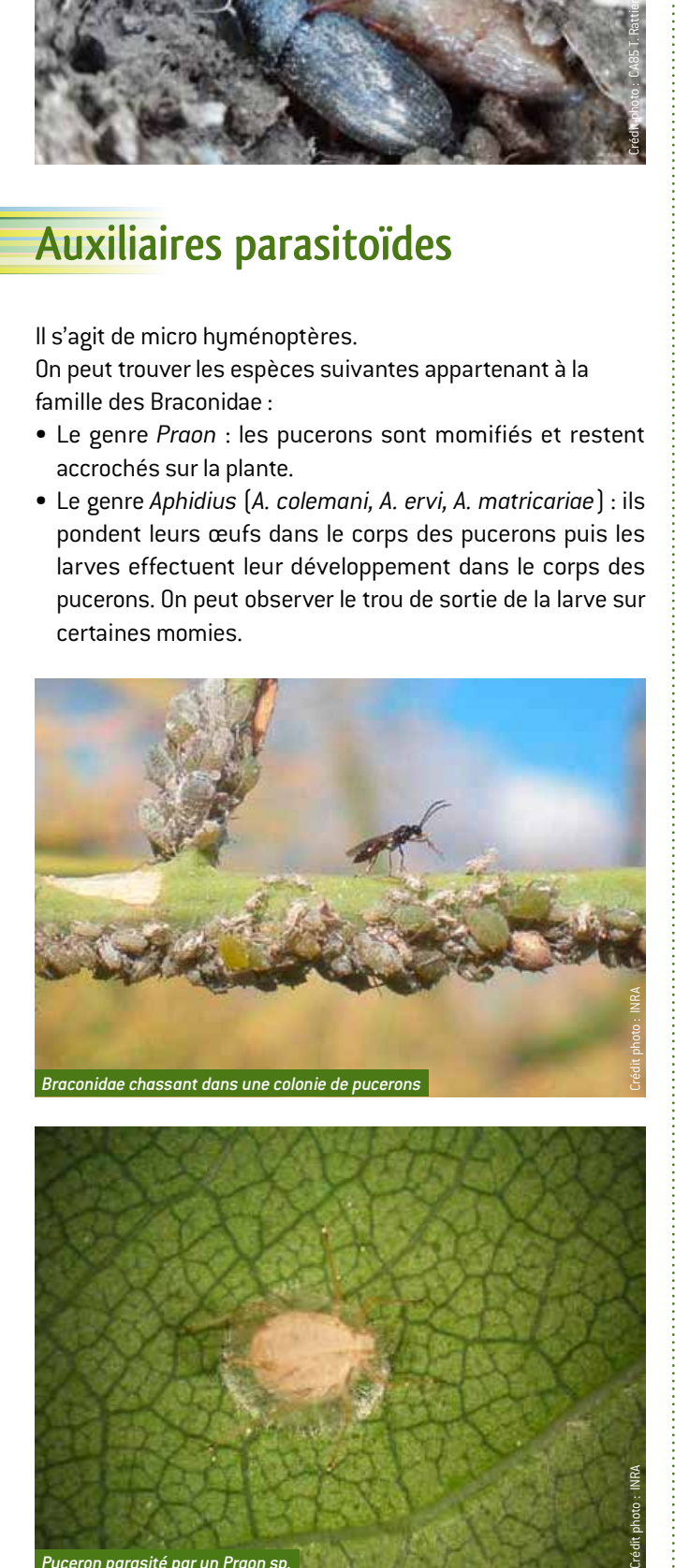

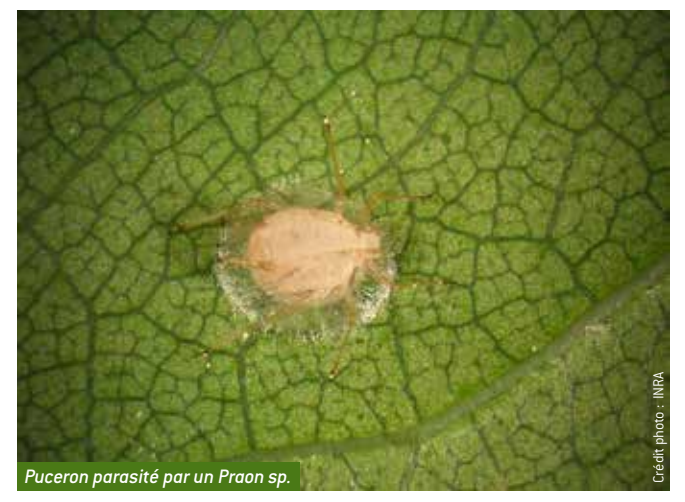

#### **Staphylin odorant**

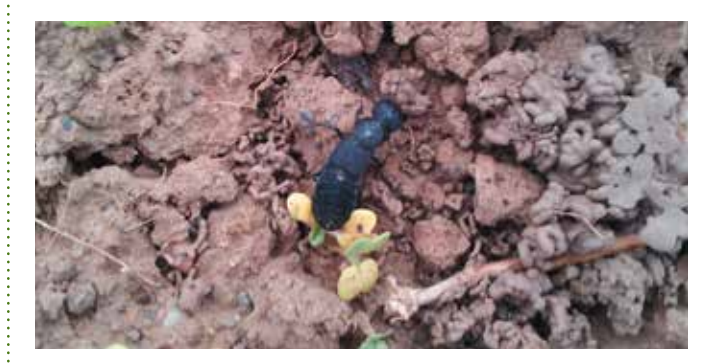

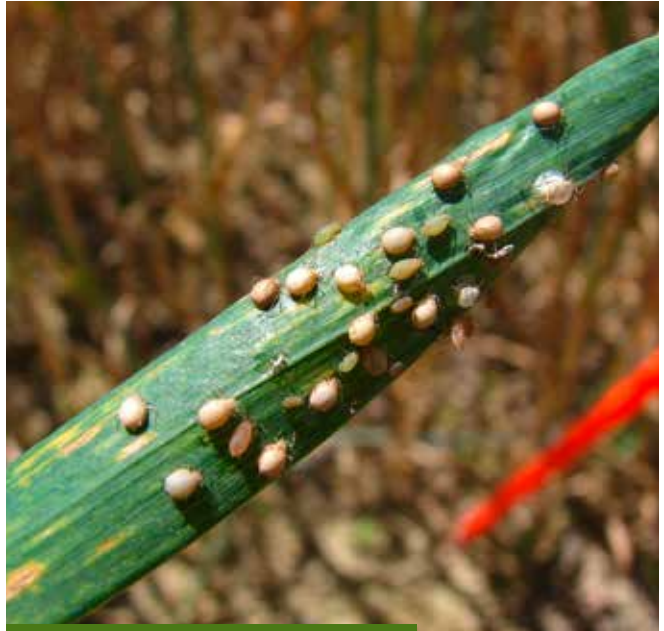

*Colonies de pucerons avec des pucerons momifiés*

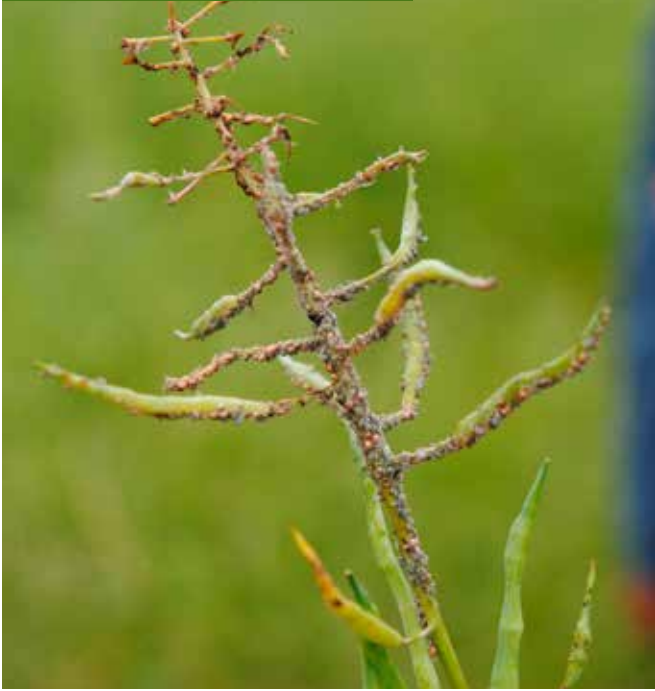

## **CÉRÉALES À PAILLE**

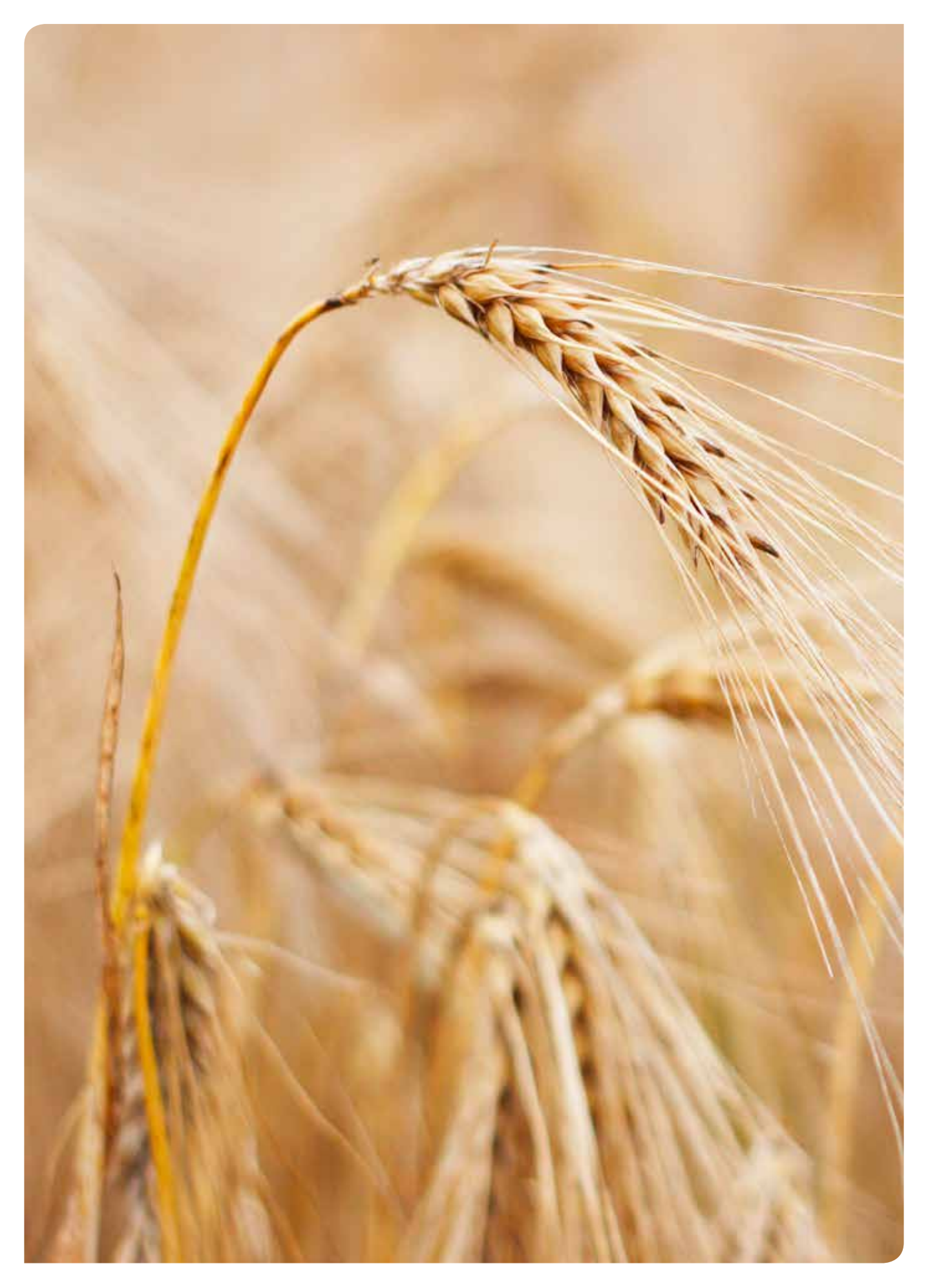

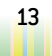

## <span id="page-14-0"></span>**CÉRÉALES À PAILLE**

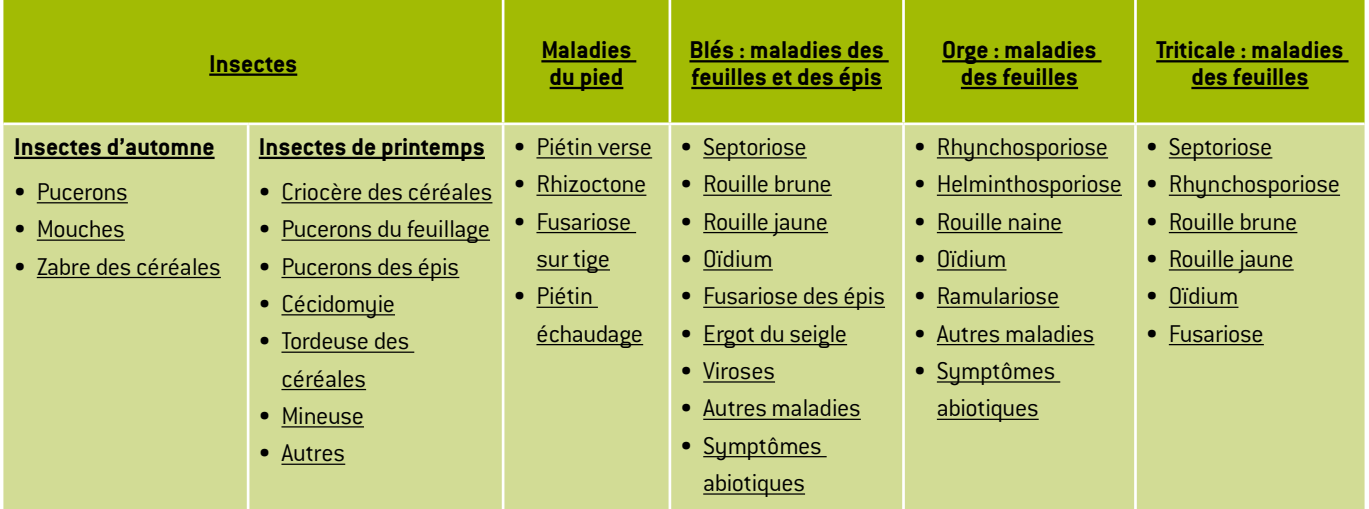

## **Enjeu de la surveillance par type de cultures**

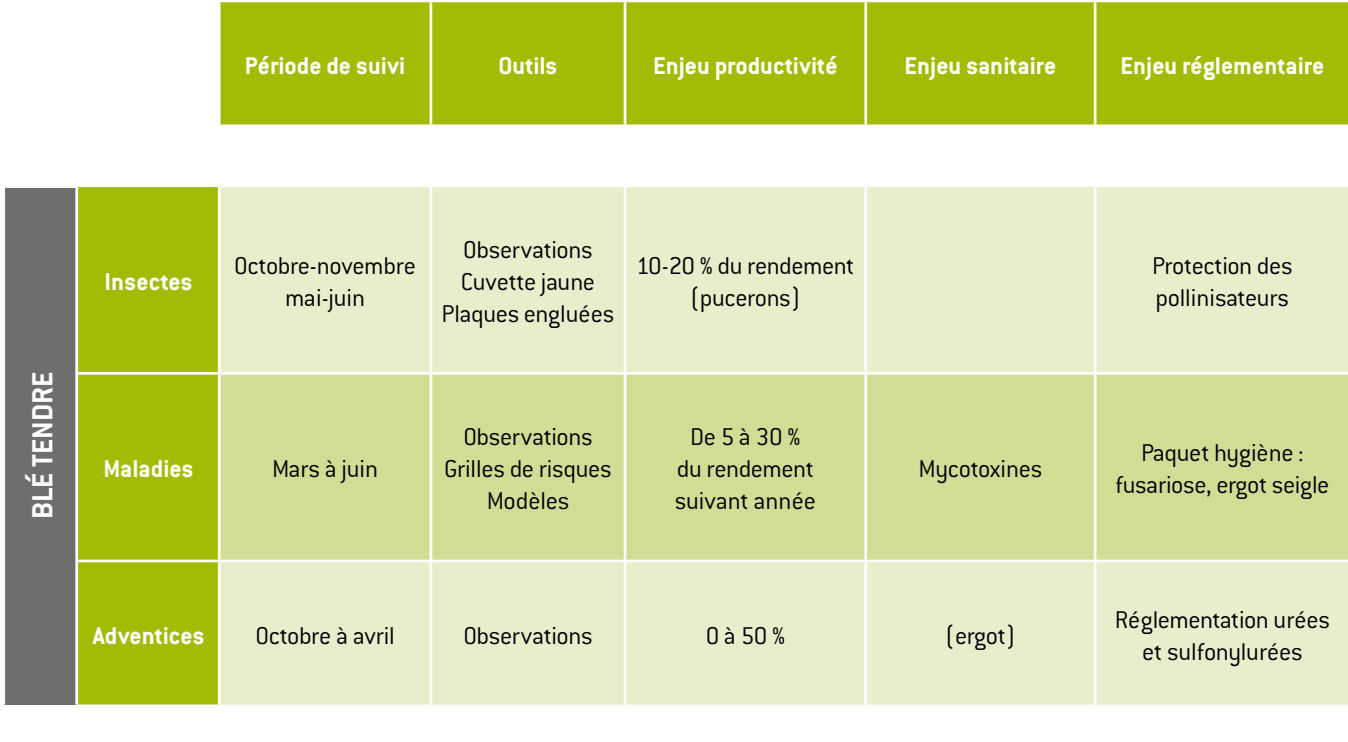

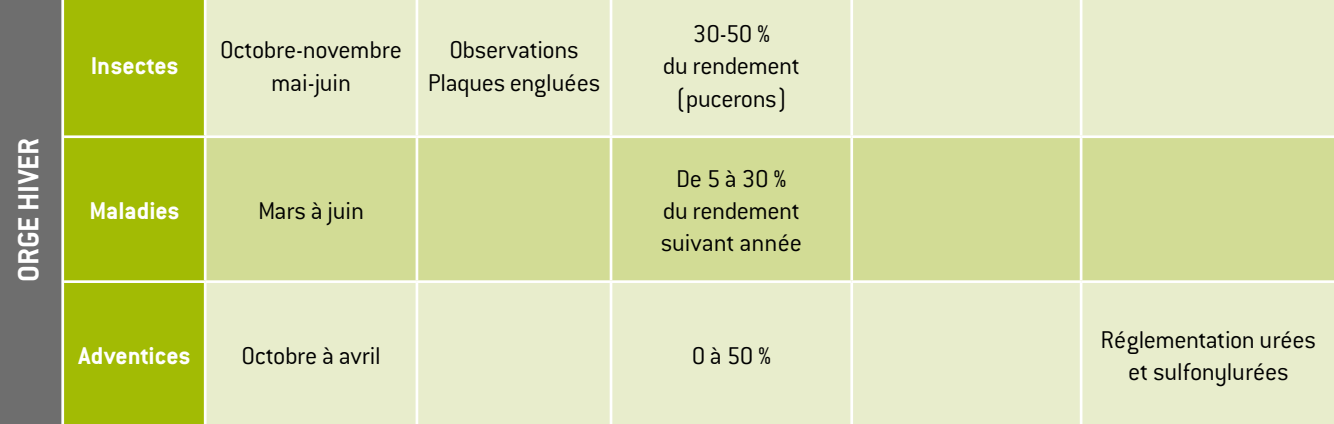

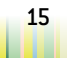

## **CÉRÉALES À PAILLE**

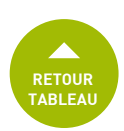

## **Stades clés des céréales**

Ces stades sont à utiliser pour vos notations et correspondent à ceux indiqués dans les périodes de risque. Au besoin, la correspondance avec l'outil VGOBS est indiquée.

- Semis
- Levée
- 1 feuille étalée
- 2 feuilles étalées
- 3 feuilles étalées
- $\bullet$  + de 3 feuilles étalées
- Début tallage
- Mi-tallage
- Fin tallage
- Épi 1 cm
- 1 noeud
- 2 noeuds
- Dernière feuille pointante
- Dernière feuille étalée

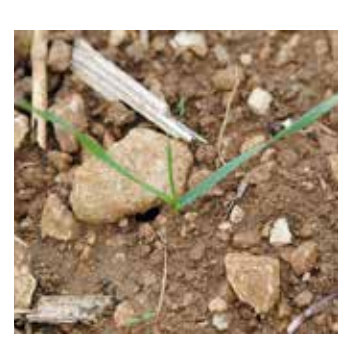

- Gonflement
- (Sortie des barbes)
- Début épiaison
- Mi-épiaison
- Fin épiaison  $\longleftrightarrow$  VGOBS : épi complètement sorti
- Début floraison
- Mi-floraison
- Fin floraison ....
- Grain formé
- Grain laiteux
- Grain pâteux

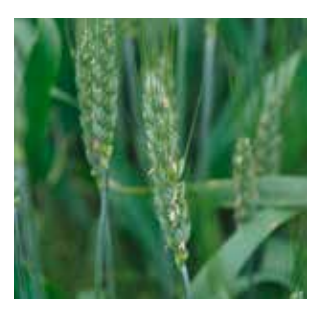

#### **Correspondance entre feuilles visibles et étalées et feuilles définitives à chaque stade**

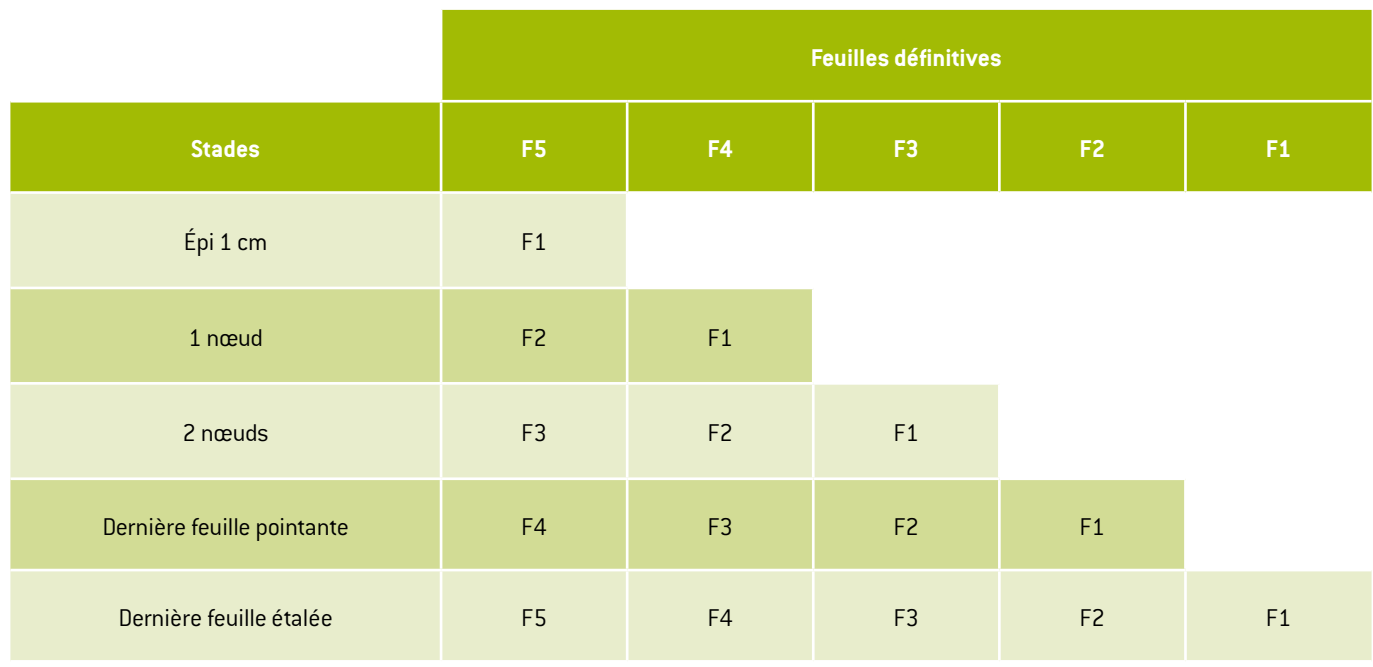

#### **Attention au faux nœud à la base de la tige !**

Faux nœud si situé à moins de 3 cm de la base de la tige. Vrai nœud si situé à plus de 3 cm.

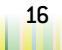

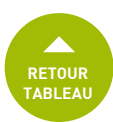

### <span id="page-16-0"></span>**Insectes d'automne**

#### <span id="page-16-1"></span>**Pucerons d'automne (Rhopalosiphum padi)**

Responsable de la maladie JNO = jaunisse nanisante de l'orge On peut également rencontrer *Sitobion avenae*.

#### **Notations à réaliser**

- 1 fois par semaine.
- Compter le nombre de plantes avec pucerons sur 5 x 10 plantes consécutives. Noter le % de plantes atteintes.
- Indiquer si les conditions d'observations ont été bonnes ou mauvaises.
- Indiquer la présence ou non de pucerons sur la plaque engluée jaune.

Observer par beau temps.

#### **Facteurs favorables**

- Semis précoces.
- Automnes doux.
- Présence sur maïs.

#### **Seuil de risque**

À partir de 10 % de plantes porteuses d'au moins 1 puceron. Si celui-ci n'est pas atteint, un second seuil est fixé : présence des pucerons sur les parcelles pendant plus de 10 jours consécutifs.

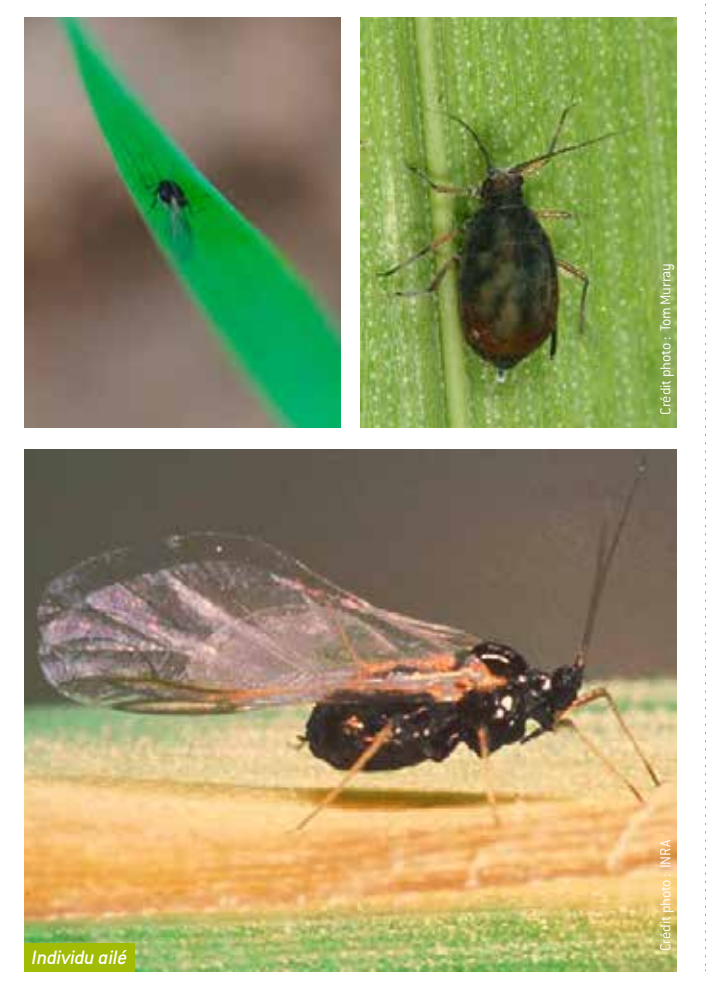

#### <span id="page-16-2"></span>**Mouches d'automne**

Mouche des semis *(Delia platura)* : pertes à la levée.

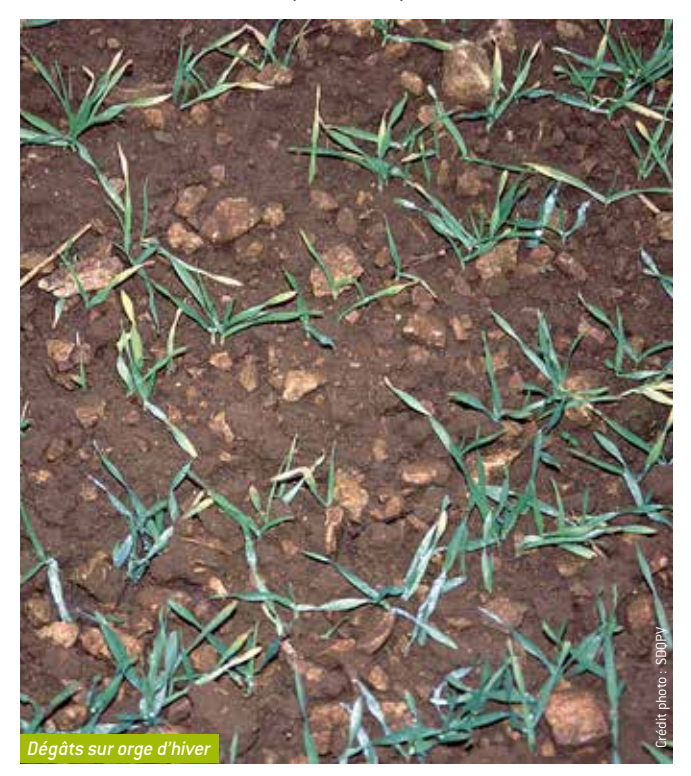

Oscinie *(Oscinella frit* et *O. pusilla)* : jaunissement de la feuille centrale, symptômes visibles avant le stade 3 feuilles.

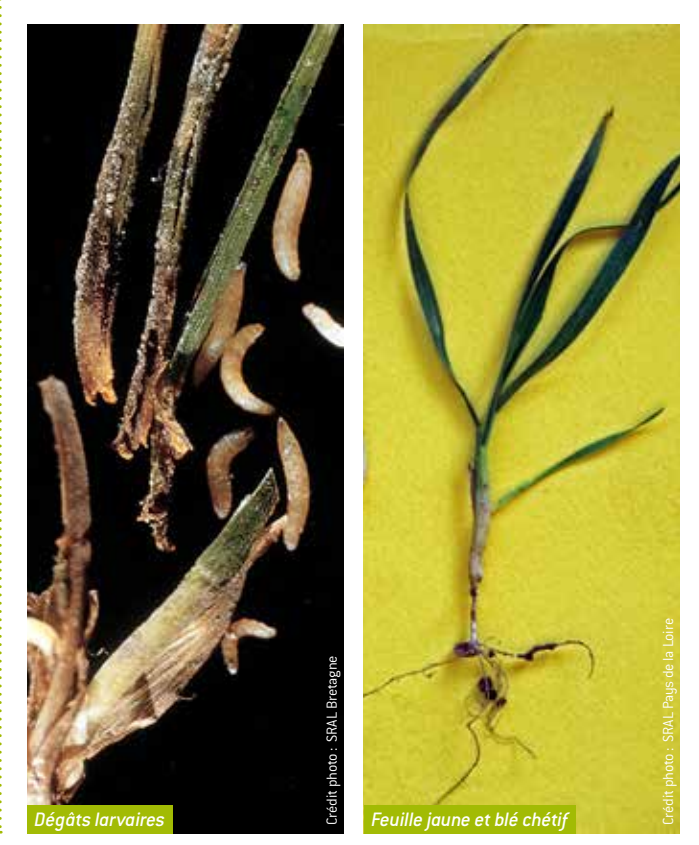

17 **Guide de l'observateur Grandes cultures**

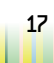

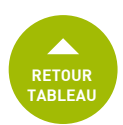

Mouche jaune *(Opomyza florum)* : symptômes visibles sortie hiver/printemps. Jaunissement de la feuille en cours de sortie qui cède facilement quand on tire dessus. La larve n'attaque qu'une seule tige. On peut donc la trouver à la base de la tige par dissection.

Géomyze *(Geomyza tripunctata)* : jaunissement de la dernière feuille sortie qui tombent au sol avec la croissance des autres feuilles ; plus fréquent sur triticale.

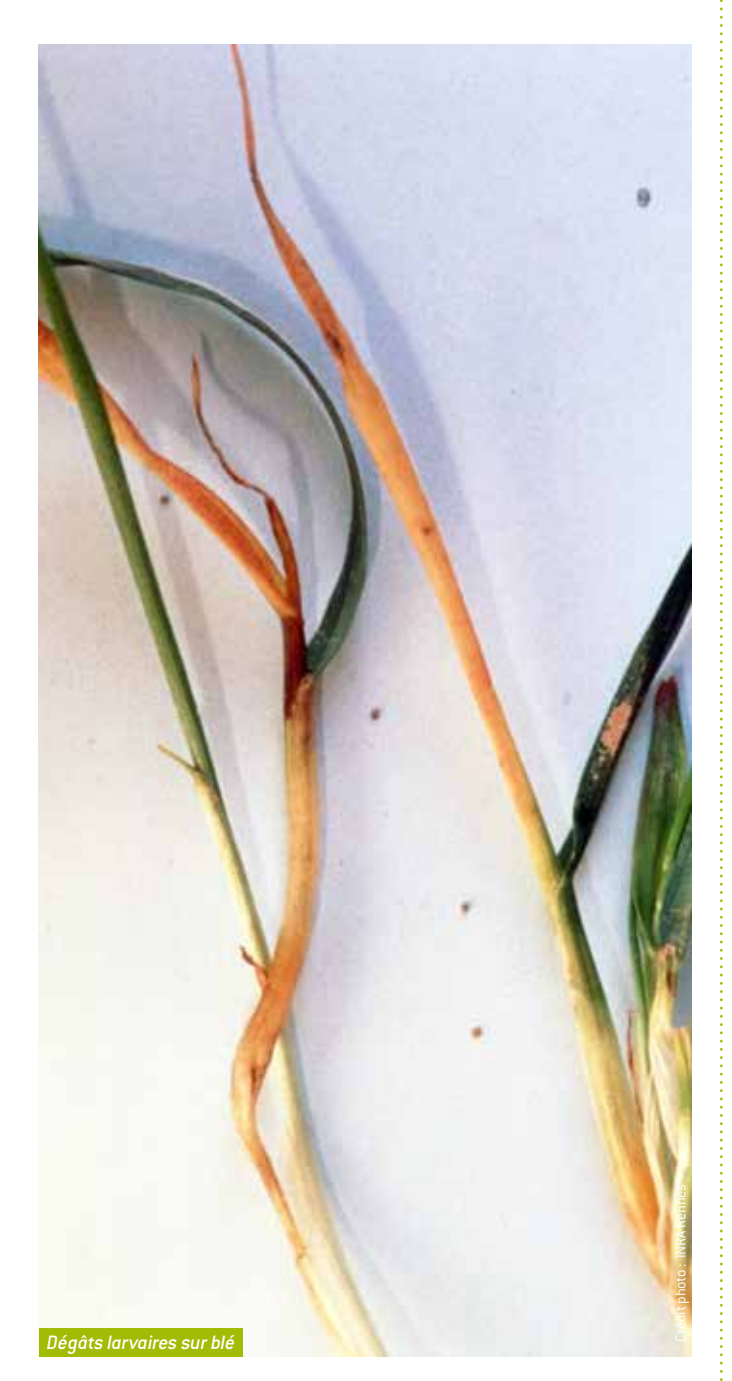

#### **Notation à réaliser**

- Observation ponctuelle.
- Mouche des semis : à la levée.
- Oscinie : avant tallage.
- Mouche jaune et géomyze : à 1 nœud.
- Évaluation globale, notation qualitative.

#### <span id="page-17-0"></span>**Zabre des céréales (Zabrus tenebrioides)**

#### **Notations à réaliser**

- 1 fois par semaine, d'1 feuille à 1 nœud.
- Évaluation globale des dégâts de larves sur feuilles, notation qualitative.

Feuilles rongées entre les nervures (il ne reste que les nervures).

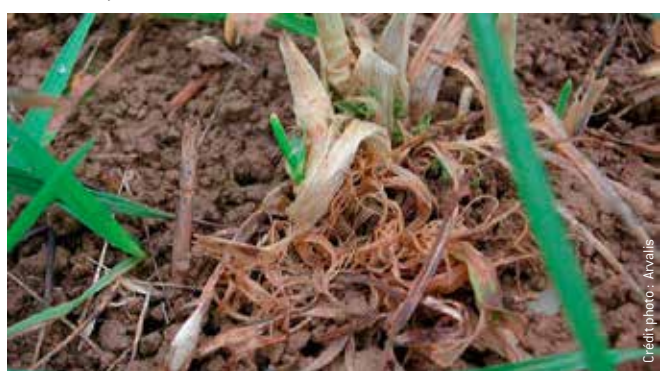

Les larves peuvent entraîner les feuilles des plantules dans leur galerie (possible de voir l'entrée au pied de la plante).

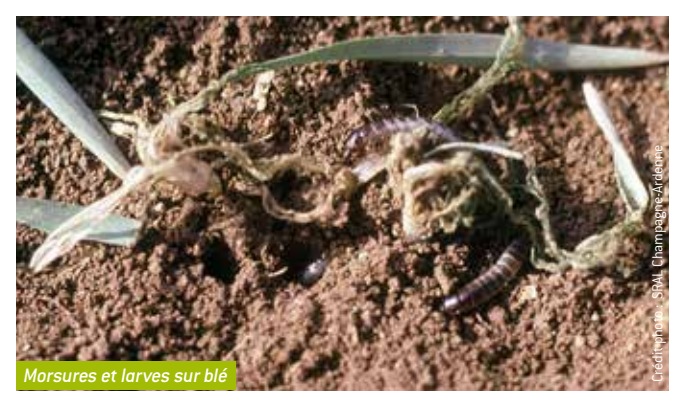

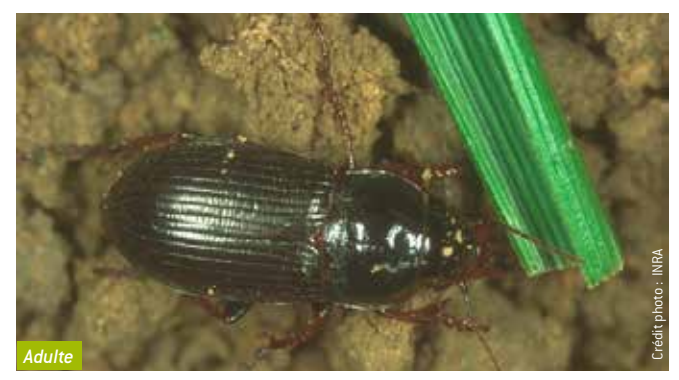

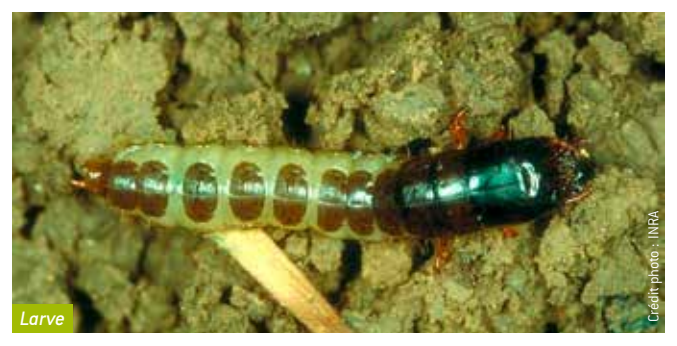

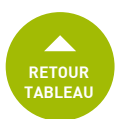

### <span id="page-18-0"></span>**Insectes de printemps**

#### **Criocère des céréales ou «lemas» (Oulema melaupus, O. lichenis)**

#### **Notations à réaliser**

- 1 fois par semaine, d'épi 1 cm à grain laiteux.
- Évaluation globale des dégâts de larves sur feuilles, notation qualitative.
- Signalement des adultes possible hors protocole ou dans la case "commentaires".

#### **Seuil de risque**

2,5 larves par tige à l'épiaison.

Pas de pertes de rendements constatées si moins de 20 % de la surface de la F1 est concernée par des dégâts.

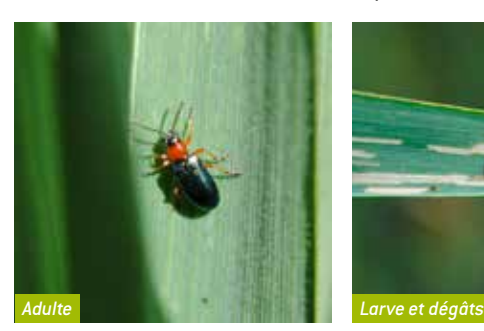

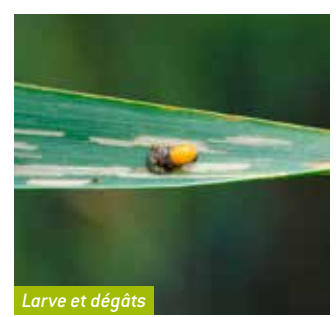

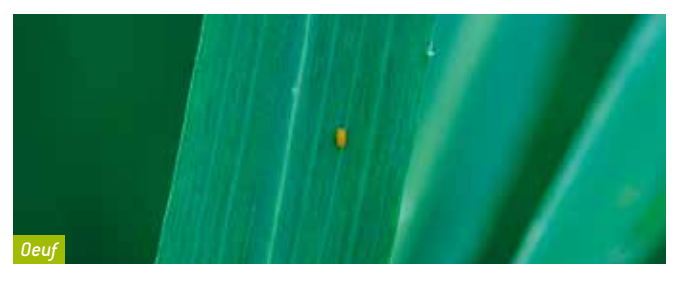

#### <span id="page-18-1"></span>**Pucerons du feuillage (Metopolophium dirhodum et Sitobion avenae)**

#### **Notations à réaliser**

- 1 fois par semaine, d'épi 1 cm à grain laiteux.
- Compter le nombre de tiges porteuses sur 5 x 5 tiges, sur les 3 dernières feuilles visibles. Noter le % de tiges porteuses.

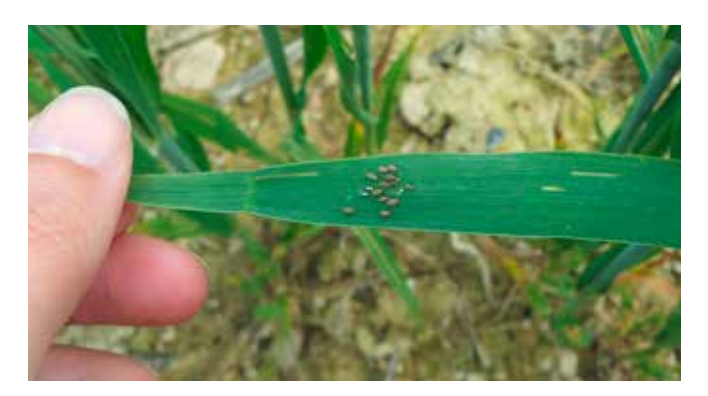

#### <span id="page-18-2"></span>**Puceron des épis (Sitobion avenae)**

#### **Notations à réaliser**

- 1 fois par semaine, d'épiaison à grain pâteux.
- Compter le nombre d'épis porteurs sur 5 x 20 épis. Noter le pourcentage (%) d'épis porteurs.

#### **Seuil de risque**

À partir d'1 épi sur 2 (50 % des épis) colonisé par des pucerons.

Diversité de couleur mais un point commun : cornicules noires.

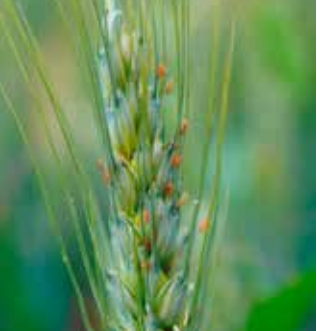

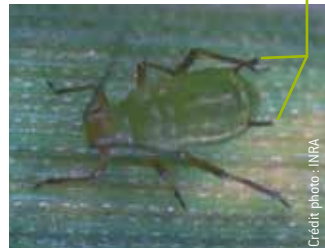

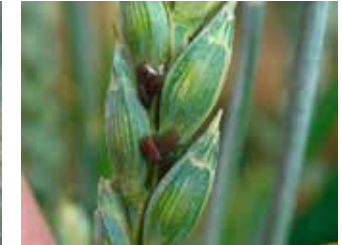

#### **Cécidomyie (Sitodiplosis mosellana)**

Piégeage dans les cuvettes jaunes à placer au niveau des épis des céréales à partir de l'épiaison.

#### **Notations à réaliser**

- Tous les 2 jours en cas de conditions favorables (seuil de risque basé sur cet intervalle), d'épiaison à grain laiteux.
- Nombre de captures dans la cuvette jaune.

#### **Facteurs favorables**

- Températures > 15 °C.
- Temps lourd en soirée.
- $\bullet$  Vent faible  $\left( < 7 \text{ km/h} \right)$ .

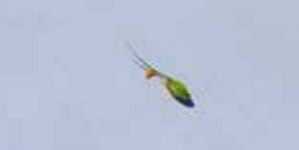

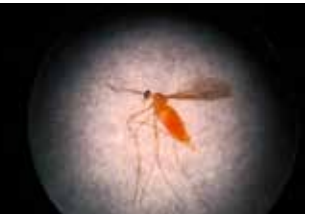

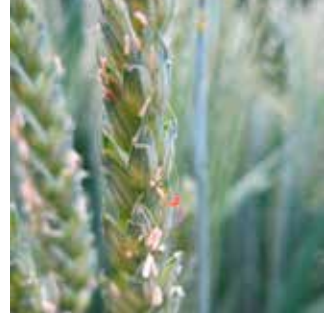

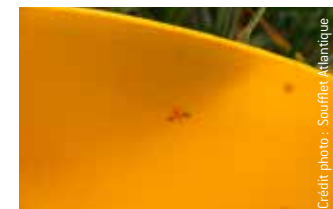

**Seuil de risque** 10 insectes par 24 h ou 20 insectes par 48 h.

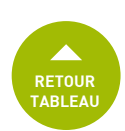

#### **Sensibilité variétale Historique de la parcelle Rotation sur la parcelle Dominante du type de sol RISQUE** Variété résistante (\*) 0 Variété sensible Historique sans cécidomyies Rotation sans blé/blé Sableux 1 Limoneux 1 Argileux (+ craie) 2 Rotation avec blé/blé Sableux 3 Limoneux 3 Argileux (+ craie) 2008 120 120 121 122 123 124 Historique avec cécidomyies Rotation sans blé/blé Sableux 5 Limoneux 5 Argileux  $[+ \text{craie}]$  6 Rotation avec blé/blé Sableux **7** Limoneux **7 7** Argileux (+ craie) 8

#### **Grille agronomique d'évaluation du risque (d'après Arvalis-Institut du végétal, 2012)**

*(\*) Résistance aux cécidomyies orange. Attention, une autre cécidomyie existe : la jaune (Contarinia tritici), qui peut ponctuellement être présente et occasionner des dégâts, même sur les variétés résistantes aux cécidomyies orange.*

*NB1 : un semis précoce (avant le 10 octobre) augmente le risque de cécidomyies.*

*NB2 : le labour provoque un étalement des émergences dans le temps rendant plus difficile leur contrôle.*

0 : parcelle ne présentant aucun risque. Rappel : les variétés résistantes n'empêchent pas les adultes de voler, mais inhibent le développement des larves au niveau du grain, d'où l'absence de dégâts.

1 à 4 : parcelle présentant un risque faible, la pose d'un piège est tout de même conseillée afin de surveiller les populations.

5 et 6 : parcelle à risque moyen. La pose de cuvettes jaunes doit être effectuée afin de surveiller si un traitement est nécessaire. 7 et 8 : parcelle à fort risque d'attaque. Une observation toutes les 48 h, voire journalière, à l'aide de cuvettes jaunes est préconisée afin de déclencher le traitement à la bonne date. Le semis d'une variété résistante est conseillé.

#### <span id="page-19-0"></span>**Tordeuse des céréales (Cnephasia pumicana)**

Une des causes de la présence d'épis blancs.

#### **Notations à réaliser**

- 1 fois par semaine, d'épiaison à floraison.
- Évaluation globale, notation qualitative.

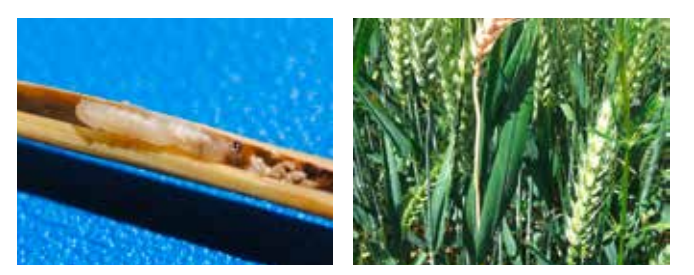

#### <span id="page-19-1"></span>**Mineuse (Agromyza spp)**

#### **Notation à réaliser**

- 1 fois par semaine, d'épi 1 cm à grain laiteux.
- Évaluation globale, notation qualitative.

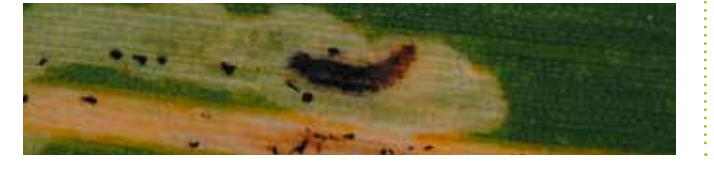

#### **Autres insectes**

**Chenille de tenthrède** *(Dolerus sp)*

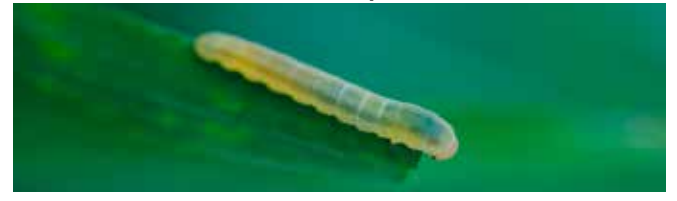

**Punaise des blés** *(Aelia acuminata)*

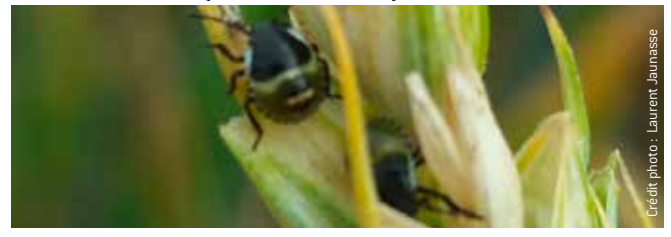

**Cécidomyie de la tige** *(Haplodiplosis equestris)*  Seulement le nord de la France est concerné.

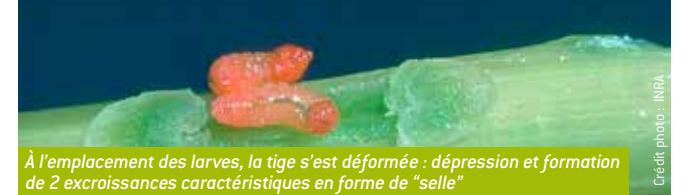

## <span id="page-20-0"></span>**MALADIES DU PIED CÉRÉALES À PAILLE**

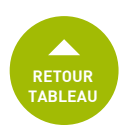

#### <span id="page-20-1"></span>**Piétin verse (Oculimacula yallundae ou O. acuformis)**

#### **Notations à réaliser**

- 1 fois par semaine, de mars à juin.
- Compter le nombre de maîtres brins atteints sur 20 plantes.
- Noter le % de pieds présentant des symptômes.

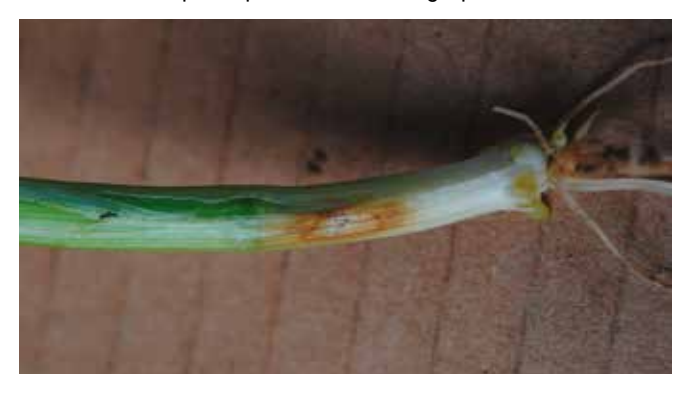

L'identification du piétin verse se fait en enlevant les gaines des feuilles successives et en identifiant le stroma. La tache diffuse se situe en général sous le premier nœud.

#### **Seuils de risque**

À partir de 35 % de tiges atteintes par le piétin verse. Entre 10 et 35 % de tiges atteintes, la nuisibilité est incertaine et variable.

#### **Grille de risque agronomique (Arvalis)**

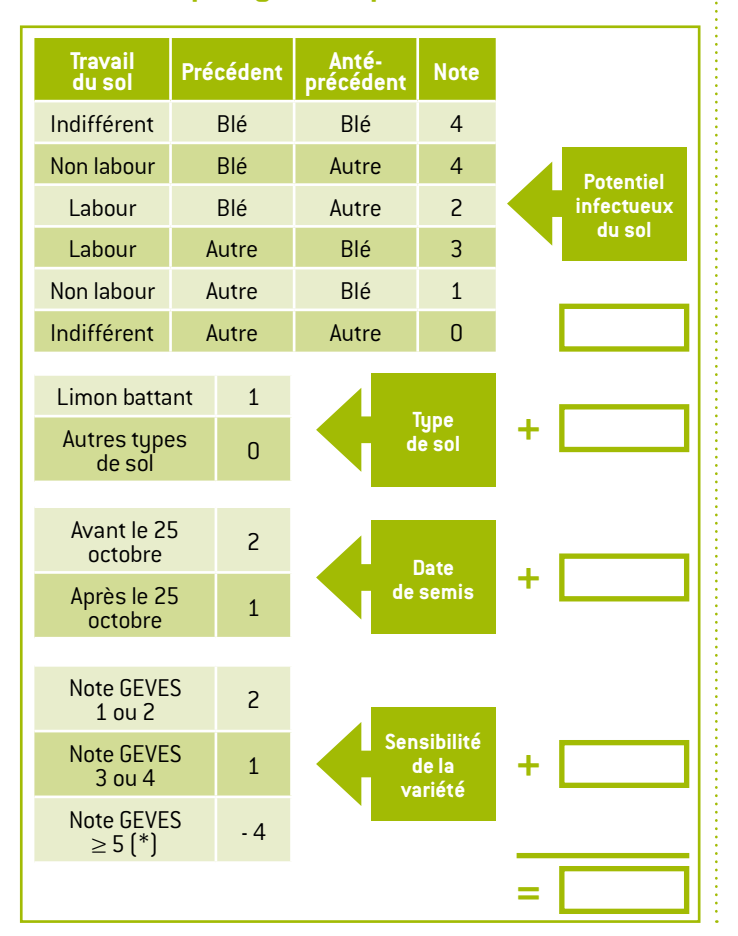

La note finale, qui résulte de l'addition des 4 notes intermédiaires, permet de situer le risque agronomique parcellaire pour le piétin verse.

**Note de 1 à 5 :** risque parcellaire faible.

**Note de 6 à 7 :** risque parcellaire moyen (évaluation à compléter par la prise en compte du climat de l'année, des analyses de détection de la présence du champignon, de l'observation des symptômes au champ).

**Note de 8 et plus :** risque parcellaire élevé.

*(\*) les parcelles implantées avec une variété tolérante (note ≥ 5) ne nécessite pas de traitements spécifiques vis-à-vis du piétin verse.*

#### <span id="page-20-2"></span>**Rhizoctone (Rhizoctonia cerealis)**

#### **Notations à réaliser**

- 2 notations : épi 1 cm et fin floraison.
- Compter le nombre de maîtres brins atteints sur 50 plantes.
- Noter le % de pieds présentant des symptômes.

Les taches peuvent être visibles jusqu'à hauteur du 2<sup>e</sup> nœud. Plusieurs taches bien délimitées par tige. Si présence de points noirs sur la tache, ils s'enlèvent après passage du doigt (alors qu'ils persistent en cas de piétin verse).

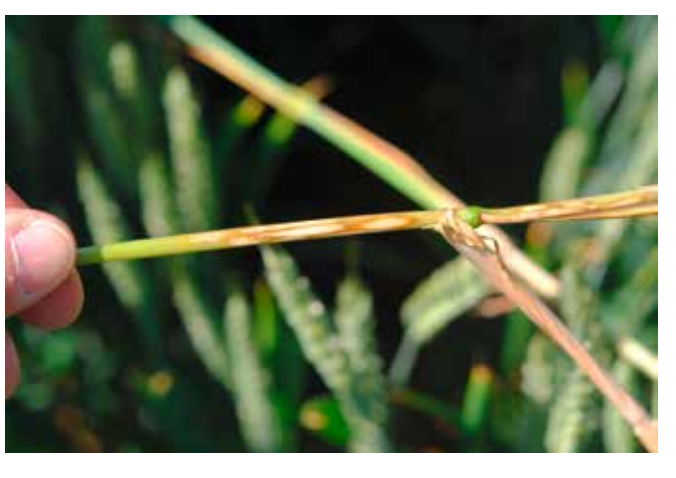

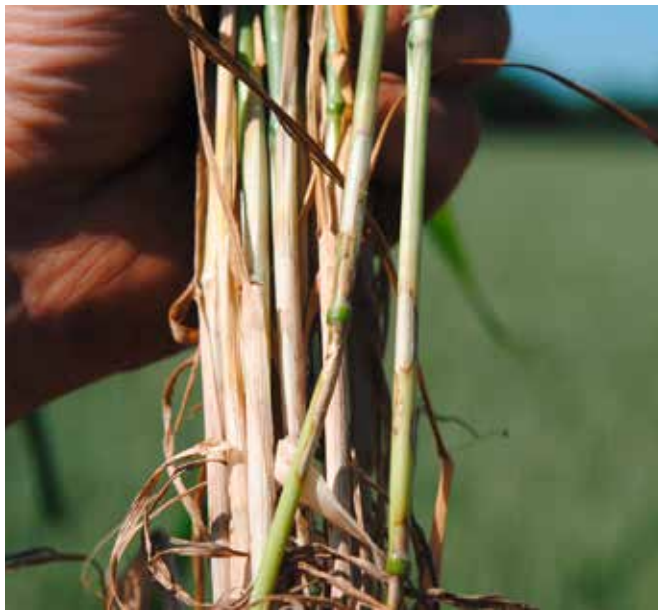

## **MALADIES DU PIED CÉRÉALES À PAILLE**

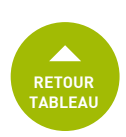

#### <span id="page-21-0"></span>**Fusariose sur tige (Fusarium spp, Microdochium spp)**

#### **Notations à réaliser**

- 2 notations : épi 1 cm et 2 nœuds.
- Compter le nombre de maîtres brins atteints sur 50 plantes.
- Noter le % de pieds présentant des symptômes.

Taches brunes sous forme de trait de plume.

Nœud nécrosé avec parfois présence de mycélium rose violacé.

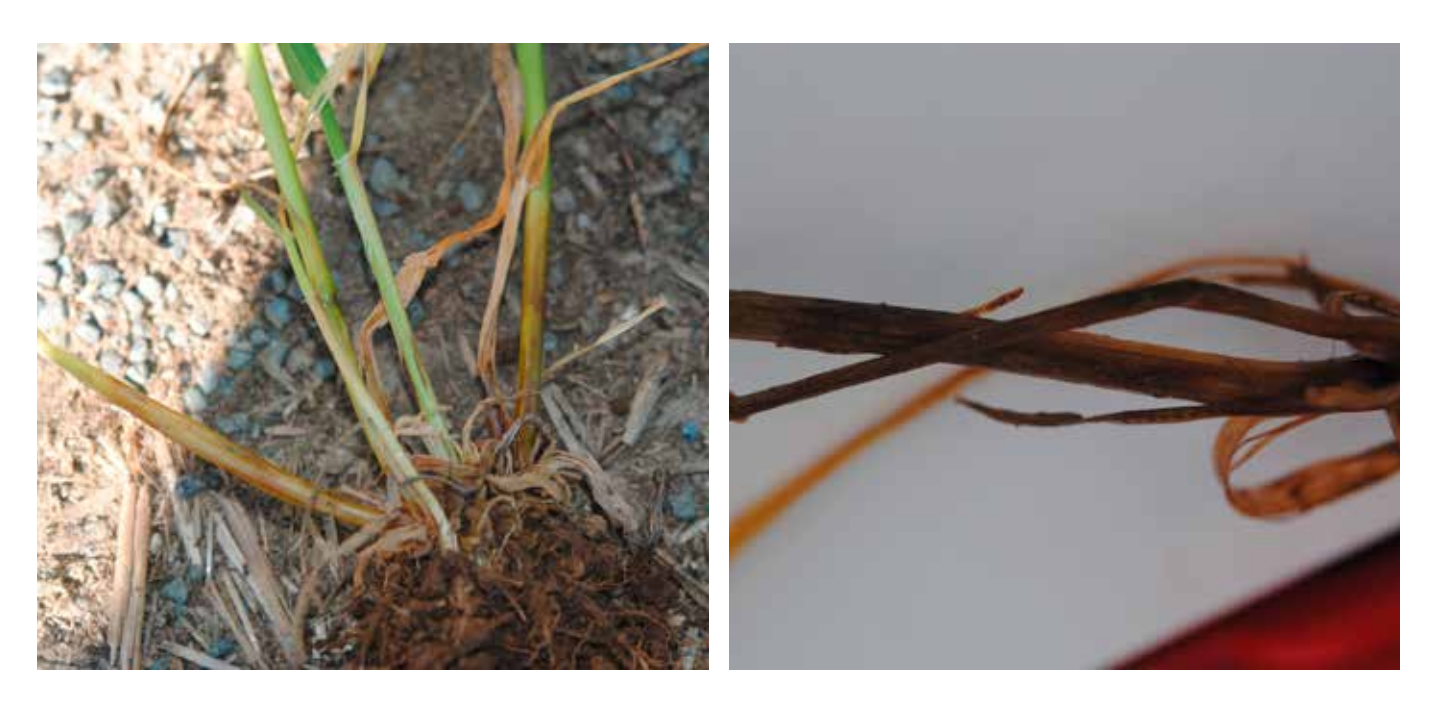

#### <span id="page-21-1"></span>**Piétin échaudage (Gaeumannomyces graminis tritici)**

#### **Notations à réaliser**

- 1 notation, entre le stade fin floraison et grain pâteux.
- Évaluation globale du % d'épis blancs.

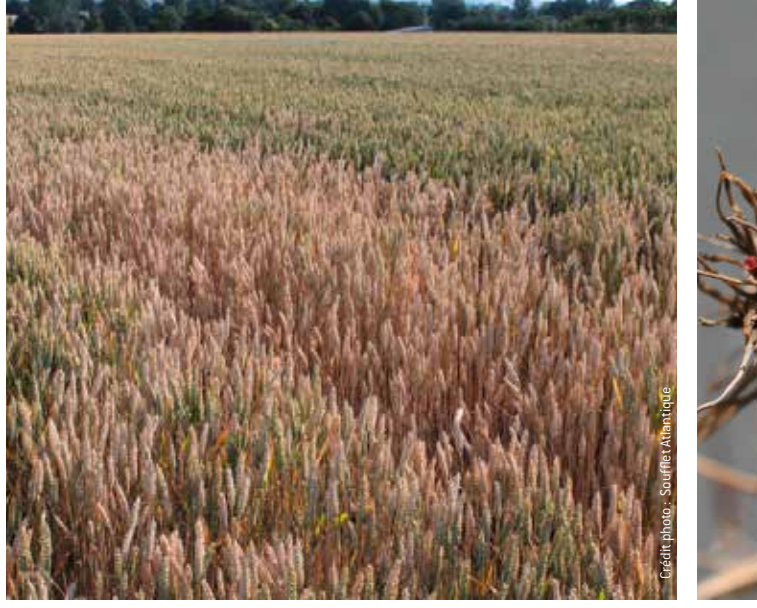

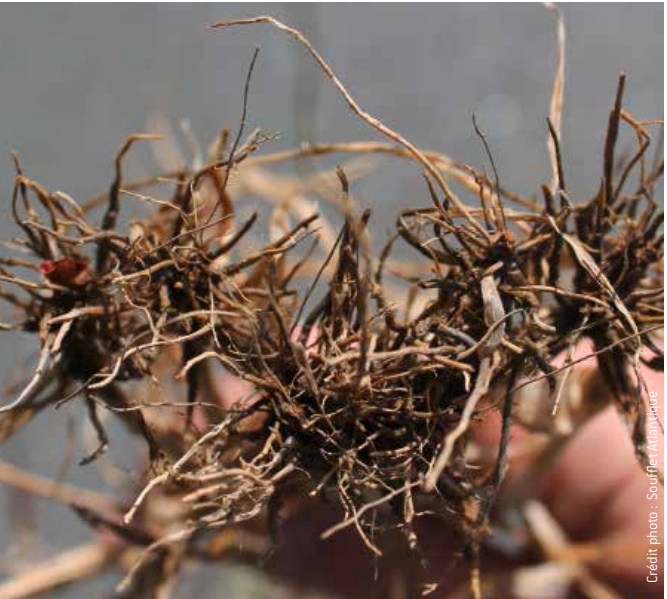

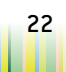

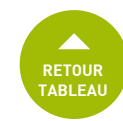

#### **Septoriose (Septoria tritici)**

#### **Notations à réaliser**

- Fréquence :
	- 1 fois par semaine, de redressement à grain laiteux,
	- sur 20 plantes, observer la présence de symptômes sur les 3 dernières feuilles visibles totalement déployées,
	- noter de manière distincte le % de F3, F2 et F1 avec symptômes.
- Intensité :
	- 1 fois par semaine, de redressement à grain laiteux,
	- sur les feuilles avec symptômes,
	- noter de manière distincte le % de surface attaquée sur F3, F2 et F1,
	- faire la moyenne des pourcentages.

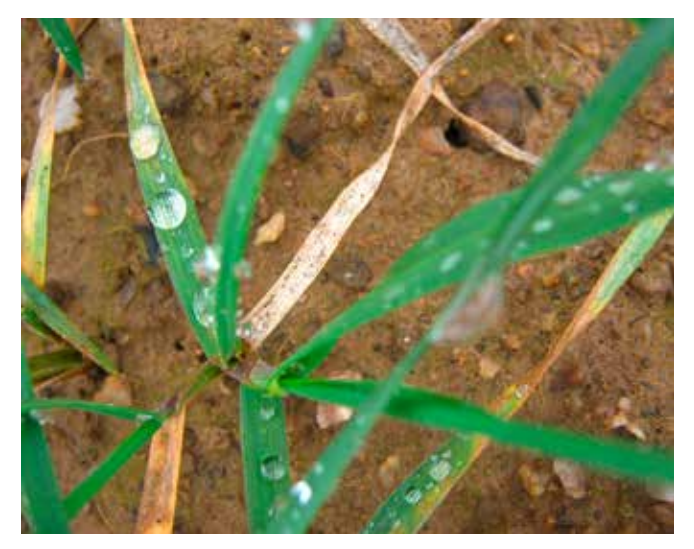

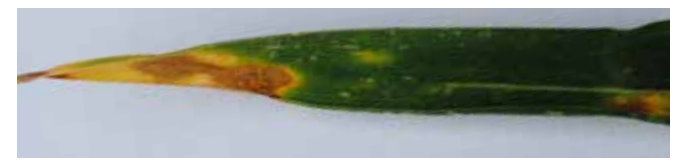

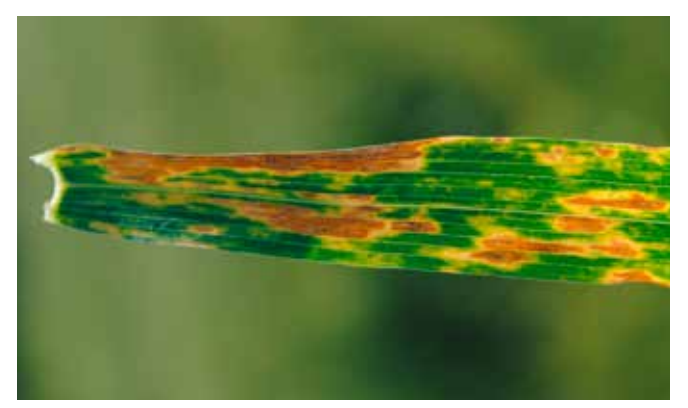

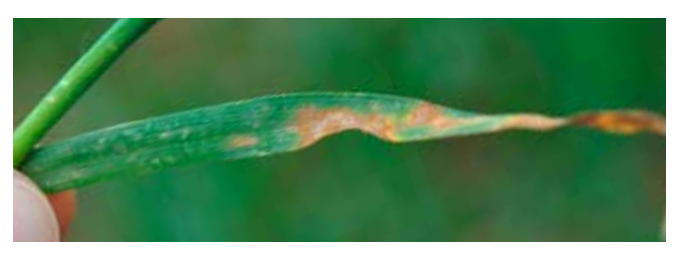

#### **Échelle de notation (% de surface attaquée)**

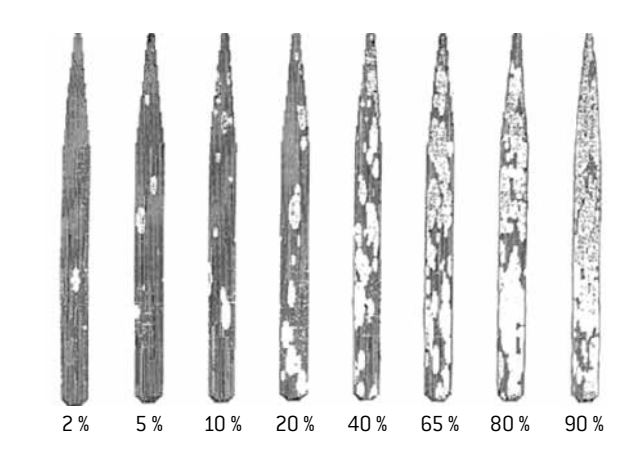

#### **Seuil de risque**

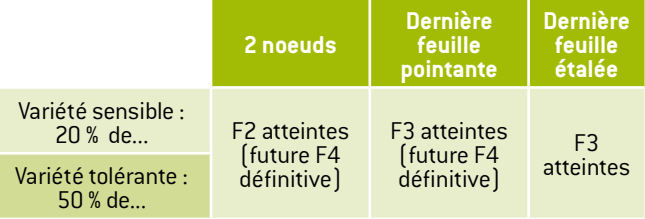

#### <span id="page-22-0"></span>**Rouille brune (Puccinia recondita)**

#### **Notations à réaliser**

- Fréquence :
	- 1 fois par semaine, de redressement à grain laiteux,
	- sur 20 plantes, observer la présence de symptômes sur les 3 dernières feuilles visibles totalement déployées,
	- noter de manière distincte le % de F3, F2 et F1 avec symptômes.
- Intensité :
	- 1 fois par semaine, de redressement à grain laiteux,
	- sur les feuilles avec symptômes,
	- noter de manière distincte le % de surface attaquée sur F3, F2 et F1.

#### **Seuil de risque**

Présence de pustules sur les 3 derniers étages foliaires.

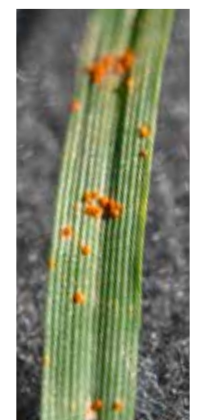

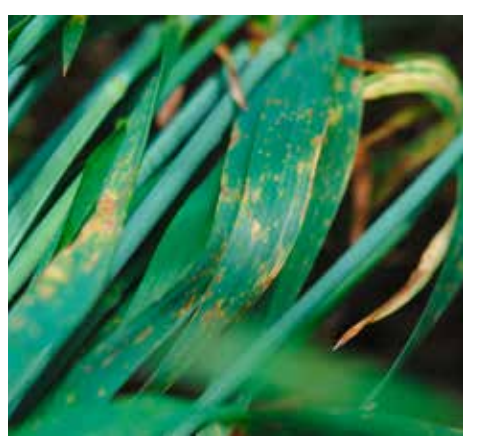

23 **Guide de l'observateur Grandes cultures**

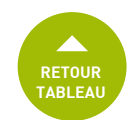

#### <span id="page-23-0"></span>**Rouille jaune (Puccinia striiformis)**

#### **Notations à réaliser**

- Fréquence :
	- 1 fois par semaine, de redressement à grain laiteux,
	- sur 20 plantes, observer la présence de symptômes sur les 3 dernières feuilles visibles totalement déployées.,
	- noter de manière distincte le % de F3, F2 et F1 avec symptômes.
- Intensité :
	- 1 fois par semaine, de redressement à grain laiteux,
	- sur les feuilles avec symptômes,
	- noter de manière distincte le % de surface attaquée sur F3, F2 et F1.

#### **Seuil de risque**

En présence des premières pustules sur la parcelle.

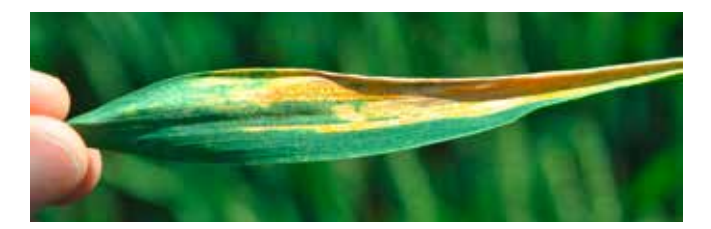

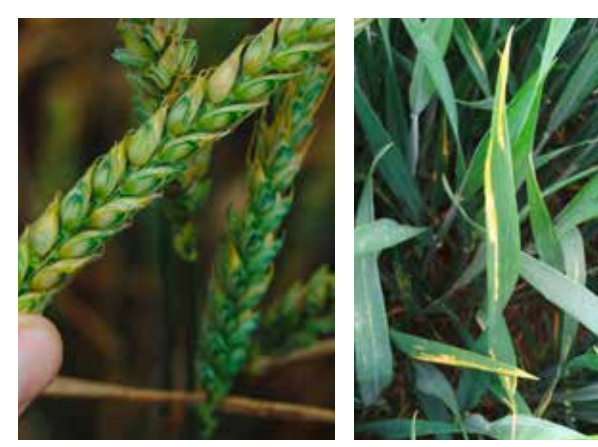

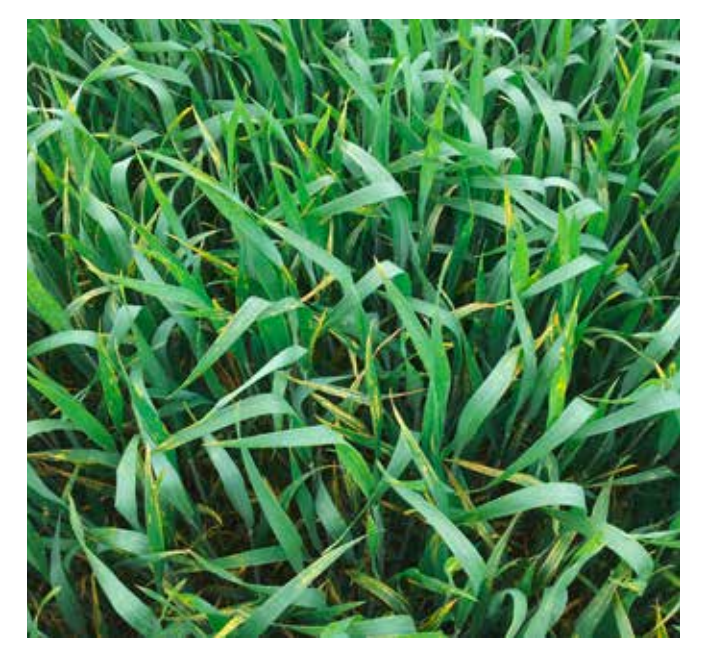

#### <span id="page-23-1"></span>**Oïdium (Blumeria graminis f. sp. tritici)**

#### **Notations à réaliser**

- 1 fois par semaine, de redressement à grain laiteux.
- Sur 20 plantes, observer la présence de symptômes sur les 3 dernières feuilles visibles totalement déployées et sur tige.
- Noter de manière distincte le % de F3, F2 et F1 et tiges avec symptômes.

#### **Seuil de risque**

Variété sensible : si plus de 20 % des 3<sup>es</sup>, 2<sup>es</sup> ou 1<sup>res</sup> feuilles déployées ont des feutrages blancs sur 5 % de la surface. Variété tolérante : si plus de 50 % des 3<sup>es</sup>, 2<sup>es</sup> ou 1<sup>res</sup> feuilles déployées ont des feutrages blancs sur 5 % de la surface.

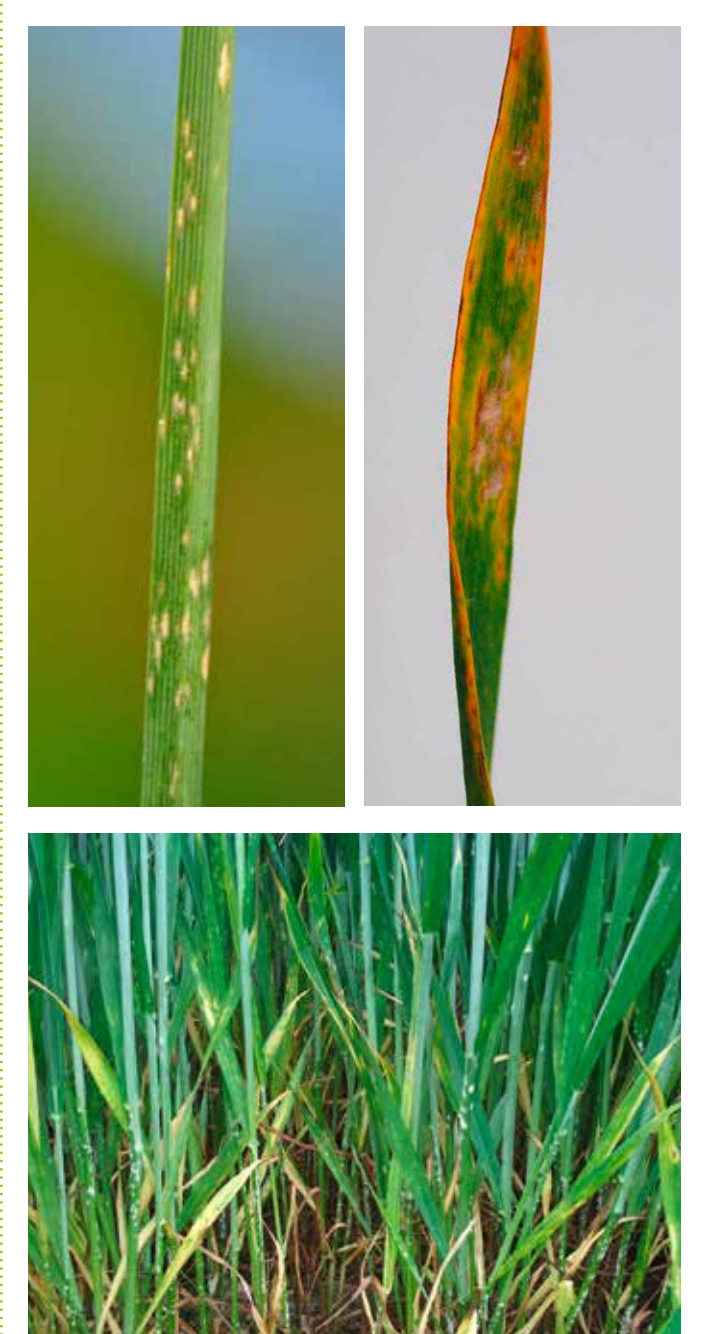

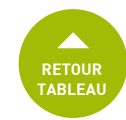

#### **Fusariose des épis (Fusarium spp, Microdochium spp)**

#### **Notations à réaliser**

- 1 fois par semaine, de floraison à grain laiteux.
- Sur 40 plantes, observer la présence de symptômes.
- Noter le % d'épis atteints.

#### **Grille de risque (Arvalis-Institut du végétal 2011)**

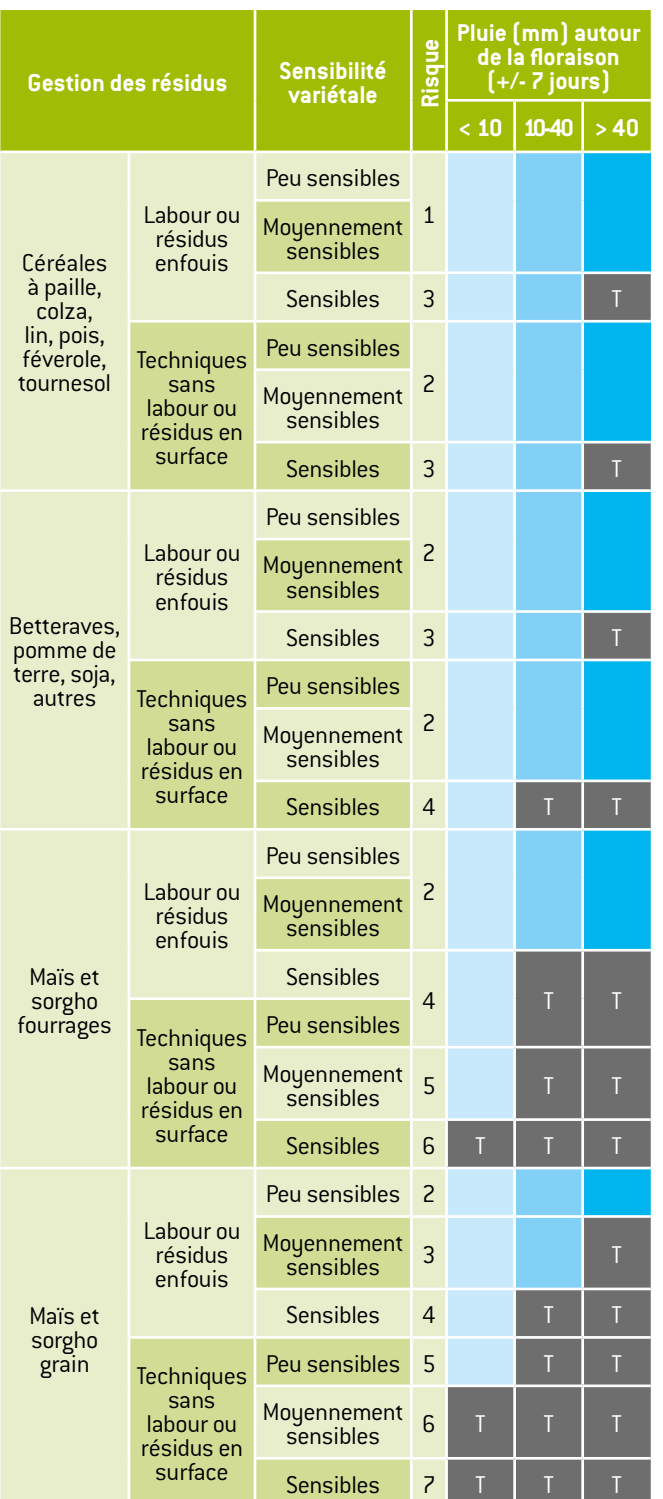

**Traitement** 

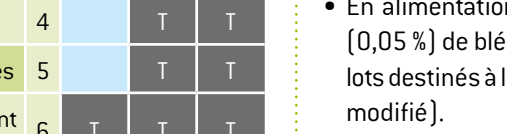

• En alimentation animale, la directive européenne 2002/32 et l'arrêté français du 12 janvier 2001 limitent à 1 g d'ergot par kg (0,1 %) d'aliment pour animaux « contenant des céréales non moulues ».

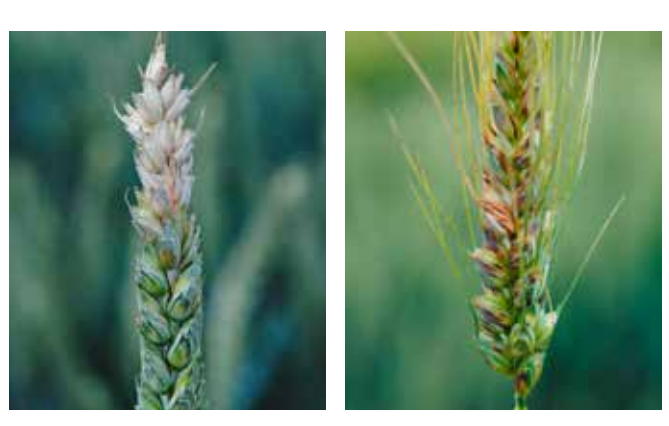

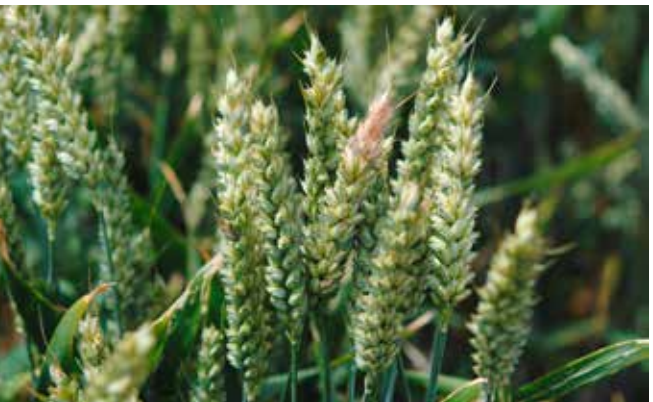

#### <span id="page-24-0"></span>**Ergot du seigle (Claviceps purpurea)**

#### **Notations à réaliser**

- 1 fois par semaine, de grain laiteux à récolte.
- Évaluation globale, notation qualitative.

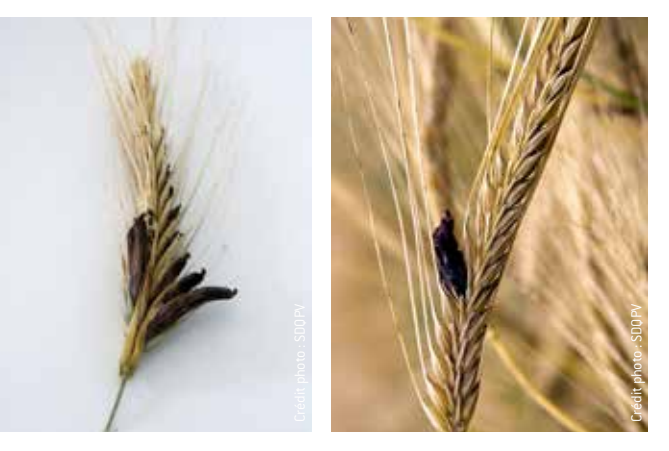

En Europe, en alimentation humaine comme en alimentation animale, les mycotoxines de Claviceps sont réglementées indirectement par une limite sur la proportion pondérale d'ergot :

• En alimentation humaine, cette limite est de 0,5 g par kg (0,05 %) de blé tendre et de blé dur et uniquement pour les lots destinés à l'intervention (règlement européen 824/2000

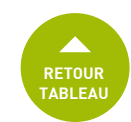

#### <span id="page-25-1"></span>**Viroses : JNO, Mosaïque**

#### **Notations à réaliser**

- Évaluation globale, notation qualitative.
- Des précisions peuvent être apportées dans la zone "Commentaires".

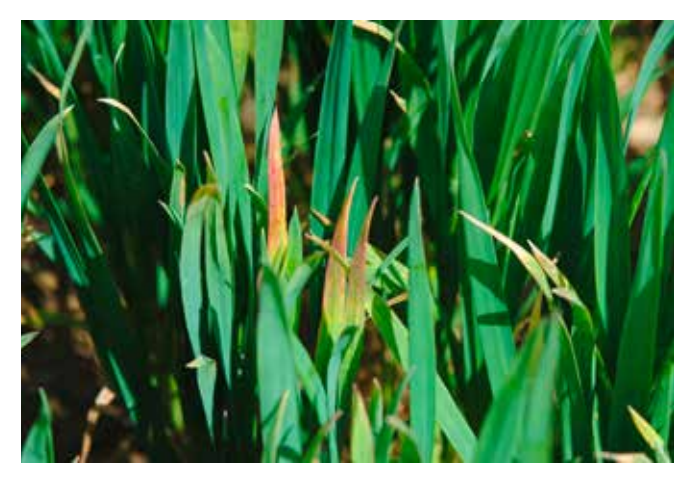

#### **Jaunisse nanisante sur blé - sur orge.**

Le bout des feuilles du blé est rouge ou jaune (courant montaison).

#### <span id="page-25-0"></span>**Autres maladies**

#### **Notations à réaliser**

- 1 fois par semaine, de redressement à grain laiteux.
- Sur 20 plantes, observer la présence de symptômes sur les 3 dernières feuilles visibles totalement déployées et sur tige.
- Noter de manière distincte le % de F3, F2 et F1 et tiges avec symptômes.

#### **Helminthosporiose** *(Drechslera tritici-repentis)* du blé.

Rare, principalement rencontré en Champagne, Picardie et Centre. En Pays de la Loire, souvent confondue avec des taches physiologiques.

*Microdochium nivale* **et** *majus* : fusariose sur feuille. Pas de lien entre la présence sur feuille et la présence sur épis.

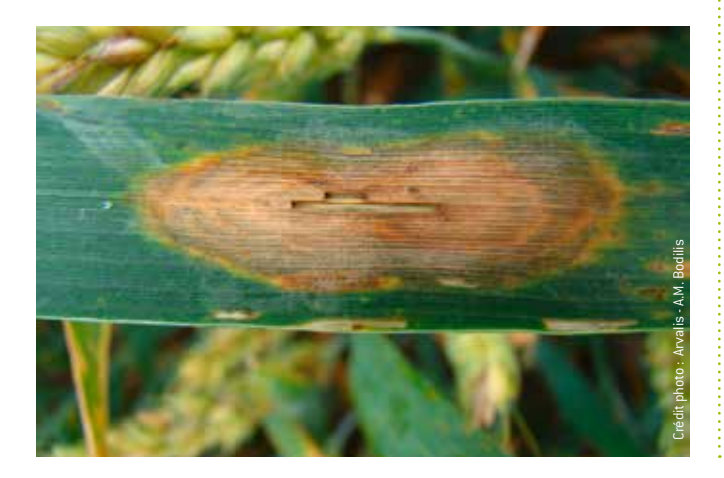

#### **Ascochyta** *(Ascochyta tritici)*

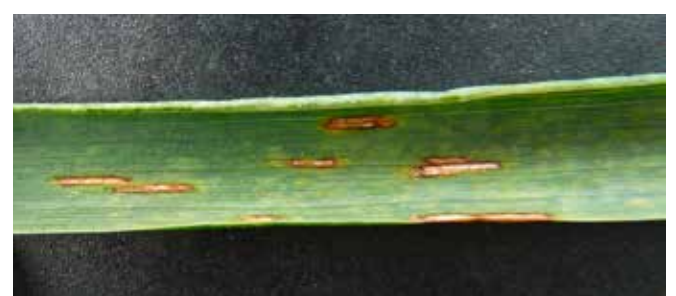

#### <span id="page-25-2"></span>**Symptômes abiotiques**

#### **Carences et symptômes physiologiques**

#### **Notations à réaliser**

- Évaluation globale, notation qualitative.
- Des précisions peuvent être apportées dans la zone "Commentaires".

#### **Exemples de symptômes physiologiques**

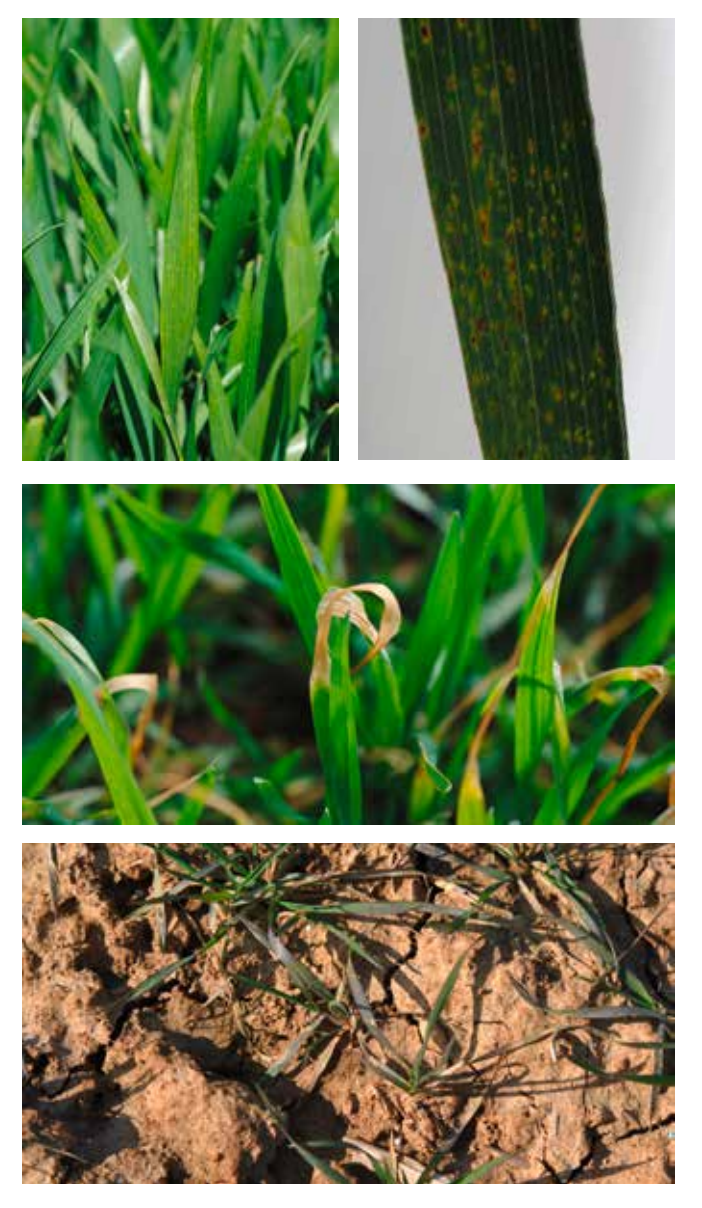

26 **Guide de l'observateur Grandes cultures**

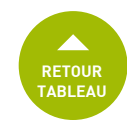

**Nécrose marron** Attaque de la **tige** et du **plateau de tallage/couronne racinaire + racines** en partie nécrosées

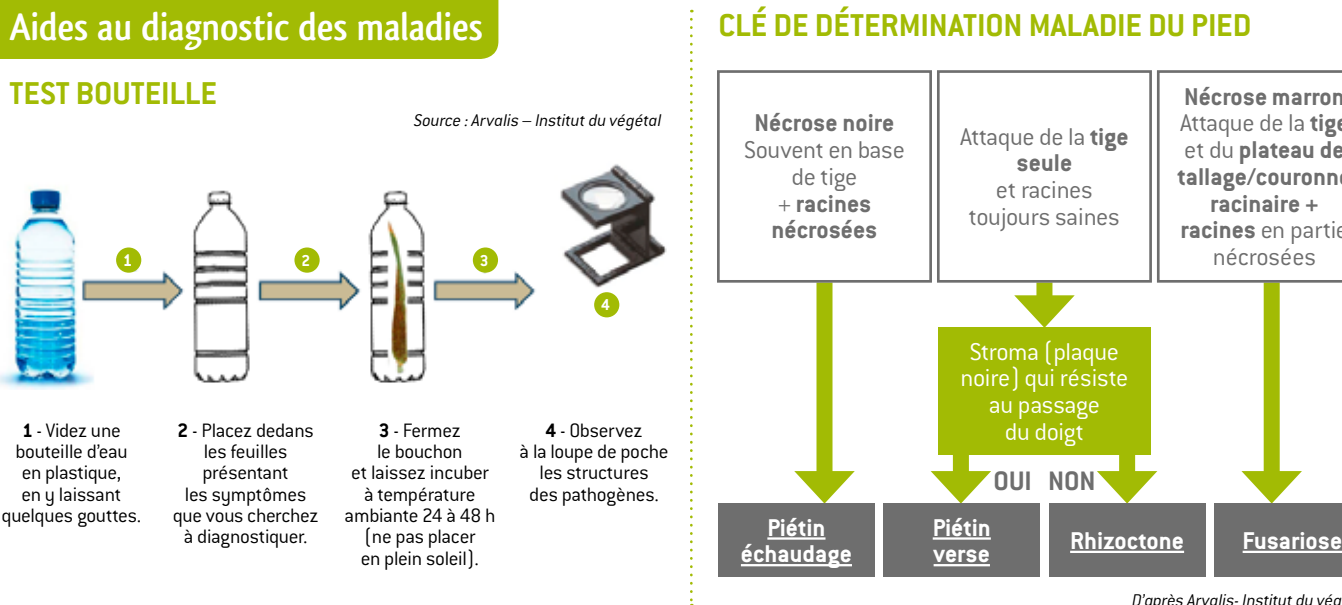

#### **CLÉ DE DÉTERMINATION MALADIE DU PIED**

**seule** 

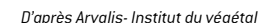

#### **CLÉ DE DÉTERMINATION NÉCROSES FOLIAIRES**

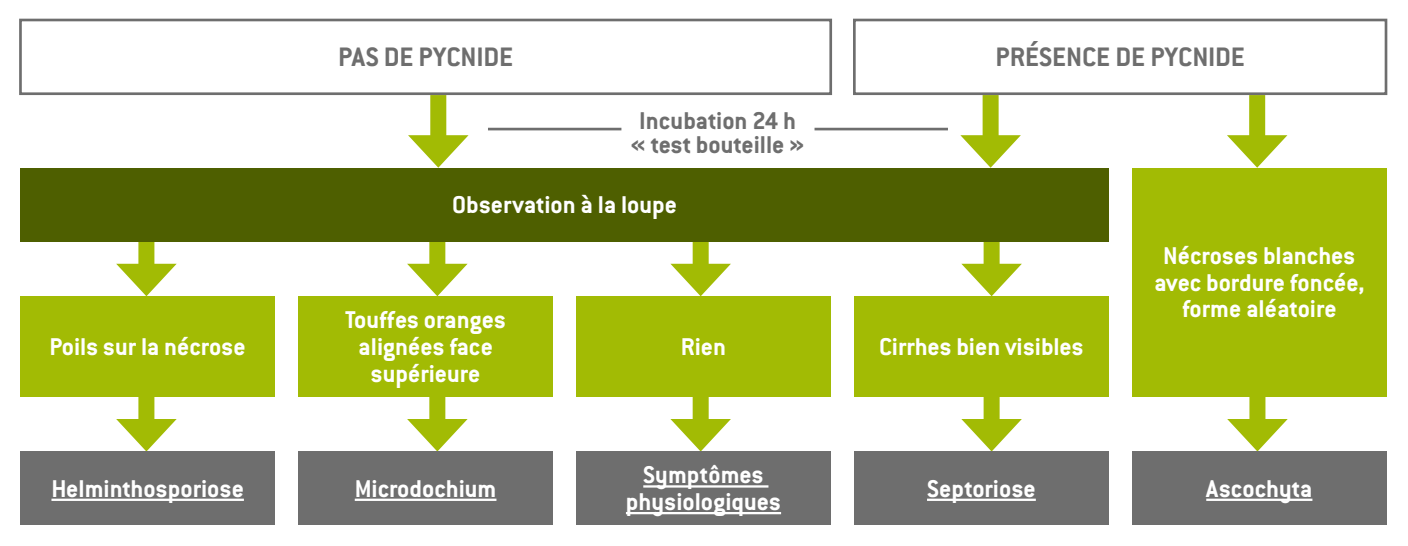

#### **CLÉ DE DÉTERMINATION ÉPIS BLANCS**

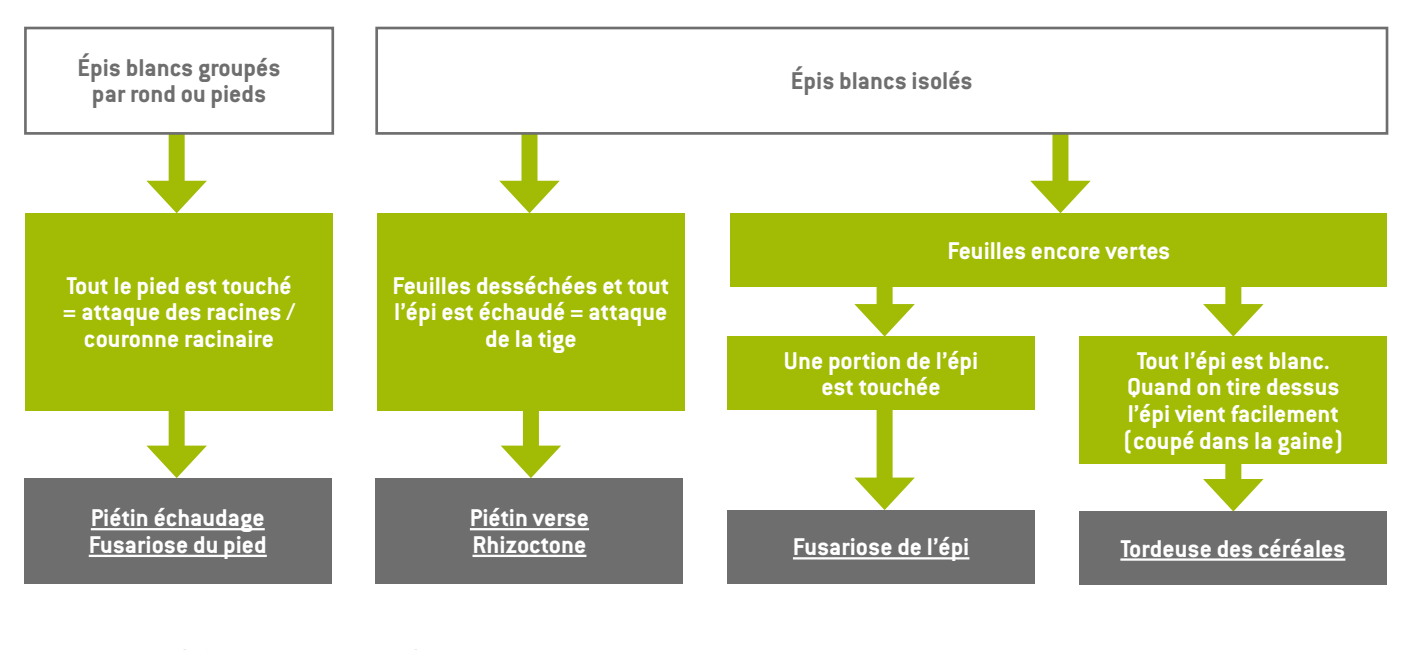

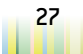

## <span id="page-27-0"></span> $ORGE: MALADIES DES FEUILLES$ **CÉRÉALES À PAILLE**

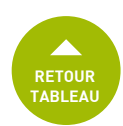

#### <span id="page-27-1"></span>**Rhynchosporiose (Rhynchosporium secalis)**

#### **Notations à réaliser**

- 1 fois par semaine, de redressement à grain laiteux.
- Sur 20 plantes, observer la présence de symptômes sur les 3 dernières feuilles visibles totalement déployées et sur tige.
- Noter de manière distincte le % de F3, F2 et F1 avec symptômes.

#### **Facteurs aggravants**

• Printemps humide et frais.

#### **Seuil de risque**

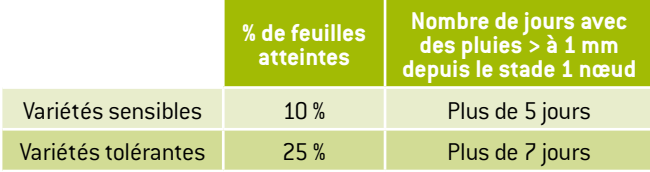

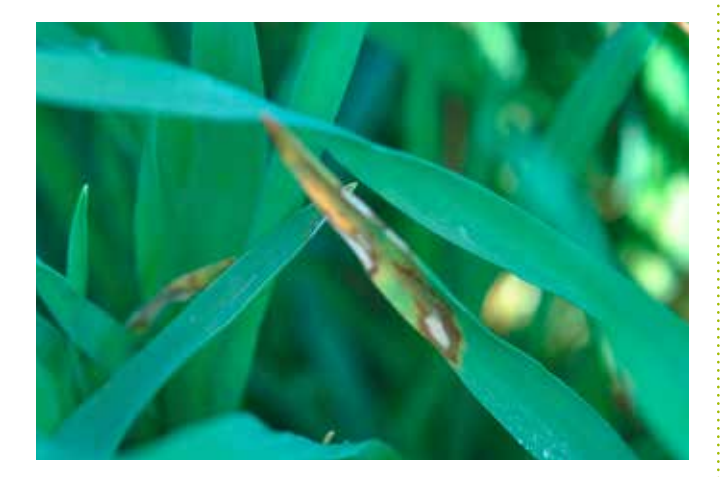

#### <span id="page-27-2"></span>**Helminthosporiose (Drechslera teres)**

#### **Notations à réaliser**

- 1 fois par semaine, de redressement à grain laiteux.
- Sur 20 plantes, observer la présence de symptômes sur les 3 dernières feuilles visibles totalement déployées et sur tige.
- Noter de manière distincte le % de F3, F2 et F1 avec symptômes.

#### **Facteurs aggravants**

• Printemps humide et doux.

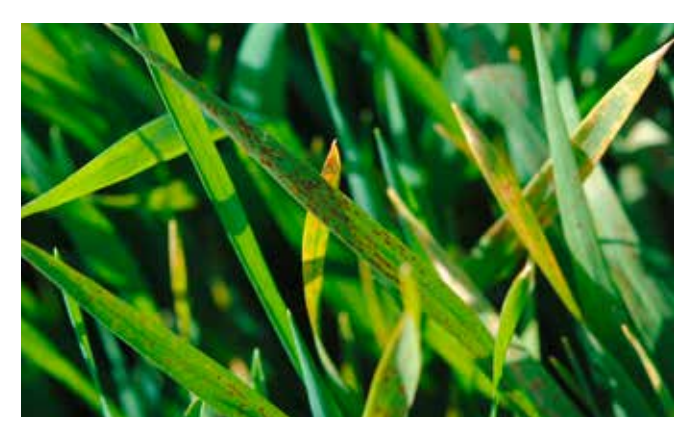

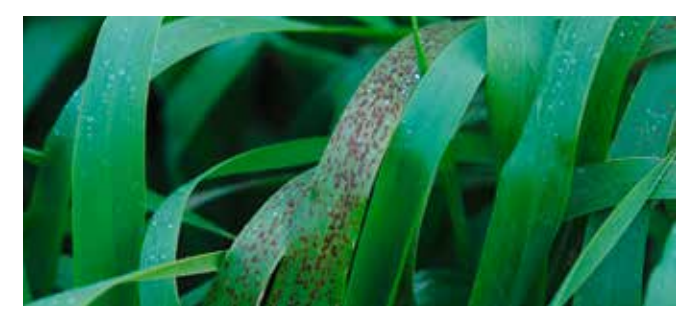

#### **Seuil de risque**

Variétés sensibles : plus de 10 % des feuilles avec symptômes. Variétés tolérantes : plus de 25 % des feuilles avec symptômes.

#### <span id="page-27-3"></span>**Rouille Naine (Puccinia hordei)**

#### **Notations à réaliser**

- 1 fois par semaine, de redressement à grain laiteux.
- Sur 20 plantes, observer la présence de symptômes sur les 3 dernières feuilles visibles totalement déployées et sur tige.
- Noter de manière distincte le % de F3, F2 et F1 avec symptômes.

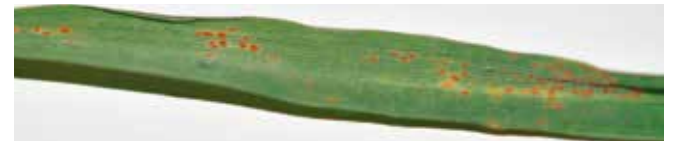

#### **Seuil de risque**

Variétés sensibles : plus de 10 % des feuilles avec symptômes Variétés tolérantes : plus de 50 % des feuilles avec symptômes.

#### <span id="page-27-4"></span>**Oïdium (Blumeria graminis f. sp. hordei)**

#### **Notations à réaliser**

- 1 fois par semaine, de redressement à grain laiteux.
- Sur 20 plantes, observer la présence de symptômes sur les 3 dernières feuilles visibles totalement déployées et sur tige.
- Noter de manière distincte le % de F3, F2 et F1 avec symptômes.

#### <span id="page-27-5"></span>**Ramulariose (Ramularia collo-cygni)**

À partir de l'épiaison (si des symptômes qui ressemblent à ceux de la ramulariose apparaissent avant épiaison, alors il s'agit de symptômes physiologiques ou autre maladie). Accélère la sénescence des feuilles.

#### **Symptômes sur feuilles**

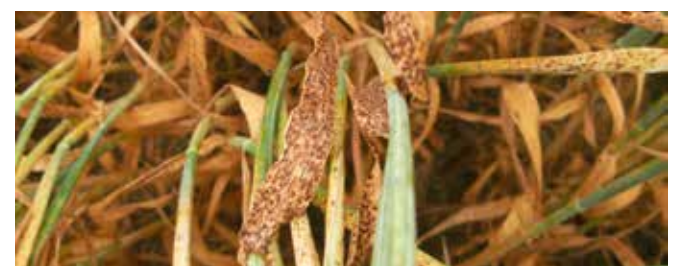

## **ORGE : MALADIES DES FEUILLES CÉRÉALES À PAILLE**

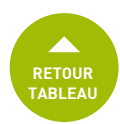

#### **Symptômes sur barbes**

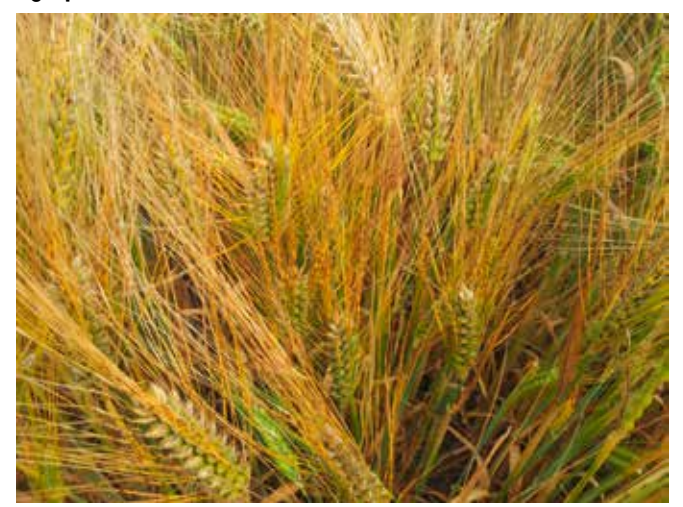

#### **Notations à réaliser**

- 1 fois par semaine, de redressement à grain laiteux.
- Sur 20 plantes, observer la présence de symptômes sur les 3 dernières feuilles visibles totalement déployées et sur tige.
- Noter de manière distincte le % de F3, F2 et F1 avec symptômes.

#### <span id="page-28-1"></span>**Autres maladies**

#### **Didymella**

Petits points noirs ressemblant à des pycnides de Septoriose= périthèces de Didymella. Après incubation pendant 24 h (teste « bouteille »), pas de cirrhes.

#### **Charbon sur épi**

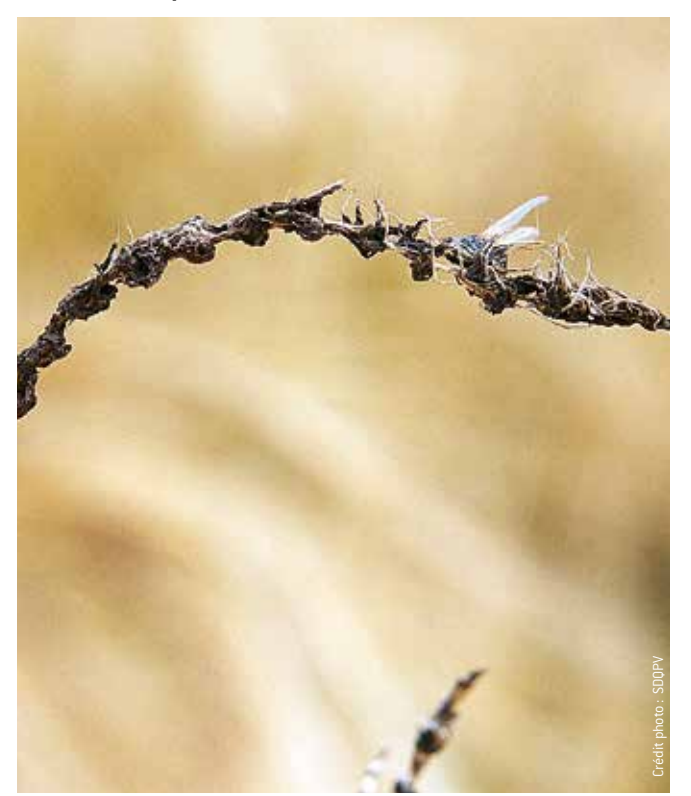

#### **Hypersensibilité**

Taches brunes à ne pas confondre avec des symptômes physiologiques, correspond à une réaction d'auto-défense de la plante face à l'oïdium, la rouille naine et l'helminthosporiose.

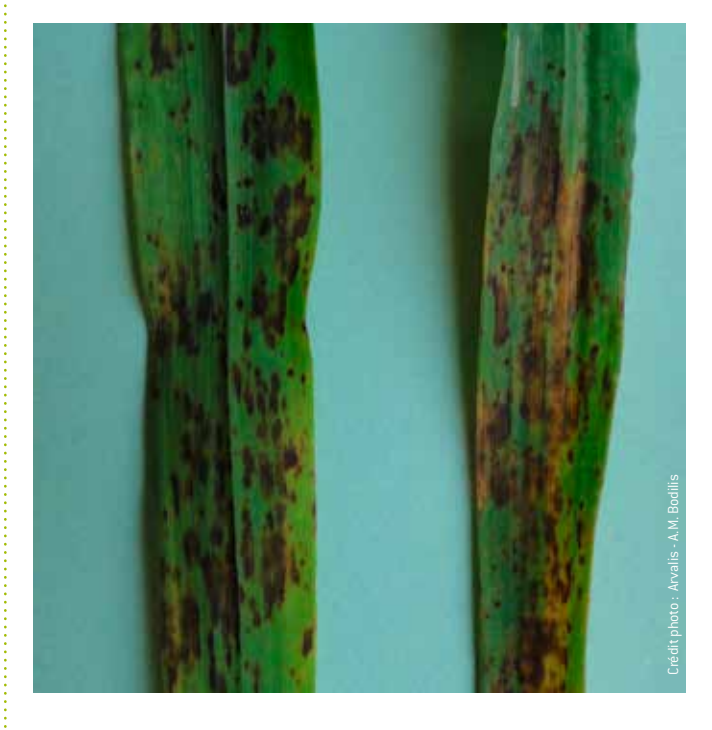

#### <span id="page-28-0"></span>**Symptômes abiotiques**

#### **Grillures polliniques**

Symptômes uniquement sur la face supérieure.

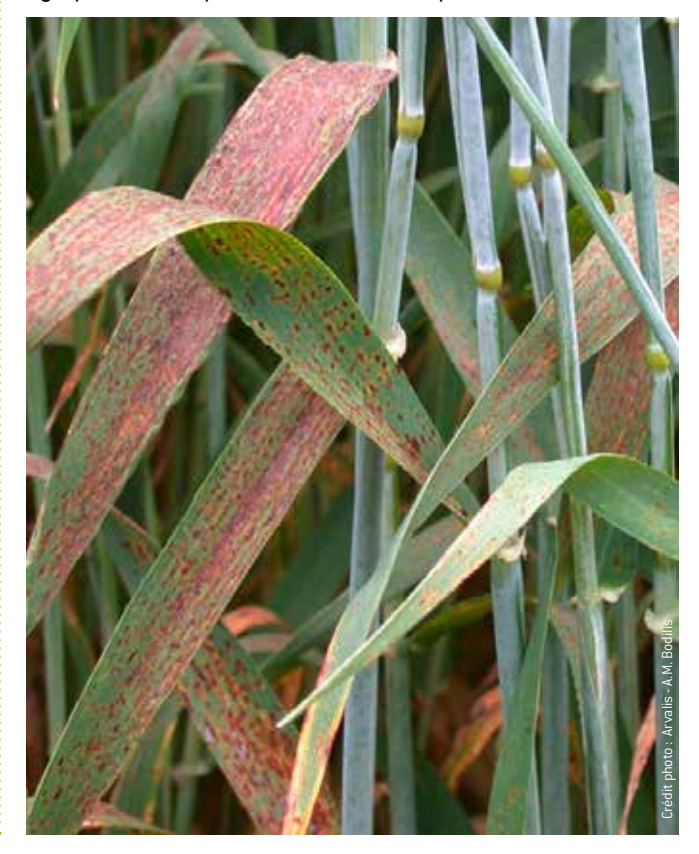

## $ORGE: MALADIES DES FEUILLES$ **CÉRÉALES À PAILLE**

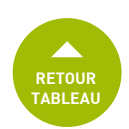

#### **Clé de détermination des taches brunes et autres taches**

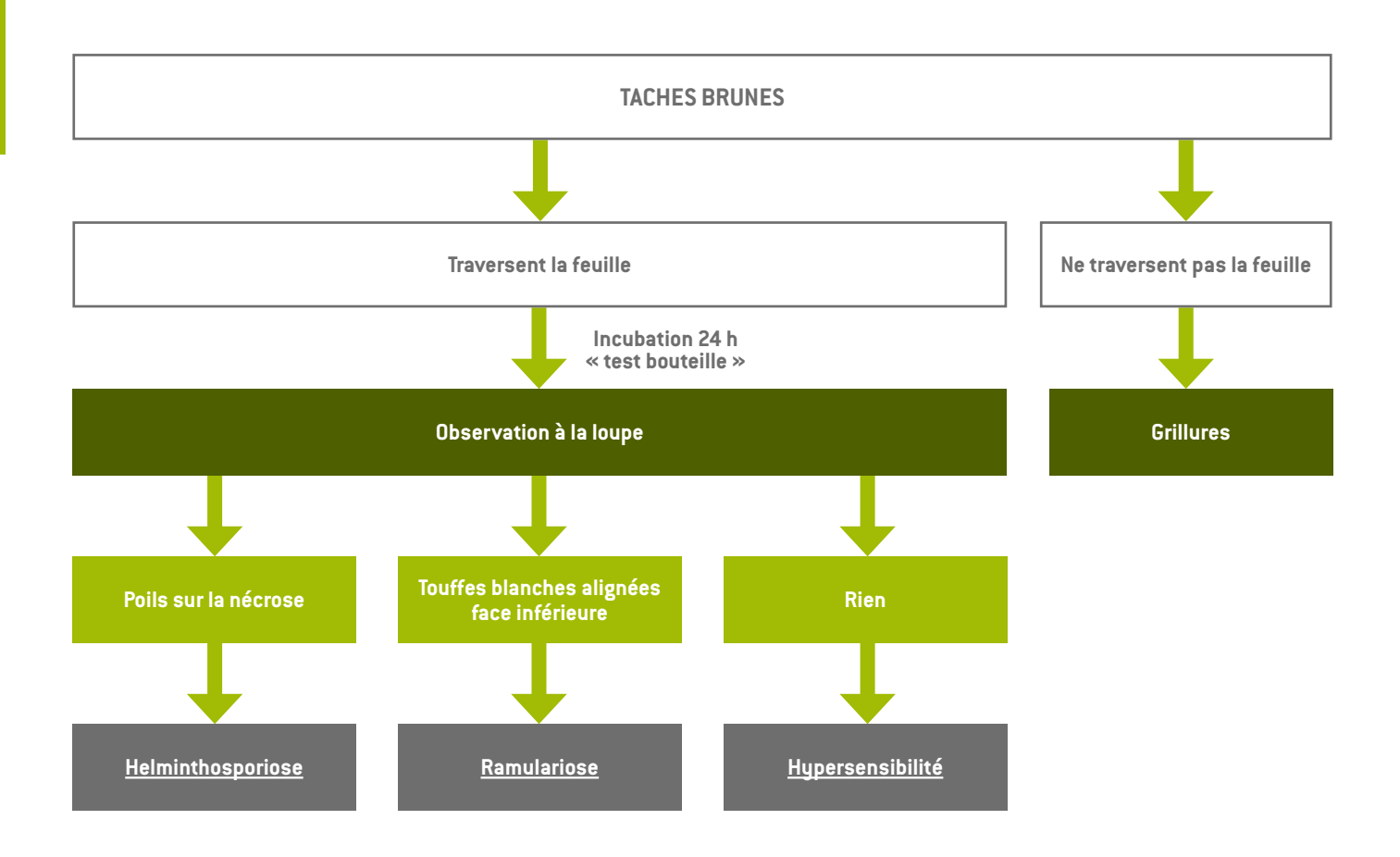

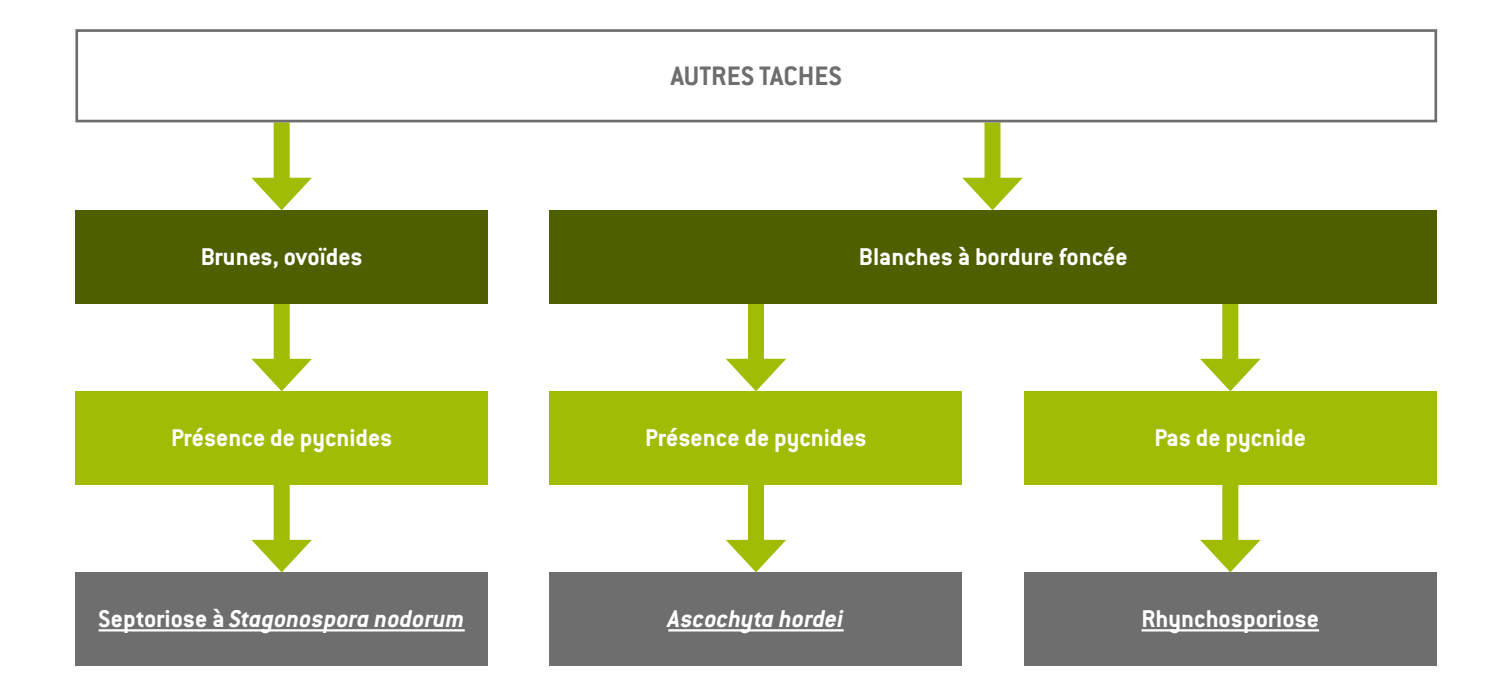

*D'après Arvalis-Institut du végétal*

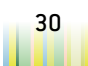

## **RETOUR TRITICALE : MALADIES DES FEUILLES [TABLEAU](#page-14-0) CÉRÉALES À PAILLE**

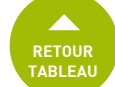

On retrouve les mêmes maladies qu'en blé avec les mêmes seuils de risque :

- septoriose
- rouille brune
- rouille jaune
- oïdium (plus fréquent et plus nuisible que sur blé)
- fusariose (même grille de risque).

Comme sur orge, des symptômes de rhynchosporiose peuvent être observés.

Le système de notation est également identique.

#### **Notations à réaliser (septoriose, rouilles, oïdium et rhynchosporiose)**

- 1 fois par semaine, de redressement à grain laiteux.
- Sur 20 plantes, observer la présence de symptômes sur les 3 dernières feuilles visibles totalement déployées et sur tige.
- Noter de manière distincte le % de F3, F2 et F1 et tiges avec symptômes.

#### **Notations à réaliser (fusariose)**

- 1 fois par semaine, de floraison à grain laiteux.
- Sur 40 plantes, observer la présence de symptômes.
- Noter le % d'épis atteints.

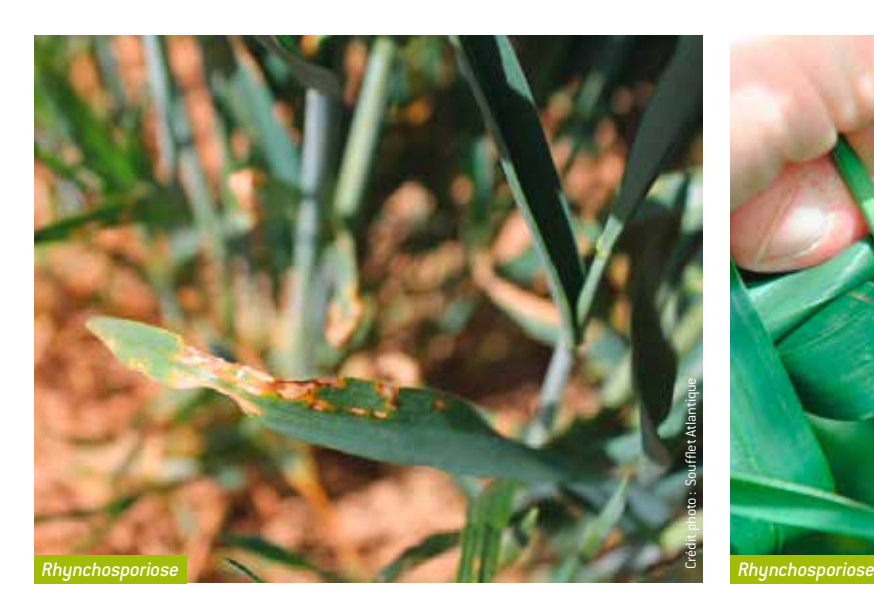

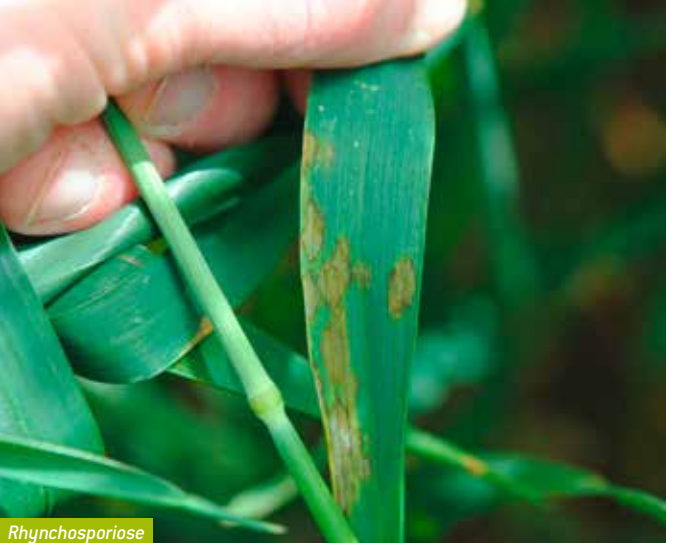

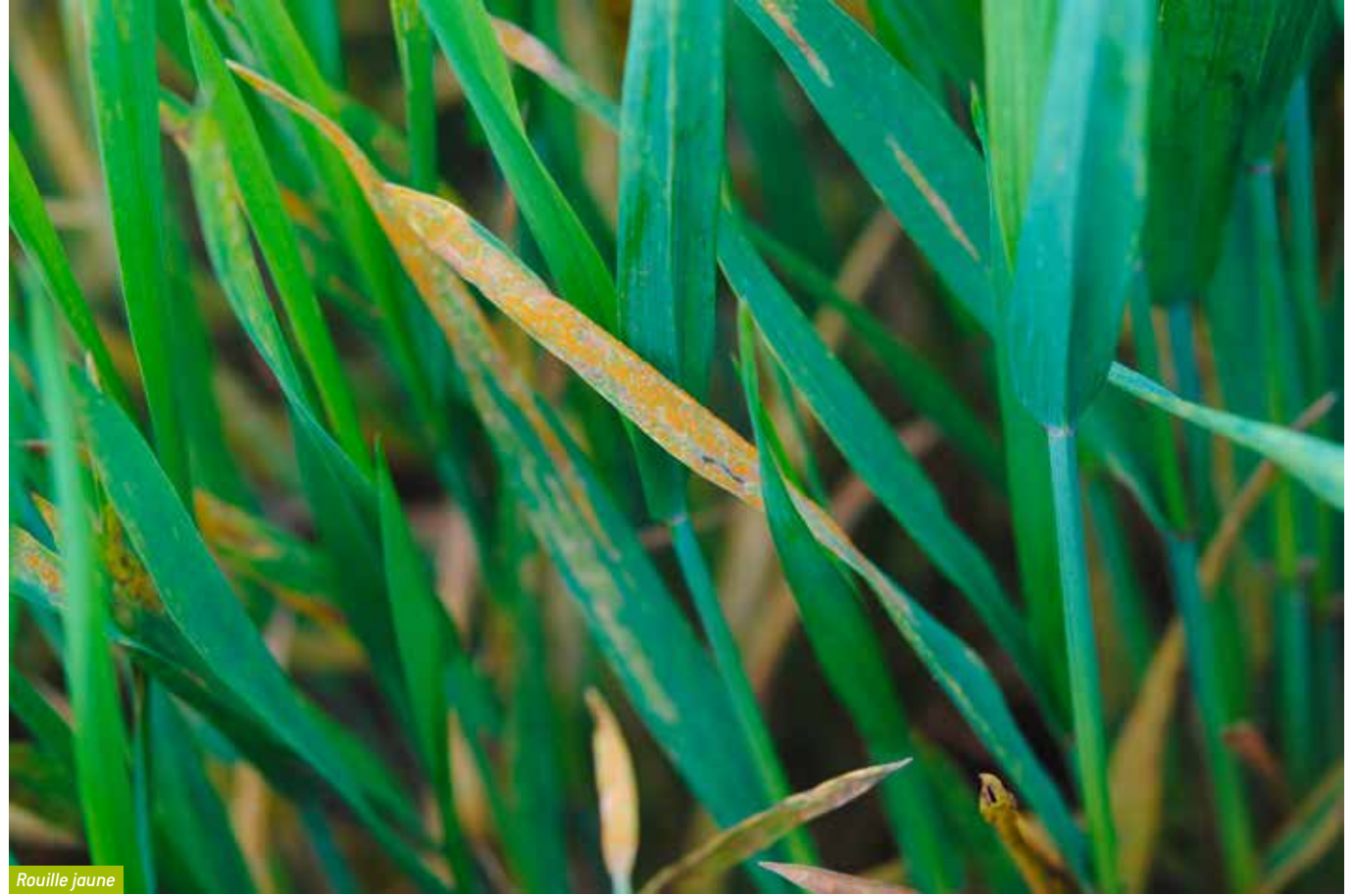

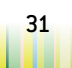

## <span id="page-32-0"></span> $COLZA$

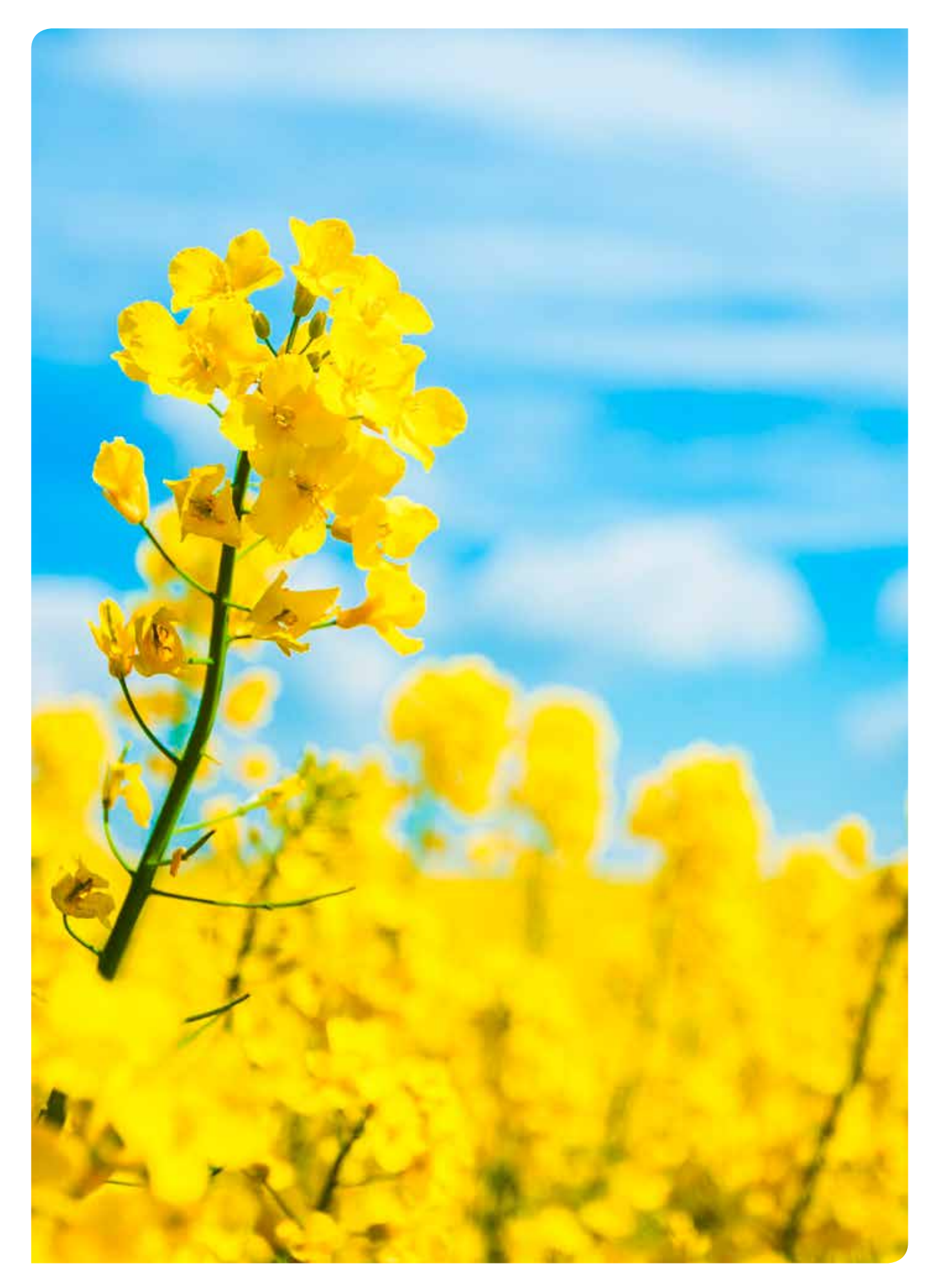

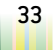

## <span id="page-34-0"></span>**COLZA**

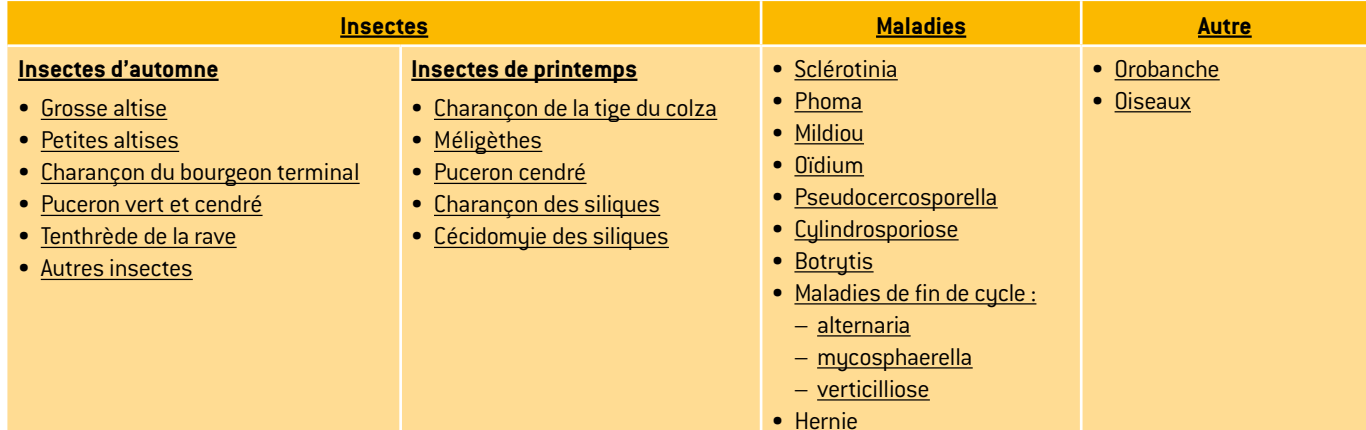

### **Enjeu de la surveillance**

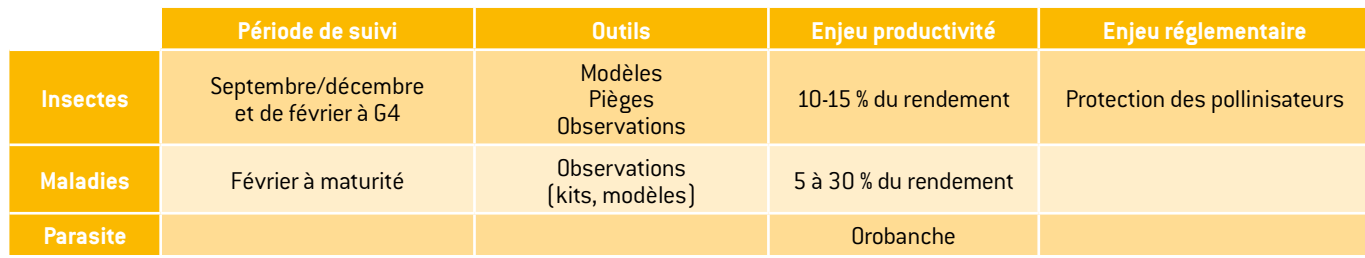

### **Stades repères du colza**

#### **À l'automne**

#### **A - Stade cotylédonaire**

• Stade A : pas de feuilles "vraies". Seuls les 2 cotylédons sont visibles.

#### **B - Formation de la rosette : apparition des feuilles, absence de vraie tige**

- Stade B1 : 1 feuille vraie étalée ou déployée.
- Stade B2 : 2 feuilles vraies étalées ou déployées.
- Stade B4 : 4 feuilles vraies étalées ou déployées.
- Stade Bn : n feuilles vraies étalées ou déployées.

#### **Au printemps**

#### **C - Montaison**

- Stade C1: reprise de végétation. Apparition de jeunes feuilles.
- Stade C2 : entre-nœuds visibles. On voit un étranglement vert clair à la base des nouveaux pétioles : c'est la tige.

#### **D - Boutons accolés**

- Stade D1 : boutons accolés encore cachés par les feuilles terminales.
- Stade D2 : inflorescence principale dégagée, boutons toujours accolés. Inflorescences secondaires visibles mais encore cachées.

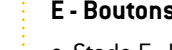

#### **E - Boutons séparés**

• Stade E : les pédoncules floraux s'allongent en commençant par ceux de la périphérie.

#### **F - Floraison**

- Stade F1 : premières fleurs ouvertes
- Stade F2 : allongement de la hampe florale. Nombreuses fleurs ouvertes.

#### **G - Formation des siliques**

- Stade G1 : chute des premiers pétales. Les 10 premières siliques ont une longueur inférieur à 2 cm. la floraison des inflorescences secondaires commence à ce stade.
- Stade G2 : les 10 premières siliques ont une longueur comprise entre 2 et 4 cm.
- Stade G3 : les 10 premières siliques ont une longueur supérieure à 4 cm.
- Stade G4 : les 10 premières siliques sont bosselées. Il n'y a quasiment plus de fleurs visibles dans la parcelle.
- Stade G5 : graines colorées.

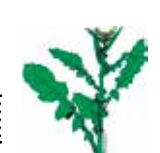

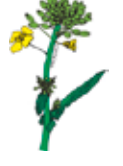

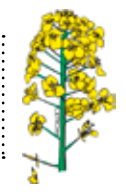

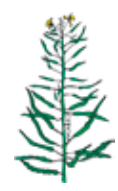

*Sources dessins : Terres Inovia*

35 **Guide de l'observateur Grandes cultures**

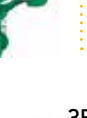

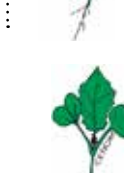

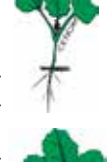

## <span id="page-35-0"></span>**INSECTES COLZA**

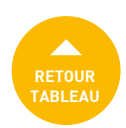

La cuvette jaune est un outil indispensable pour suivre l'évolution des insectes.

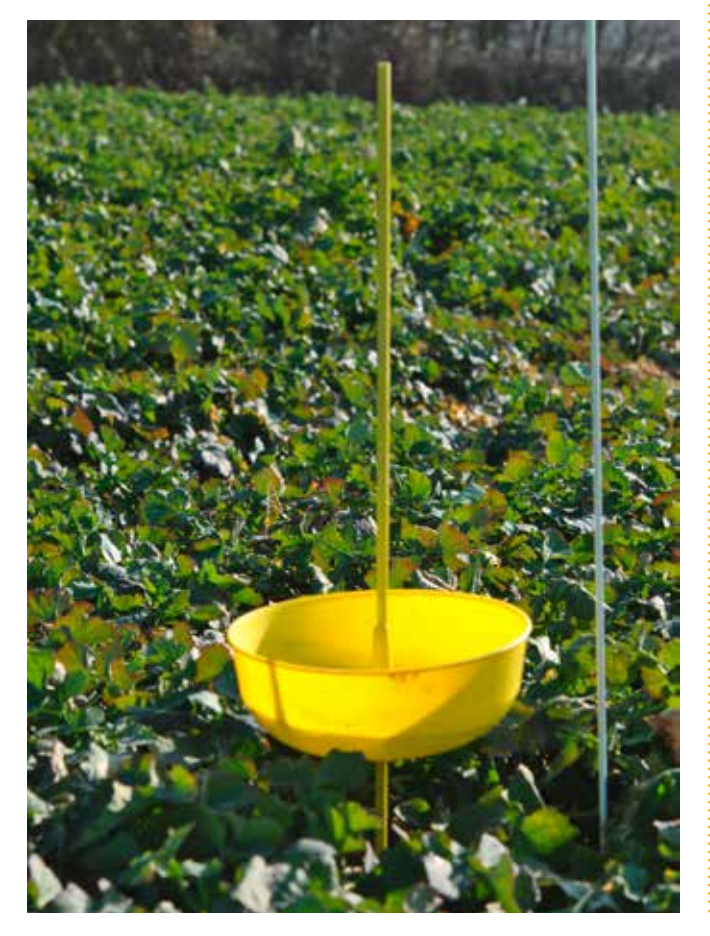

Positionnement et utilisation de la cuvette :

- **Piège enterré :** pour capturer l'altise d'hiver, la cuvette est enterrée, bord supérieur à 1-2 cm au-dessus du sol. L'altise d'hiver n'est pas sensible à la couleur jaune. On enterre la cuvette dans le sol pour favoriser ses captures à l'occasion de ses sauts (piège d'interception).
- **Piège sur végétation :** pour les autres insectes, la cuvette doit être toujours comme « posée » sur la végétation. Le fond de la cuvette suit le niveau supérieur de la végétation. La plupart des insectes sont attirés par la couleur jaune (l'altise d'hiver fait exception).
- Placer la cuvette à au moins 10 m de la bordure de la parcelle.
- Remplir la cuvette d'eau avec quelques gouttes de mouillant.

Vous pouvez prévoir une passoire et un récipient pour récupérer les insectes piégés dans la cuvette, afin de les sécher et de les identifier au bureau.

Une loupe peut être nécessaire pour identifier correctement les différents insectes.

Les notations à faire sur les insectes du colza sont nombreuses. Pour un même insecte, il peut y avoir différentes notations à faire :

- comptage des individus piégés dans la cuvette jaune
- comptage sur plante
- évaluation des dégâts
- bilans larvaires.

### **Insectes d'automne**

#### <span id="page-35-1"></span>**Grosse altise (Psylliodes chrysocephala)**

#### **Notation à réaliser**

#### **Adultes**

- 1 fois par semaine, de la levée à 4 feuilles (jusqu'au stade rosette pour les comptages dans la cuvette jaune)
- Cuvette jaune : nombre d'individus piégés
- Sur plantes :
	- sur 20 plantes réparties en 4 fois 5 plantes, compter le nombre de plantes avec morsures. Noter le % de plantes attaquées.
	- déterminer le % de surface foliaire détruite (évaluation globale).

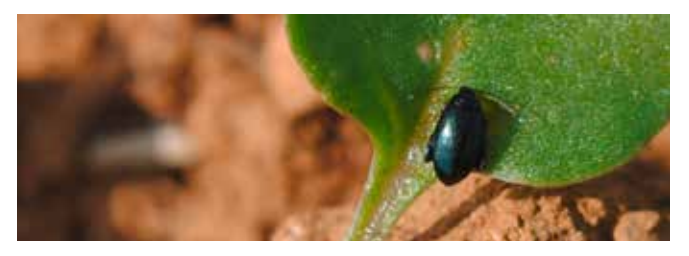

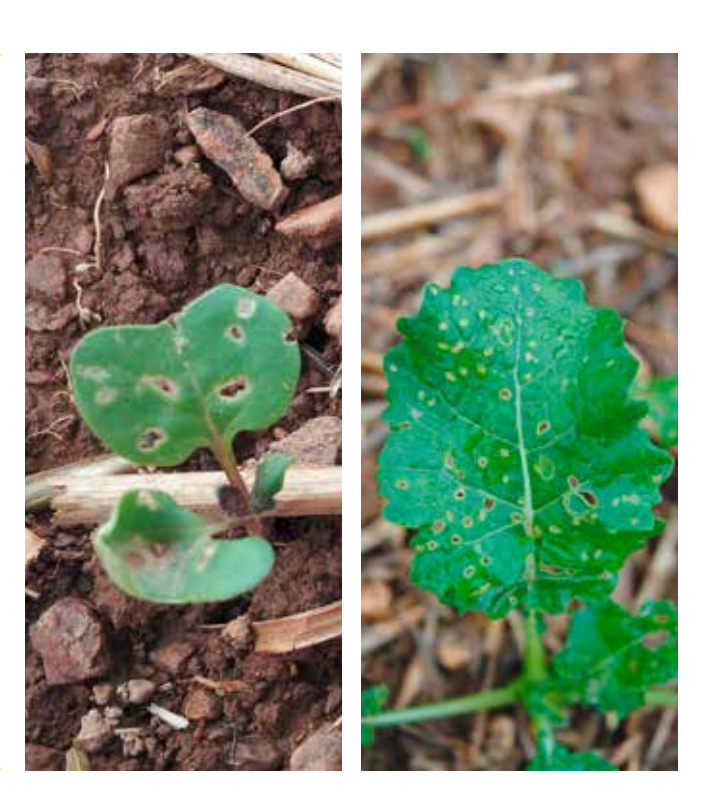
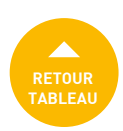

### **Larves**

- observation ponctuelle ; bilan entrée et sortie hiver a minima
- sur 20 plantes réparties en 4 fois 5 plantes, noter :
	- le % de plantes avec des larves et/ou galeries de larves (méthode par dissection) ou noter le nombre moyen de larves par plante (méthode Berlèse).
	- le % de plantes avec le cœur détruit (automne) et/ou port buissonnant (au printemps).

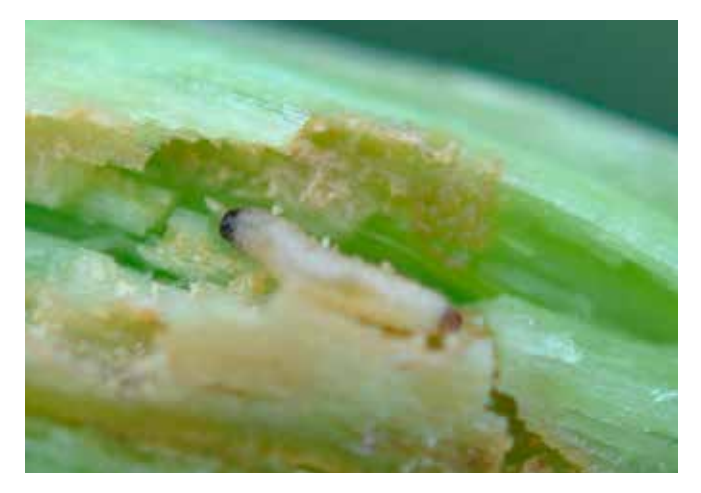

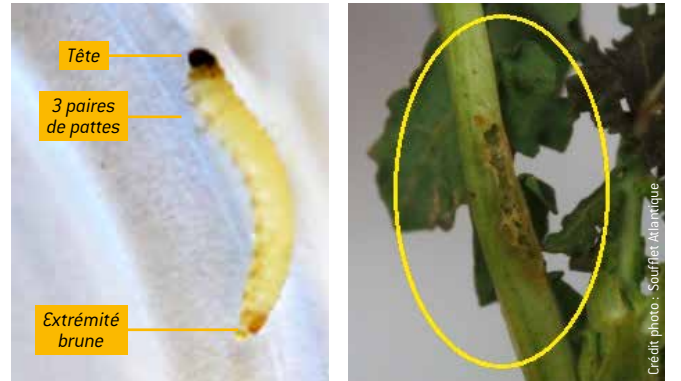

2 méthodes sont possibles pour évaluer la présence des larves:

- La méthode de dissection : prélever une vingtaine de plantes et disséquer les pétioles pour observer la présence de larves et de galeries. *Le seuil de risque actuel se base sur les observations via cette méthode*
- La méthode Berlèse : simple, rapide et qui permet de dénombrer les larves y compris sur des colzas peu développés. *Pas de seuil de risque actuellement via cette méthode mais elle peut être utilisée comme une « alerte» sur la présence de larves avant d'utiliser la méthode par dissection.*

#### **Méthode « Berlèse »**

Prélever 4 x 5 plantes en les coupant au niveau du collet, éliminer l'extrémité des feuilles, laver les plantes. Disposer les plantes sur un grillage au-dessus d'un récipient (cuvette jaune pour colza par exemple) dans lequel on met un mélange eau + alcool modifié (50/50). Utiliser 2 récipients si nécessaire. Disposer dans une pièce chauffée (20 °C environ) et aérée pour favoriser le dessèchement des plantes.

Les larves présentes se retrouvent dans la solution dans un délai d'une semaine. Si la méthode ne permet pas de détecter le nombre de plantes porteuses d'altises, elle peut confirmer la présence des larves et leur nombre. En cas d'absence de larves lors de ce premier bilan, une vérification ultérieure en cours d'hiver sera nécessaire.

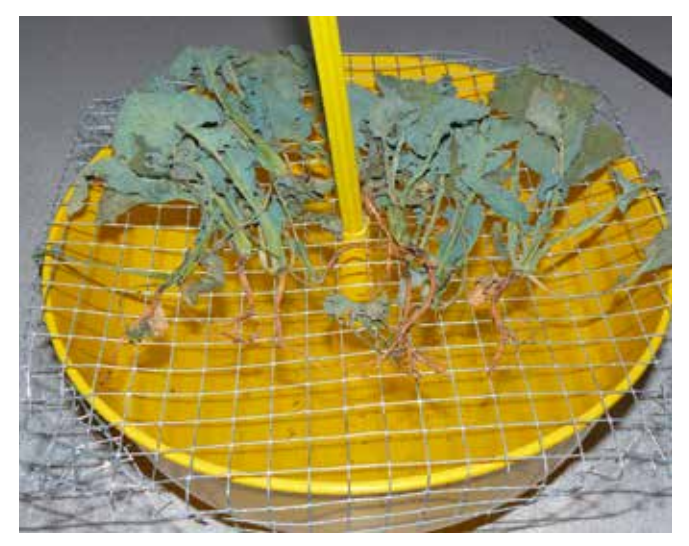

#### **Seuils de risque**

Adultes : à partir de 8 pieds sur 10 porteurs de morsures. Audelà du nombre de plantes avec dégâts, il est important de prendre en considération la surface foliaire endommagée. Larves : 7 pieds sur 10 portant au moins une galerie.

### **Petites altises (Phyllotreta sp.)**

### **Notations à réaliser**

- 1 fois par semaine, de la levée à 4 feuilles.
- Cuvette jaune : nombre d'individus piégés.
- Sur plantes : déterminer le % de surface foliaire détruite (évaluation globale).

### **Seuils de risque**

À partir de 8 pieds sur 10 porteurs de morsures.

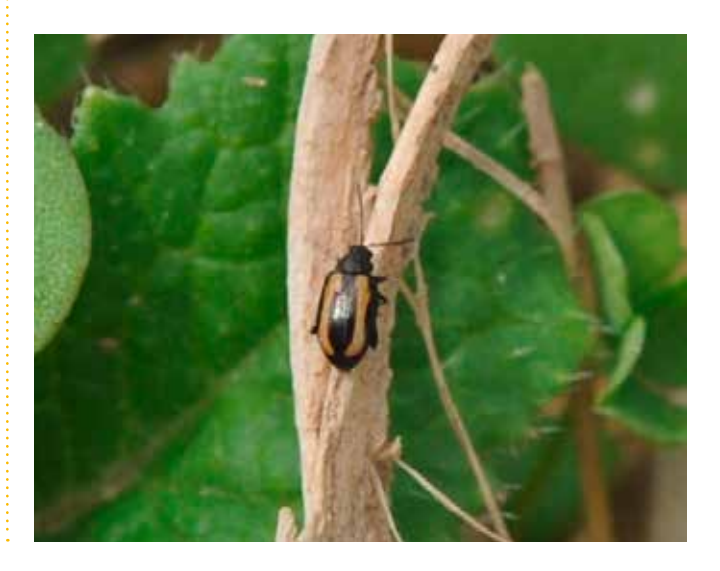

![](_page_36_Picture_27.jpeg)

![](_page_37_Picture_1.jpeg)

### **Charançon du bourgeon terminal (Ceutorhynchus picitarsis)**

#### **Notations à réaliser**

### **Adultes**

- 1 fois par semaine, de 2 feuilles à rosette.
- Cuvette jaune : nombre d'individus piégés.

#### **Larves**

- Observation ponctuelle ; bilans entrée et sortie hiver a minima.
- Sur 20 plantes réparties en 4 fois 5 plantes, noter :
- le % de plantes avec des larves et/ou galeries de larves,
- le % de plantes avec le cœur détruit (automne) et/ou port buissonnant (printemps).

Peu présent en Pays de la Loire sauf en Sarthe.

![](_page_37_Picture_13.jpeg)

![](_page_37_Picture_14.jpeg)

### **Puceron vert (Myzus persicae) et puceron cendré du chou (Brevicoryne brassicae)**

Transmission de virus par les 2 espèces.

### **Notations à réaliser**

- 1 fois par semaine, de levée à B6 (6 premières semaines de végétation).
- Sur 20 plantes réparties en 4 fois 5 plantes, noter le % de plantes où le ravageur est présent.

### **Seuil de risque**

À partir de 20 % pieds porteurs.

![](_page_37_Picture_22.jpeg)

![](_page_37_Picture_23.jpeg)

![](_page_37_Picture_24.jpeg)

![](_page_37_Picture_27.jpeg)

### **Tenthrède de la rave (Athalia rosea)**

#### **Notations à réaliser**

- 1 fois par semaine, de la levée à B3 (pour le piégeage en cuvette), jusqu'à B6 pour les dégâts des larves sur plantes.
- Cuvette jaune : nombre d'individus piégés.
- sur plantes : évaluation globale du % de la surface foliaire détruite.

#### **Seuil de risque**

À partir de 25 % de la surface foliaire détruite et en conditions favorables au ravageur.

![](_page_37_Picture_35.jpeg)

![](_page_37_Picture_36.jpeg)

![](_page_37_Picture_37.jpeg)

![](_page_38_Picture_1.jpeg)

### **Divers**

**Baris** *(Baris laticollis)*

![](_page_38_Picture_4.jpeg)

La larve, dépourvue de pattes, se développe dans la racine principale.

![](_page_38_Picture_6.jpeg)

Dégâts caractéristiques avec présence de sciure dans le pivot.

![](_page_38_Picture_8.jpeg)

### **Mouche du chou** *(Delia radicum)*

![](_page_38_Picture_10.jpeg)

**Charançon gallicole**  *(Ceutorhynchus pleurostigma)*

![](_page_38_Picture_12.jpeg)

#### **Mineuses**

![](_page_38_Picture_14.jpeg)

39 **Guide de l'observateur Grandes cultures**

# **RETOUR INSECTES [TABLEAU](#page-34-0) COLZA**

![](_page_39_Picture_1.jpeg)

### **Insectes de printemps**

### **Charançon de la tige du colza (Ceutorhynchus napi)**

### **Notations à faire**

- Cuvette jaune :
	- 1 fois par semaine, de C1 à E,
	- nombre d'individus piégés,
	- bien distinguer les charançons de la tige du colza et les charançons de la tige du chou.
- Sur plante :
	- un bilan avant floraison *a minima*,
	- sur 20 plantes réparties en 4 fois 5 plantes, noter le % de plantes avec des tiges piquées (piqûres de pontes et/ou dégâts = déformation, éclatement). **ATTENTION DE NE PAS CONFONDRE LES DEUX ESPÈCES**

![](_page_39_Picture_12.jpeg)

![](_page_39_Picture_13.jpeg)

![](_page_39_Picture_14.jpeg)

**Charançon de la tige du colza** *(Ceutorhynchus napi)*, nuisible, uniformément gris cendré, pattes noires. Taille : 3 à 4,5 mm.

![](_page_39_Picture_17.jpeg)

**Charançon de la tige du chou** *(Ceutorhynchus pallidactylus)*, non nuisible, pattes rousses, couleur du corps noire, masquée par une importante pilosité rousse puis grise. Taille : 3 à 3,5 mm (plus petit que le charançon de la tige du colza).

![](_page_39_Picture_19.jpeg)

Les couleurs sont plus visibles sur des individus secs.

#### **Seuil de risque**

En l'absence de véritable seuil quantitatif et en cas de nécessité, la lutte pourra être mise en place dans les 8 jours qui suivent les premières captures généralisées de charançons de la tige du colza. En conditions fraîches ou froides, ce délai peut être allongé en raison de délais de pontes plus importants et de vols plus étalés.

Aucune lutte contre le charançon de la tige du chou ne doit être mise en place.

![](_page_40_Picture_1.jpeg)

### **Méligèthes (Meligethes sp.)**

#### **Notations à réaliser**

- 1 fois par semaine, de C2 à F1.
- Cuvette jaune : nombre d'individus piégés  $\rightarrow$  permet uniquement d'indiquer le début de vol des méligèthes dans la parcelle.
- Sur plante : noter le % de plantes où le ravageur est présent. Comptabiliser également le nombre de méligèthes par plante. Indiquer le nombre d'individus moyens par plante  $\rightarrow$  c'est cette donnée qui permet de mesurer le niveau risque.

#### **Seuil de risque**

![](_page_40_Picture_219.jpeg)

![](_page_40_Picture_9.jpeg)

![](_page_40_Picture_10.jpeg)

![](_page_40_Picture_11.jpeg)

![](_page_40_Picture_12.jpeg)

### **Pucerons cendrés (Brevicoryne brassicae)**

### **Notations à réaliser**

- 1 fois par semaine, de C2 à G4.
- Évaluation globale du nombre de colonies par m².

Un comptage en bordure des parcelles peut être effectué en début de période de risque. Ce comptage peut être renseigné dans la zone « commentaires » de VGOBS.

![](_page_40_Picture_18.jpeg)

#### **Seuil de risque**

À partir de 2 colonies par m². Surveiller les bordures de parcelles.

![](_page_41_Picture_1.jpeg)

### **Charançon des siliques (Ceutorhynchus assimilis)**

### **Notations à réaliser**

- 1 fois par semaine, de E à G4.
- Cuvette jaune : nombre d'individus piégés  $\rightarrow$  indique uniquement la présence potentielle du ravageur dans la parcelle.
- Sur plante : sur 20 plantes réparties en 4 fois 5 plantes, comptabiliser le nombre d'individus par plante. Indiquer le nombre moyen d'individus par plante.  $\rightarrow$  c'est cette donnée qui permet de mesurer le niveau risque.

En début de période de risque, l'observation doit porter en priorité sur les bordures de la parcelle car le charançon des siliques colonise préférentiellement les bordures en début d'infestation.

Les observations sont ensuite à conduire sur la zone d'observation.

Le comptage en bordure de parcelle peut être indiqué dans la zone « commentaires » de VGOBS.

![](_page_41_Picture_10.jpeg)

**Seuils de nuisibilité**

1 charançon pour 2 plantes en moyenne à l'intérieur du champ. L'observation des bordures est utile pour cet insecte qui les colonise préférentiellement en début d'infestation.

### **Cécidomyies des siliques (Dasineura brassicae)**

- 1 fois par semaine, de G4 à G5 (1 bilan à G5 *a minima*).
- Sur 20 plantes réparties en 4 fois 5 plantes, noter le % de siliques avec des dégâts de larves.

![](_page_41_Picture_17.jpeg)

![](_page_41_Picture_18.jpeg)

![](_page_41_Picture_19.jpeg)

![](_page_41_Picture_20.jpeg)

![](_page_41_Picture_22.jpeg)

# **MALADIES COLZA**

![](_page_42_Picture_1.jpeg)

### **Sclérotinia (Sclerotinia sclerotiorum)**

#### **Notations à réaliser**

- 1 fois par semaine, de G2 à G5.
- Sur 20 plantes réparties en 4 fois 5 plantes, noter le % de plantes atteintes par la maladie sur les différents organes : feuilles, tiges, siliques.

Il n'existe aucun seuil de risque. Le risque est fonction :

- de la présence de cultures sensibles dans la rotation et de leur fréquence (colza, pois, tournesol, soja ou luzerne),
- de la présence de sclérotinia sur la parcelle les années passées,
- des conditions climatiques avant, pendant et après la floraison.

Les conditions climatiques durant la floraison seront déterminantes en permettant ou non à la maladie de s'extérioriser. Une humidité relative supérieure à 90 % au niveau du couvert végétal pendant 3 jours et une température journalière moyenne d'au moins 10 °C seront ainsi favorables à cette maladie. À cet effet, la présence de précipitations n'est pas indispensable à la maladie pour progresser **Phoma (Leptosphaeria maculans)**

![](_page_42_Picture_11.jpeg)

![](_page_42_Picture_12.jpeg)

![](_page_42_Picture_13.jpeg)

### **Sclérote au niveau de la tige**

![](_page_42_Picture_15.jpeg)

### **Sclérotinia au niveau du collet**

#### **Notations à réaliser**

- 1 fois par semaine, de rosette à E.
- Évaluation globale de % de plantes avec des symptômes sur collet.

![](_page_42_Picture_20.jpeg)

### **Sur feuilles (essentiellement à l'automne)**

#### **Notations à réaliser**

- 1 fois par semaine, de la levée à rosette.
- Sur 20 plantes réparties en 4 fois 5 plantes, noter le % de plantes présentant des symptômes sur feuilles.

![](_page_42_Picture_26.jpeg)

### **Sur collet**

### **Notations à réaliser**

- Bilans entrée et sortie hiver.
- Sur 20 plantes réparties en 4 fois 5 plantes, noter le % de plantes avec des nécroses au collet.

Pas de liens entre les symptômes sur feuilles et les symptômes sur collet.

Les notes de résistances au phoma correspondent au phoma du collet. Ainsi une variété résistante au phoma du collet pourra très bien présenter des symptômes sur feuilles.

![](_page_42_Picture_33.jpeg)

# **RETOUR MALADIES [TABLEAU](#page-34-0) COLZA**

![](_page_43_Picture_1.jpeg)

### **Autres Maladies**

### **Mildiou** *(Peronospora brassicae)*

### **Notations à réaliser**

- 1 fois par semaine, de la levée à B4.
- Sur 20 plantes réparties en 4 fois 5 plantes, noter le % de plantes présentant des symptômes.

![](_page_43_Picture_7.jpeg)

### **Oïdium** *(Erysiphe cruciferarum)*

#### **Notations à réaliser**

- 1 fois par semaine, de B3 à G4.
- Sur 20 plantes réparties en 4 fois 5 plantes, noter le % de plantes présentant des symptômes.

![](_page_43_Picture_12.jpeg)

### **Pseudocercosporella** *(Pseudocercosporella capsellae)*

#### **Notations à réaliser**

- 1 fois par semaine, de la levée à G4.
- Sur 20 plantes réparties en 4 fois 5 plantes, noter le % de plantes présentant des symptômes.

![](_page_43_Picture_17.jpeg)

![](_page_43_Picture_18.jpeg)

![](_page_43_Picture_19.jpeg)

### **Cylindrosporiose** *(Cylindrosporium concentricum)*

### **Notations à réaliser**

- 1 fois par semaine, de la levée à G4.
- Évaluation globale, noter le % de plantes présentant des symptômes.

![](_page_43_Picture_24.jpeg)

![](_page_43_Picture_25.jpeg)

### **Botrytis** *(Botrytis cinerea)*

- 1 fois par semaine, de rosette à C2.
- Évaluation globale, noter le % de plantes présentant des symptômes.

![](_page_43_Picture_30.jpeg)

![](_page_43_Picture_32.jpeg)

# **MALADIES COLZA**

![](_page_44_Picture_1.jpeg)

### **Maladies de fin de cycle**

### **Alternaria** *(Alternaria brassicae)*

#### **Notations à réaliser**

- 1 fois par semaine, de G2 à G5.
- Évaluation globale, noter le % de siliques présentant des symptômes.

![](_page_44_Picture_7.jpeg)

![](_page_44_Picture_8.jpeg)

### **Mycosphaerella** *(Mycosphaeralla brassicicola)*

### **Notations à réaliser**

- 1 fois par semaine, de G2 à G5.
- Évaluation globale, noter le % de siliques présentant des symptômes.

![](_page_44_Picture_13.jpeg)

### **Verticilliose** *(Verticillium longisporum)*

### **Notations à réaliser**

- 1 fois par semaine, de G2 à G5.
- Évaluation globale, noter le % de plantes présentant des symptômes.

![](_page_44_Picture_18.jpeg)

### **Hernie (Plasmodiophora brassicae)**

- Bilans entrée et sortie hiver.
- Evaluation globale, notation qualitative.

![](_page_44_Picture_23.jpeg)

# **AUTRES NOTATIONS COLZA**

![](_page_45_Picture_1.jpeg)

### **Orobanche Ramosa**

#### **Notations à réaliser**

- Dès apparition puis bilans (entrée et sortie hiver, floraison et récolte).
- Évaluation globale sur l'ensemble de la parcelle, noter le % de surface concernée.

![](_page_45_Picture_6.jpeg)

![](_page_45_Picture_7.jpeg)

### **Oiseaux**

- Bilan à la récolte.
- Evaluation globale, notation qualitative.

![](_page_45_Picture_12.jpeg)

# **RETOUR MAÏS [TABLEAU](#page-48-0)**

![](_page_46_Picture_1.jpeg)

![](_page_46_Picture_3.jpeg)

# <span id="page-48-0"></span>**MAÏS**

![](_page_48_Picture_353.jpeg)

## **Enjeu de la surveillance par types de cultures**

![](_page_48_Picture_354.jpeg)

### **Stade du maïs**

- Levée.
- Première feuille étalée.
- 2 feuilles étalées.
- 3 feuilles étalées.
- n feuilles étalées.
- 9 feuilles ou plus étalées.
- Sortie panicule mâle  $\leftrightarrow$  VGOBS : l'inflorescence terminale (panicule M) commence à sortir, elle est discernable à l'extrémité de la tige principale ; extrémité de la panicule terminale visible ; 50 % de la panicule terminale visible, les rameaux de la panicule commencent à s'écarter.
- Panicule étalée  $\leftrightarrow$  VGOBS : la panicule terminale est complètement sortie et les rameaux de la panicule sont étalés.
- Épi pointant  $\leftrightarrow$  VGOBS : M: étamines visibles au milieu de la panicule, F: extrémité de l'épi sort de la gaine.
- Sortie des soies  $\leftrightarrow$  VGOBS : M: début de l'émission du pollen, F: extrémité des stigmates visibles.
- $\bullet$  Début floraison mâle  $\leftrightarrow$  VGOBS : M: partie supérieure et inférieure de la panicule en fleurs, F: stigmates à maturité.
- Fin floraison  $\leftrightarrow$  VGOBS : M: la floraison s'achève, F: les stigmates se dessèchent ; fin floraison, les stigmates sont complètement desséchés.
- Début de remplissage des grains.
- Grain laiteux.
- Grain pâteux mou.
- Grain pâteux dur (stade ensilage 32-35 % MS plante entière, grain 1/3 laiteux 1/3 pâteux 1/3 vitreux).
- Maturité physiologique (point noir).

# <span id="page-49-0"></span>**INSECTES MAÏS**

![](_page_49_Picture_1.jpeg)

### <span id="page-49-1"></span>**Pucerons**

3 espèces : *Metopolophium dirhodum* (intitulé puceron du feuillage dans VGOBS), *Sitobion avenae* (intitulé puceron des épis dans VGOBS) et *Rhopalosiphum padi* (intitulé puceron vert dans VGOBS).

### **Notations à réaliser**

- 1 fois par semaine, de 2 feuilles (sortie de la panicule pour Rhopalosiphum padi) à maturité.
- Évaluation globale.
- Noter le nombre de pucerons par plante (classes) pour Metopolophium dirhodum et Sitobion avenae.
- Noter le % d'épis et/ou panicules colonisés par au moins 1 puceron pour *Rhopalosiphum padi*.

### **Seuils de risque et caractéristiques de chacune des espèces**

### *Metopolophium dirhodum*

![](_page_49_Picture_11.jpeg)

Caractéristiques : puceron vert (ou jaune) avec une bande longitudinale foncée ; cornicules et antennes claires. Seuils : de 4 à 6 feuilles : 10 pucerons/plante. De 6 à 8 feuilles : 20 à 50 pucerons/plante. Après 8-10 feuilles : 100 pucerons/plante. Au-delà de 10 feuilles : nuisibilité négligeable.

### *Sitobion avenae*

![](_page_49_Picture_14.jpeg)

Caractéristiques : différentes couleurs possibles ; cornicules et antennes noires.

Seuil : plusieurs centaines de pucerons/plante.

### *Rhopalosiphum padi*

![](_page_49_Picture_18.jpeg)

Caractéristiques : puceron vert foncé avec des taches rougeâtres à l'insertion des cornicules ; forme globuleuse. Seuil : une panicule sur deux colonisées.

### <span id="page-49-2"></span>**Pyrale (Ostrinia nubilalis)**

### **et sésamie (Sesamia nonagrioides) du maïs**

### **Utilisation de pièges à phéromone (piégeage des individus mâles)**

- Piège delta avec plaque engluée (pyrale) / piège vert en entonnoir (sésamie).
- Attention au sens du vent.
- Ne pas toucher la capsule avec les doigts.
- La capsule est à changer toutes les 2 semaines (en cas de températures > 30 °C, changer toutes les semaines).
- Enlever de la plaque engluée tous les individus chaque semaine. La plaque est à changer uniquement si nécessaire.

### **Positionnement du piège dans la parcelle en fonction des vents dominants**

![](_page_49_Figure_29.jpeg)

Idéalement, le piège pyrale doit se situer en dehors de la parcelle dans une zone enherbée.

Si sur une même parcelle les pièges pyrale et sésamie sont présents, il faut les espacer d'au moins 50 m.

![](_page_49_Picture_32.jpeg)

# **INSECTES MAÏS**

![](_page_50_Picture_1.jpeg)

### **Notations à réaliser**

#### **Adultes**

- 1 fois par semaine *a minima*.
- Nombre d'individus capturés dans le piège à phéromone.

![](_page_50_Picture_6.jpeg)

![](_page_50_Picture_7.jpeg)

![](_page_50_Picture_8.jpeg)

![](_page_50_Picture_9.jpeg)

#### **Larves**

- Un bilan avant récolte.
- Sur 5 placettes de 20 pieds (soit 100 pieds), noter le % de pieds attaqués et le % d'épis attaqués.
- Sur 5 pieds de chacune de ces 5 placettes (soit 25 pieds), compter le nombre de galeries (faites par les larves de pyrales ou sésamies) et le nombre de larves par pieds (distinguer pyrale et sésamie). Noter la moyenne par pied pour les 2 données.

![](_page_50_Picture_14.jpeg)

![](_page_50_Picture_15.jpeg)

![](_page_50_Picture_16.jpeg)

![](_page_50_Picture_17.jpeg)

![](_page_50_Picture_18.jpeg)

### **Dégâts pouvant être observés dans les parcelles**

![](_page_50_Picture_20.jpeg)

![](_page_50_Picture_21.jpeg)

### <span id="page-50-0"></span>**Cicadelle verte (Zygidinia scutellaris)**

#### **Notations à réaliser**

- 1 fois par semaine, à partir de 4 feuilles jusqu'en août.
- Evaluation globale du niveau de la dernière feuille avec des dégâts (> 2 % de la surface foliaire touchée par des piqûres).

![](_page_50_Picture_26.jpeg)

### <span id="page-50-1"></span>**Chrysomèle du maïs (Diabrotica virgifera)**

Ancien organisme de quarantaine.

Utilisation d'un piège à phéromones par parcelle.

Positionnement du piège à l'intérieur de la parcelle à 20 m minimum des bordures.

Renouvellement du piège après 3 ou 4 semaines.

#### **Notations à réaliser**

- 1 fois par semaine, à partir de mi-juillet jusqu'à fin août (période de vol).
- Nombre d'individus capturés dans le piège à phéromone.

En cas de capture d'adulte de chrysomèle du maïs ou de suspicion dans une région où le ravageur n'avait pas été encore été détecté, prélever l'insecte (dans un tube contenant de l'alcool à 70°) et l'envoyer dans un laboratoire par l'intermédiaire de l'animateur filière

![](_page_50_Picture_36.jpeg)

# <span id="page-51-0"></span>**MALADIES MAÏS**

![](_page_51_Picture_1.jpeg)

#### **Notations à réaliser**

- 1 fois par semaine, de floraison à la récolte.
- Évaluation globale du % de plantes atteintes.

**Sauf** pour Nécrose racinaire et Rhizoctone (voir dans la section correspondante).

<span id="page-51-1"></span>**Symptômes sur feuilles** (à partir de la floraison)

### <span id="page-51-2"></span>**Helminthosporiose fusiliforme (Exserohilum turcicum)**

Surtout nord Pays de la Loire.

"Test bouteille" : après 24 h en chambre d'incubation, observations de "poils" noirs.

Le centre de la tache est ponctué de spores :

![](_page_51_Picture_11.jpeg)

![](_page_51_Picture_12.jpeg)

### <span id="page-51-3"></span>**Kabatiellose (Kabatiella zeae)**

Favorisée par les printemps et étés froids et humides. Bien connu en Bretagne, peu fréquent en Pays de la Loire.

![](_page_51_Picture_15.jpeg)

![](_page_51_Picture_16.jpeg)

### <span id="page-51-4"></span>**Rouille (Puccinia sorghi)**

Plutôt en sud Loire.

![](_page_51_Picture_19.jpeg)

### **Helminthosporiose mouchetée (Bipolaris zeicola)**

Rare. Inféodé à la semence. Attaques sur des pieds isolés. Pas ou peu préjudiciable

"Test bouteille" : après 24 h en chambre d'incubation, observations de "poils" noirs.

Symptômes sur feuilles et tige :

![](_page_51_Picture_24.jpeg)

### <span id="page-51-5"></span>**Anthracnose (Colletotrichum graminicola)**

Plutôt une maladie du Sud-Ouest.

![](_page_51_Picture_27.jpeg)

# $MALADIES$ **MAÏS**

![](_page_52_Picture_1.jpeg)

### <span id="page-52-0"></span>**Symptômes sur racines**

### <span id="page-52-1"></span>**Rhizoctone (Rhizoctonia solani)**

#### **Notation à réaliser**

- 1 fois par semaine, de 8 feuilles à la récolte.
- Évaluation globale, notation qualitative.

![](_page_52_Picture_7.jpeg)

### <span id="page-52-2"></span>**Nécrose racinaire**

#### **Notation à réaliser**

- 1 fois par semaine, de levée à 8 feuilles.
- Évaluation globale, notation qualitative.

Complexe parasitaire : *Pythium arrhenomanes, Rhizoctonia solani, Fusarium spp...*

Dessèchement précoce et brutal de la plante.

![](_page_52_Picture_14.jpeg)

Les feuilles de la base sont d'abord décolorées puis se nécrosent.

### <span id="page-52-3"></span>**Nécrose du mésocotyle**

En début de cycle (stade 5-6 feuilles). *Fusarium section liseola (+ Fusarium graminearum).* Mésocotyle = section entre la graine et la tige.

En début d'attaque, les racines sont saines.

![](_page_52_Picture_19.jpeg)

![](_page_52_Picture_21.jpeg)

# $\overline{\mathsf{MALADIES}}$ **MAÏS**

![](_page_53_Picture_1.jpeg)

### <span id="page-53-0"></span>**Symptômes sur plante (à partir de la floraison)**

### <span id="page-53-1"></span>**Charbon commun (Ustilago maydis)**

- Pas de conséquence sur la production.
- S'installe à la faveur d'une blessure (grêle, insectes...).
- Peut être visible dès le stade 5-6 feuilles.

![](_page_53_Picture_7.jpeg)

### <span id="page-53-2"></span>**Coup de feu fusarien (Fusarium section liseola)**

- Provoque un dessèchement précoce de la plante.
- Souvent une plante touchée parmi d'autres saines.

![](_page_53_Picture_11.jpeg)

### <span id="page-53-3"></span>**Fusariose des tiges (Fusarium graminearum)**

Aussi appelé maladie des tiges creuses.

![](_page_53_Picture_14.jpeg)

**Charbon des inflorescences (Sphacelotheca reiliana)**

<span id="page-53-4"></span>![](_page_53_Picture_16.jpeg)

**Mildiou (Sclerophthora macrospora)**

<span id="page-53-5"></span>![](_page_53_Picture_18.jpeg)

# **MALADIES MAÏS**

<span id="page-54-0"></span>![](_page_54_Picture_1.jpeg)

![](_page_54_Picture_2.jpeg)

### **Les fusarioses de l'épi**

Arrivent en fin de cycle du maïs grain.

### **TYPE « GRAMINEARUM »**

Attaque sur le sommet de l'épi.

![](_page_54_Picture_7.jpeg)

![](_page_54_Picture_8.jpeg)

### **TYPE "SECTION LISEOLA" (anciennement « MONILIFORME »)**

- Attaque un peu partout sur l'épi.
- Se propage par la sève.

![](_page_54_Picture_12.jpeg)

55 **Guide de l'observateur Grandes cultures**

# $TOURNESOL$

![](_page_56_Picture_1.jpeg)

![](_page_56_Picture_3.jpeg)

# <span id="page-58-0"></span>**TOURNESOL**

![](_page_58_Picture_204.jpeg)

## **Enjeu de la surveillance**

![](_page_58_Picture_205.jpeg)

## **Stades du tournesol**

![](_page_58_Picture_206.jpeg)

# $TOURNESOL$

![](_page_59_Picture_1.jpeg)

![](_page_59_Picture_169.jpeg)

*Source dessins : Terres Inovia*

![](_page_59_Picture_5.jpeg)

# **INSECTES TOURNESOL**

![](_page_60_Picture_1.jpeg)

### **Puceron vert du prunier (Brachycaudus helichrysi)**

#### **Notations à réaliser**

- 1 fois par semaine, de B2 (2 feuilles) à E1 (bouton étoilé).
- Sur 20 plantes réparties en 4 fois 5 plantes, noter le % de plantes où les pucerons sont présents (permet d'alerter sur le risque) et le % de plantes avec des signes de crispations (permet de prendre la décision d'intervention).

Les pucerons verts du prunier sont difficiles à voir. En effet, ceux-ci sont très petits et leur couleur est identique à celle des feuilles. On les trouve souvent sous la face inférieure des feuilles et au cœur du bouton floral. Il est nécessaire d'examiner minutieusement les plantes pour détecter leur présence.

### **Seuils de risque**

À partir de 10 % des plantes présentant de forts signes de crispations. Si ce seuil n'est pas atteint, il est important de suivre l'évolution des symptômes tous les 3-4 jours.

![](_page_60_Picture_9.jpeg)

![](_page_60_Picture_10.jpeg)

Symptômes de crispation sur les feuilles à la suite d'une attaque de pucerons verts :

![](_page_60_Picture_12.jpeg)

### <span id="page-60-0"></span>**Puceron noir de la fève (Aphis fabae)**

Ne provoque pas de crispation.

- 1 fois par semaine, de B2 (2 feuilles) à E1 (bouton étoilé).
- Sur 20 plantes réparties en 4 fois 5 plantes, noter le % de plantes où les pucerons sont présents.

![](_page_60_Picture_18.jpeg)

![](_page_60_Picture_19.jpeg)

![](_page_60_Picture_20.jpeg)

![](_page_60_Picture_22.jpeg)

![](_page_61_Picture_1.jpeg)

### <span id="page-61-0"></span>**Sclérotinia (Sclerotinia sclérotiorum)**

#### **Notations à réaliser**

- Bilans à E1, F1 et M3 *a minima,* de E1 (bouton étoilé) à récolte.
- Sur 20 plantes réparties en 4 fois 5 plantes, noter le % de plantes avec des symptômes sur les différents organes (en fonction du stade) : feuilles, bourgeon terminal, tige et capitule.

![](_page_61_Picture_6.jpeg)

![](_page_61_Picture_7.jpeg)

![](_page_61_Picture_8.jpeg)

![](_page_61_Picture_9.jpeg)

![](_page_61_Picture_10.jpeg)

![](_page_61_Picture_11.jpeg)

### **Sclérotinia au niveau du collet**

- Bilans à E1, F1 et M3 a minima, de E1 (bouton étoilé) à récolte.
- Évaluation globale, noter le % de plantes avec des symptômes.

![](_page_61_Picture_16.jpeg)

![](_page_62_Picture_1.jpeg)

### **Mildiou (Plasmopara halstedii)**

### **Notations à réaliser**

- Bilans à E1 et F1.
- Évaluation globale des symptômes.
- Sur feuilles : avec ou sans sporulations.
- Nanisme des plantes : précoce/tardif.
- Échelle de notation selon 4 classes.
- Note  $0 =$  absence.
- $\bullet$  Note 1 = quelques pieds isolés dans la parcelle.
- Note  $2 =$  nombreux foyers  $($  > 10 % pieds atteints).
- Note  $3 =$  parcelle très atteinte ( $> 50$  % pieds atteints).

![](_page_62_Picture_13.jpeg)

![](_page_62_Picture_14.jpeg)

![](_page_62_Picture_15.jpeg)

### **Il s'agit d'une maladie réglementée (arrêté du 9/11/2005)**

Nouvelles races de mildiou trouvées en 2004 – 9 races différentes.

Parasite de quarantaine = lutte obligatoire.

Cet arrêté vise à préserver le seuil moyen de lutte chimique.

Quelques articles de cet arrêté :

- Interdiction de la monoculture du tournesol (article 3)\*. Après 3 années sans tournesol, le potentiel infectieux d'une parcelle contaminée baisse très fortement. Un tournesol tous les 2 ans constitue une pratique à risque.
- Obligation de déclaration d'une parcelle touchée à plus de 30 % en moyenne (article 4) \*\* et interdiction d'y cultiver du tournesol durant 3 ans (article 5) afin d'éviter l'extension de « foyers » porteurs d'une éventuelle nouvelle race dans le secteur concerné.
- \* L'arrêté du 23 mars 2011 apporte une modification de l'arrêté du 9 novembre 2005 :

Par dérogation, la culture du tournesol est autorisée deux années consécutives sur la même parcelle à condition de respecter **toutes** les conditions suivantes :

- **obligation de semer la 2e année une variété différente** de celle implantée sur la parcelle l'année précédente ;
- **obligation d'utiliser la 2e année des semences non traitées** avec une préparation phytopharmaceutique à base de méfénoxam, autorisée pour l'usage Tournesol. – traitement des semences. – Mildiou ;
- **interdiction de pratiquer la culture de tournesol sur cette parcelle les deux années suivantes.** » (article 3).

L'application de cette dérogation restera exceptionnelle.

\*\* il est important de faire remonter tous les cas même à partir de 5 % aux techniciens et à Terres Inovia.

![](_page_62_Picture_31.jpeg)

![](_page_63_Picture_1.jpeg)

### **Phoma (Phoma macdonaldii)**

### **Notations à réaliser**

- Bilan à M3 *a minima*, de floraison à maturité.
- Sur 20 plantes réparties en 4 fois 5 plantes, noter le % de plantes avec des symptômes sur les différents organes (en fonction du stade) : collet, tige et capitule.

![](_page_63_Picture_6.jpeg)

![](_page_63_Picture_7.jpeg)

 $\dot{a}$  l'insertion d'une fe

*Aspect « léopard » de la tige* 

![](_page_63_Picture_10.jpeg)

### **Sur capitule**

![](_page_63_Picture_12.jpeg)

![](_page_63_Picture_13.jpeg)

### **Botrytis (Botrytis cinerea)**

### **Notations à réaliser**

- Bilan à M3 *a minima*, de floraison à maturité.
- Sur 20 plantes réparties en 4 fois 5 plantes, noter le % de plantes avec des symptômes.

![](_page_63_Picture_18.jpeg)

### **Phomopsis (Diaporthe helianthi)**

### **Notations à réaliser**

- 1 fois par semaine, de cotylédons à maturité.
- Sur 20 plantes réparties en 4 fois 5 plantes, noter le % de plantes avec des symptômes sur les différents organes (en fonction du stade) : collet, feuilles, tige et capitule.

![](_page_63_Picture_23.jpeg)

### **Albugo (Albugo tragopogonis)**

- Bilans à E1, F1 et M3 *a minima*, de B4 à maturité.
- Sur 20 plantes réparties en 4 fois 5 plantes, noter le % de plantes avec des symptômes sur les différents organes (en fonction du stade) : feuilles, tige et capitule.

![](_page_63_Picture_28.jpeg)

![](_page_63_Picture_29.jpeg)

![](_page_64_Picture_1.jpeg)

### **Verticilliose (Verticillium dahliae)**

### **Notations à réaliser**

- Bilan à F1 et M3 a minima, de E1 (bouton étoilé) à maturité.
- Évaluation globale, noter le % de plantes avec des symptômes sur feuilles et sur tige.

![](_page_64_Picture_6.jpeg)

### **Autres maladies**

### *Alternaria helianthi*

### **Notations à réaliser**

- Bilans à E1, F1 et M3 *a minima*, de B4 à maturité.
- Sur 20 plantes réparties en 4 fois 5 plantes, noter le % de plantes avec des symptômes sur les différents organes (en fonction du stade) : feuilles, tige et capitule.

![](_page_64_Picture_12.jpeg)

![](_page_64_Picture_13.jpeg)

### **Macrophomina** *(Macrophomina phaseolina)*

### **Notations à réaliser**

- Bilan à M3 *a minima*, de floraison à maturité.
- Sur 20 plantes réparties en 4 fois 5 plantes, noter le % de plantes avec des symptômes.

![](_page_64_Picture_18.jpeg)

![](_page_64_Picture_19.jpeg)

### <span id="page-64-0"></span>**Oïdium**

- Bilan à M3 *a minima*, de floraison à maturité.
- Sur 20 plantes réparties en 4 fois 5 plantes, noter le % de plantes avec des symptômes.

![](_page_64_Picture_24.jpeg)

# **AUTRES NOTATIONS TOURNESOL**

![](_page_65_Picture_1.jpeg)

### <span id="page-65-0"></span>**Lapins et lièvres**

### **Notations à réaliser**

- 1 fois par semaine.
- Évaluation globale, notation qualitative.

### **Orobanchecumana**

### **Notations à réaliser**

- Bilans à F1, M3 et récolte.
- Évaluation globale sur l'ensemble de la parcelle, noter le % de surface concernée.

![](_page_65_Picture_10.jpeg)

![](_page_65_Picture_11.jpeg)

### **Oiseaux**

- Bilan à la récolte.
- Évaluation globale, noter le % d'inflorescence avec des dégâts.

# **POIS PROTÉAGINEUX**

![](_page_66_Picture_1.jpeg)

![](_page_66_Picture_3.jpeg)

# <span id="page-68-0"></span>**POIS PROTÉAGINEUX**

![](_page_68_Picture_225.jpeg)

## **Stades du pois**

#### **Stades foliaires**

Nombre de feuilles sur la tige la plus développée (en pois d'hiver, il peut s'agir d'une ramification).

![](_page_68_Picture_5.jpeg)

![](_page_68_Picture_6.jpeg)

![](_page_68_Picture_7.jpeg)

#### **Boutons floraux**

Les fleurs ne sont pas encore ouvertes. Les boutons floraux sont verts.

### **Début floraison (DF)**

Le stade début floraison est atteint lorsque 50% des plantes du couvert présentent une fleur bien ouverte : l'étendard est complètement ouvert, les ailes ne sont plus soudées, la carène est bien visible, les pétales sont blancs.

**Jeunes gousses à 2 cm (JG2)**

Les jeunes gousses ont une longueur de 2 cm.

![](_page_68_Picture_14.jpeg)

![](_page_68_Picture_15.jpeg)

#### **Stade limite d'avortement (SLA)**

L'épaisseur des gousses du 1<sup>er</sup> étage est de 8-9 mm.

![](_page_68_Picture_18.jpeg)

### **Fin du stade limite d'avortement (FSLA)**

Les graines du dernier étage ont passé le SLA. Stade atteint entre 2 et 4 semaines après fin floraison.

### **Maturité**

Un jaunissement des parcelles est observé. On peut donc noter la date à laquelle 50% des plantes sont jaunes.

![](_page_68_Picture_23.jpeg)

# <span id="page-69-0"></span>**INSECTES POIS PROTÉAGINEUX**

![](_page_69_Picture_1.jpeg)

### <span id="page-69-1"></span>**Thrips du pois (Thrips angusticeps)**

#### **Notations à réaliser**

- 1 fois par semaine, de levée à 6 feuilles.
- Prélever 10 plantes, choisies au hasard, espacées les unes des autres d'au moins quelques mètres. Placer les plantules débarrassées des particules de terre dans un sac plastique transparent. Fermer le sac tout en ayant pris la précaution de laisser un certain volume d'air, placer le sac au soleil et le secouer énergiquement. Compter le nombre de thrips sur les parois du sac.
- Noter le nombre moyen de thrips par plante.

Communément appelé « bête d'orage », l'adulte est marron foncé à noir et de très petite taille (1,2 à 2 mm de longueur)

![](_page_69_Picture_8.jpeg)

**Seuil de risque** À partir d'1 thrips par plante.

### <span id="page-69-2"></span>**Sitone (Sitona lineatus)**

### **Notations à réaliser**

- 1 fois par semaine, de levée à 6 feuilles.
- Sur 10 plantes, compter le nombre de morsures par plante. Indiquer la classe de morsures moyenne.

#### **Classes de morsures**

- Pas de morsure.
- De 1 à 5 morsures.
- De 5 à10 morsures.
- Plus de 10 morsures.

![](_page_69_Picture_19.jpeg)

![](_page_69_Picture_20.jpeg)

*Morsures de sitones : encoches caractéristiques sur le bord du limbe*

**Seuil de risque** 5 à 10 morsures en moyenne par plante.

### <span id="page-69-3"></span>**Puceron vert du pois (Acyrthosiphon pisum)**

### **Notations à réaliser**

- 1 fois par semaine, de début floraison à fin SLA (les pucerons peuvent être signalés avant le début de la floraison mais leur nuisibilité ne commence qu'à partir de ce stade).
- Comptage sur 10 plantes ou bouquet de plantes. On compte le nombre de pucerons qui tombent en secouant les plantes au-dessus d'une surface fixe. Si comptage par bouquet de plantes, ne pas oublier de diviser le nombre obtenu par le nombre de plantes du bouquet.
- Indiquer la classe du nombre d'individus moyens par plante (0 ; 1-10 ; 11-20 ; 21-40 ; > 40 pucerons par plantes en moyenne).

![](_page_69_Figure_28.jpeg)

**Seuil de risque** À partir de 10 pucerons par plante en moyenne

70 **Guide de l'observateur Grandes cultures**

# **INSECTES POIS PROTÉAGINEUX**

![](_page_70_Picture_1.jpeg)

### <span id="page-70-0"></span>**Tordeuse du pois (Cydia nigricana)**

Utilisation d'un piège delta avec une plaque engluée et une capsule de phéromone.

![](_page_70_Picture_4.jpeg)

#### **Notations à réaliser**

- 1 fois par semaine, de début à fin floraison.
- Piège à phéromone : la mise en place des pièges doit se faire avant la floraison pour être sûr de bien comptabiliser les insectes dès le début de la floraison (seuil de risque repose sur cette donnée).
- Noter le nombre de captures.

![](_page_70_Picture_9.jpeg)

#### **Seuil de risque**

- En alimentation animale : plus de 400 captures cumulées depuis le début floraison.
- En alimentation humaine et production de semences : plus de 100 captures cumulées depuis le début floraison.

### <span id="page-70-1"></span>**Bruche du pois (Bruchus pisorum)**

#### **Notations à réaliser**

- 1 fois par semaine, de jeunes gousses à fin floraison.
- Évaluation globale, notation qualitative.

La surveillance doit être renforcée dès que les températures atteignent 20 °C pendant 2 jours consécutifs.

![](_page_70_Picture_18.jpeg)

*Adulte : le trou dans la graine est causé par la sortie* 

![](_page_70_Picture_20.jpeg)

 $G$ rains « bruchés » : on voit le trou préparé par la larve pour la sortie

![](_page_70_Picture_23.jpeg)

# <span id="page-71-0"></span>**MALADIES POIS PROTÉAGINEUX**

![](_page_71_Picture_1.jpeg)

### <span id="page-71-1"></span>**Ascochytose (anciennement Anthracnose)**

### **Complexe parasitaire**

- *• Dydimella pinodes (Ascochyta pinodes)* **le plus fréquent**
- *• Phoma medicaginis var pinodella (Ascochyta pinodella)*
- *• Ascochyta pisi*

Les 3 agents peuvent être présents individuellement ou simultanément.

Pour les 2 premiers agents : évolution du bas vers le haut de la plante.

Pour le 3<sup>e</sup> : moins fréquent, pas forcément d'évolution du bas vers le haut.

#### **Notations à réaliser**

- 1 fois par semaine de 8 feuilles (dès 5-6 feuilles en pois d'hiver) à fin SLA.
- Sur 10 zones successives (1 zone = une brassée de végétation), noter le % moyen d'organes atteints sur la partie supérieure et la partie inférieure de la plante. Noter également la hauteur moyenne de la nécrose sur tige.
- Les % finaux et la hauteur finale correspondent à la moyenne des 10 zones.

![](_page_71_Picture_14.jpeg)

![](_page_71_Picture_15.jpeg)

![](_page_71_Picture_16.jpeg)

![](_page_71_Picture_17.jpeg)

*Symptômes causés par Ascochyta pisi* 

![](_page_71_Picture_19.jpeg)

### <span id="page-71-2"></span>**Botrytis (Botrytis cinerea)**

Symptômes sur les gousses essentiellement.

- 1 fois par semaine de début formation des gousses à fin SLA
- Sur 10 zones successives (1 zone = une brassée de végétation), noter le % moyen de gousses atteintes.
- Le % final correspond à la moyenne des 10 zones.

![](_page_71_Picture_26.jpeg)

![](_page_71_Picture_28.jpeg)
# **MALADIES POIS PROTÉAGINEUX**

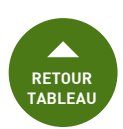

## **Mildiou (Peronospora pisi)**

**Contaminations primaires** (dans le cas de semences non traitées sinon peu probable).

#### **Notations à réaliser**

- 1 fois par semaine de levée à 8 feuilles.
- Sur 10 plantes successives, observer la présence de symptômes ou non sur les plantes.
- Noter le % moyen de plantes touchées.

## **Contaminations secondaires**

### **Notations à réaliser**

- 1 fois par semaine de 8 feuilles à fin SLA.
- Sur 10 zones successives (1 zone = une brassée de végétation), noter le % moyen de plantes atteintes sur la partie supérieure et inférieure de la plante.
- Les % finaux correspondent à la moyenne des 10 zones.

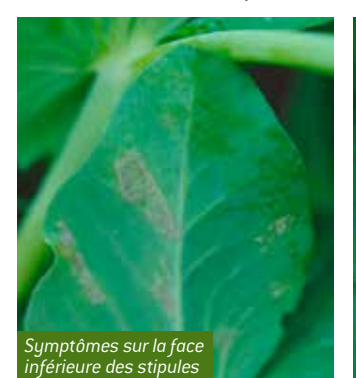

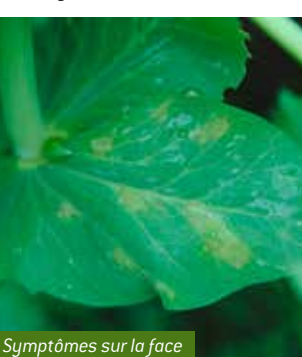

*supérieure des stipules* 

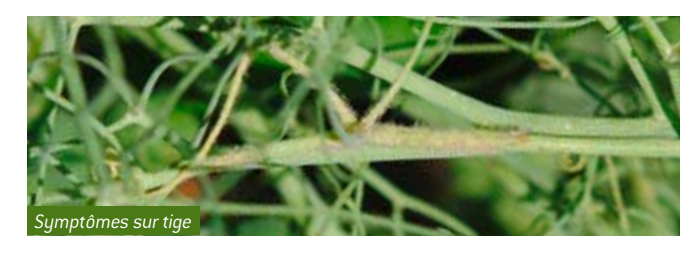

## **Oïdium (Erysiphe pisi)**

#### **Notations à réaliser**

- 1 fois par semaine de 9 feuilles à fin SLA
- Sur 10 zones successives (1 zone = une brassée de végétation), noter le % moyen de plantes atteintes sur la partie supérieure et inférieure de la plante.
- Les % finaux correspondent à la moyenne des 10 zones.

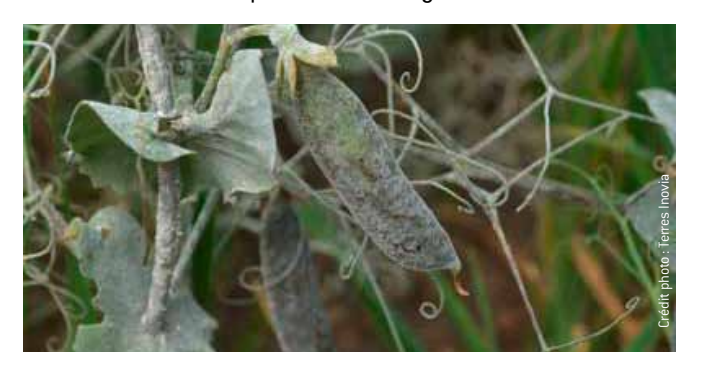

## **Rouille (Uromyces pisi)**

Peu présent en Pays de la Loire, concerne surtout l'est de la France.

#### **Notations à réaliser**

- 1 fois par semaine de 9 feuilles à fin SLA.
- Sur 10 zones successives (1 zone = une brassée de végétation), noter le % moyen de plantes atteintes sur la partie supérieure et inférieure de la plante.
- Les % finaux correspondent à la moyenne des 10 zones.

## **Maladies racinaires**

## **Plusieurs champignons**

- *• Pythium sp.* (fonte de semis) : en début de cycle du pois.
- *• Aphanomyces euteiches* (pourriture racinaire du pois) : le plus fréquent au niveau national, surtout en pois de printemps. Peu présent dans l'ouest car peu de production de pois pour le moment.
- *• Fusarium* : nécroses racinaire de fin de cycle, flétrissement du pois.

#### **Notations à réaliser**

- 1 fois par semaine de levée à fin SLA.
- Évaluation globale, notation qualitative.

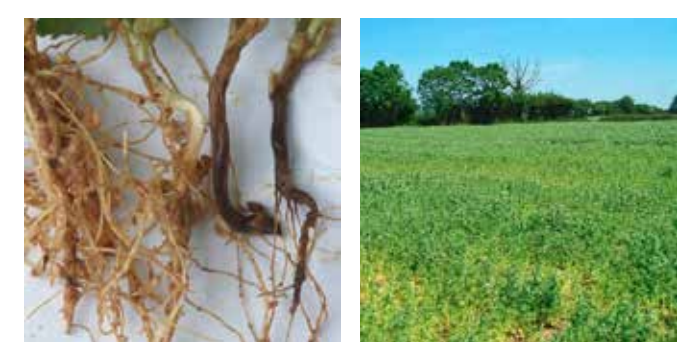

## **Bactériose ou graisse du pois (Pseudomonas syringae pv pisi)**

Sur pois d'hiver (pois de printemps concerné si semé tôt).

#### **Notations à réaliser**

- 1 notation à faire, de février à avril.
- Évaluation globale, présence ou absence.

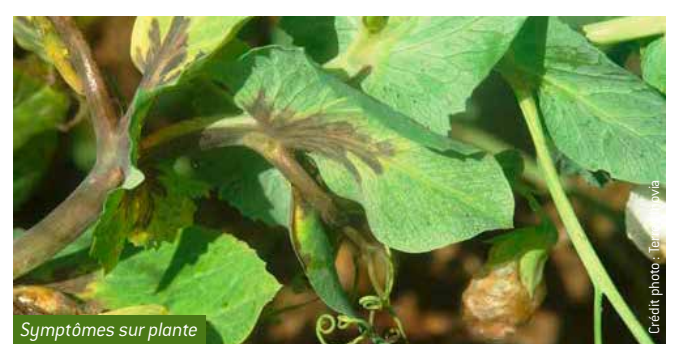

73 **Guide de l'observateur Grandes cultures**

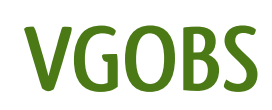

سم

# **Comment créer sa parcelle**

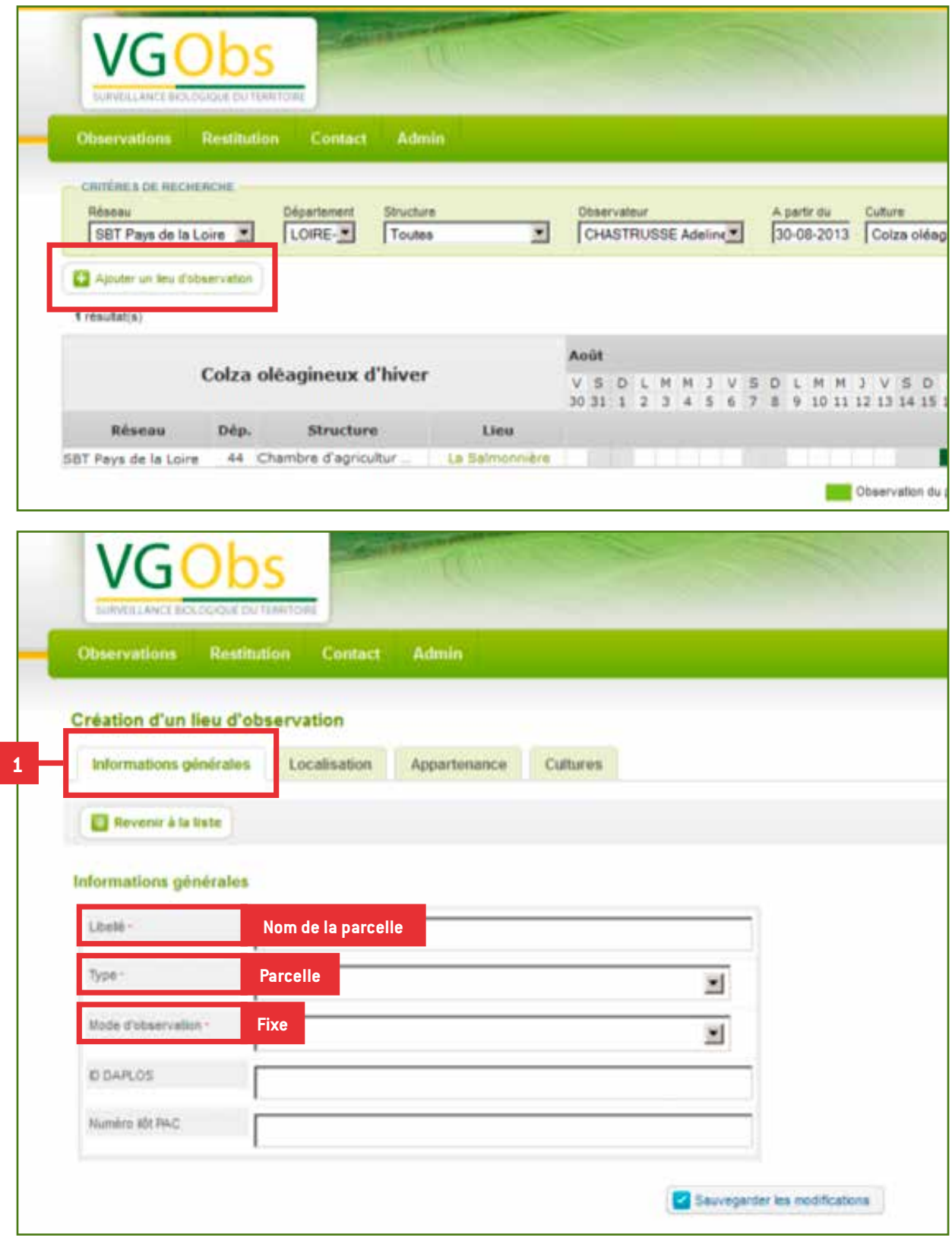

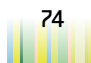

# **VGOBS**

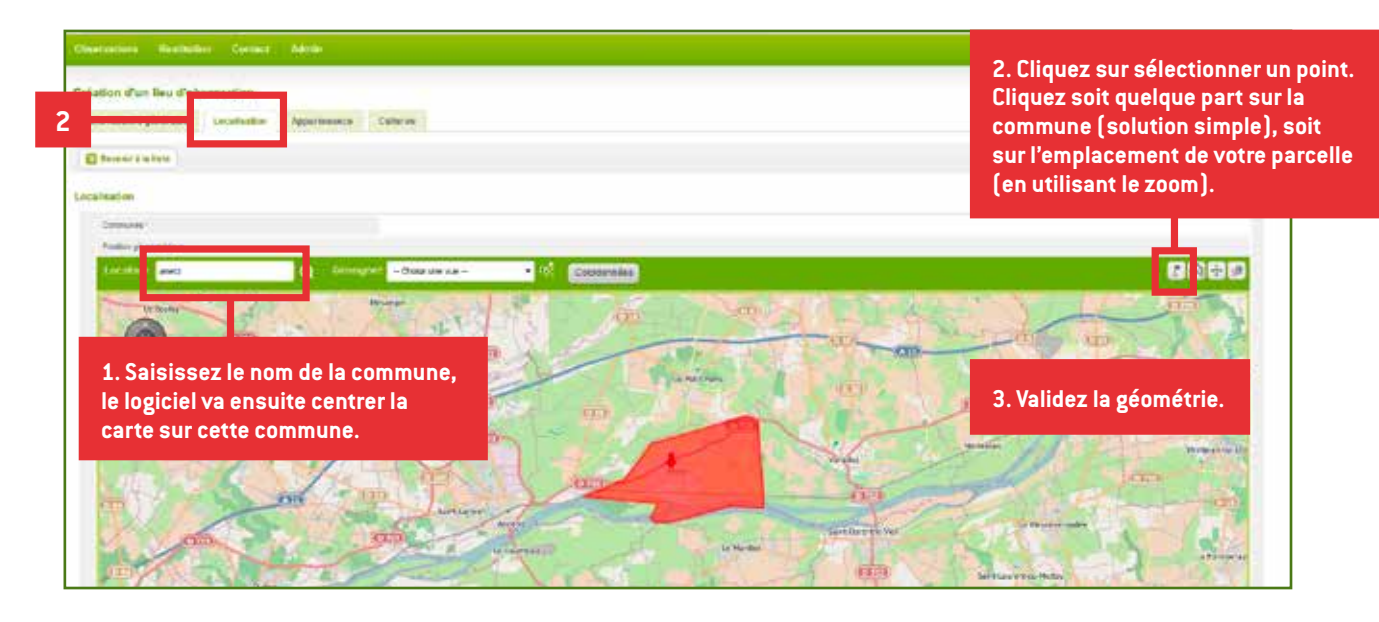

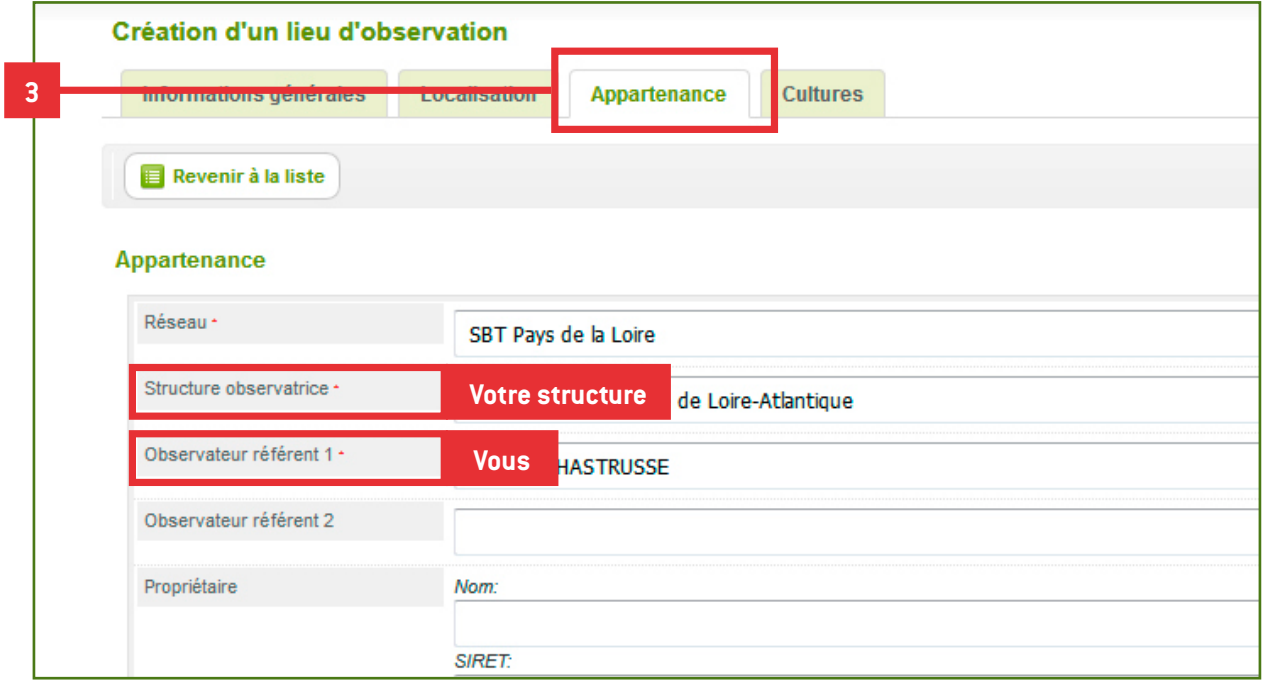

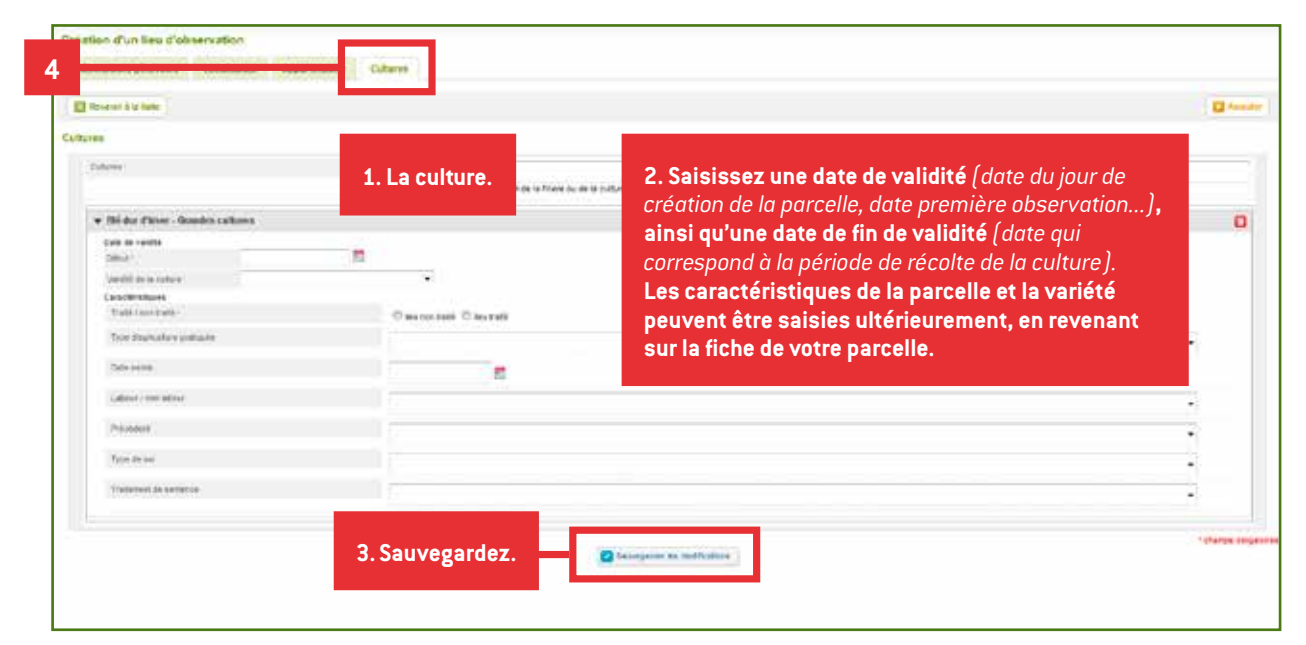

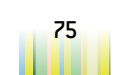

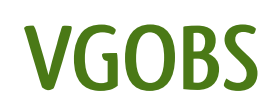

## **Saisir ses observations**

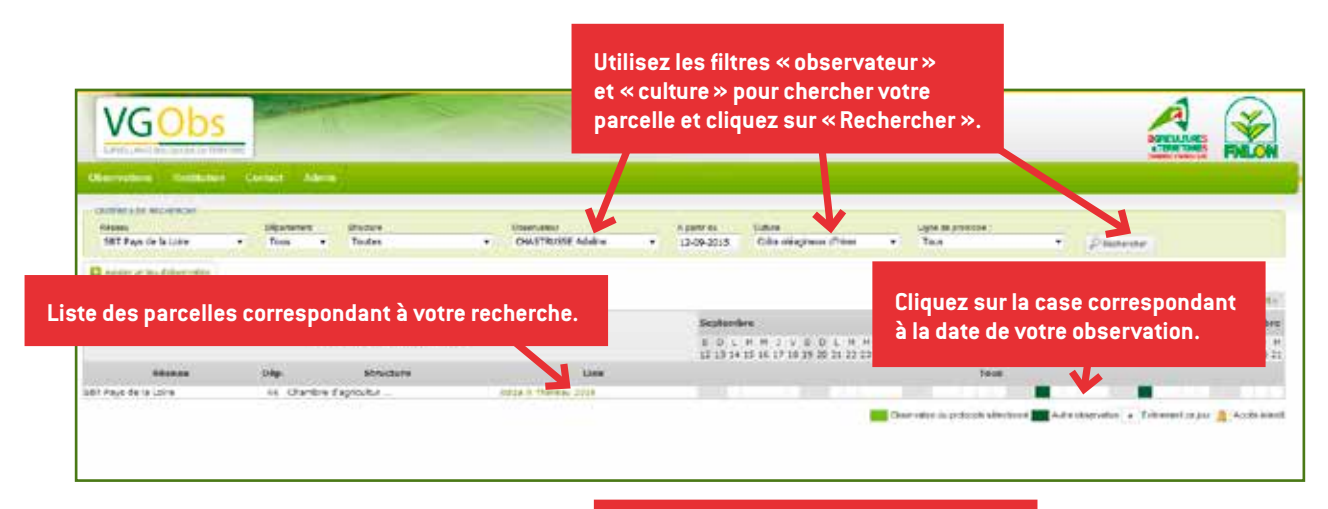

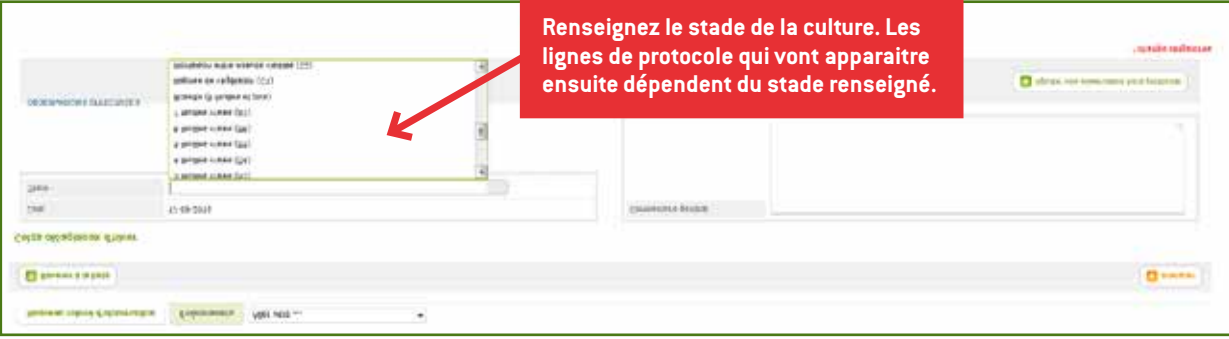

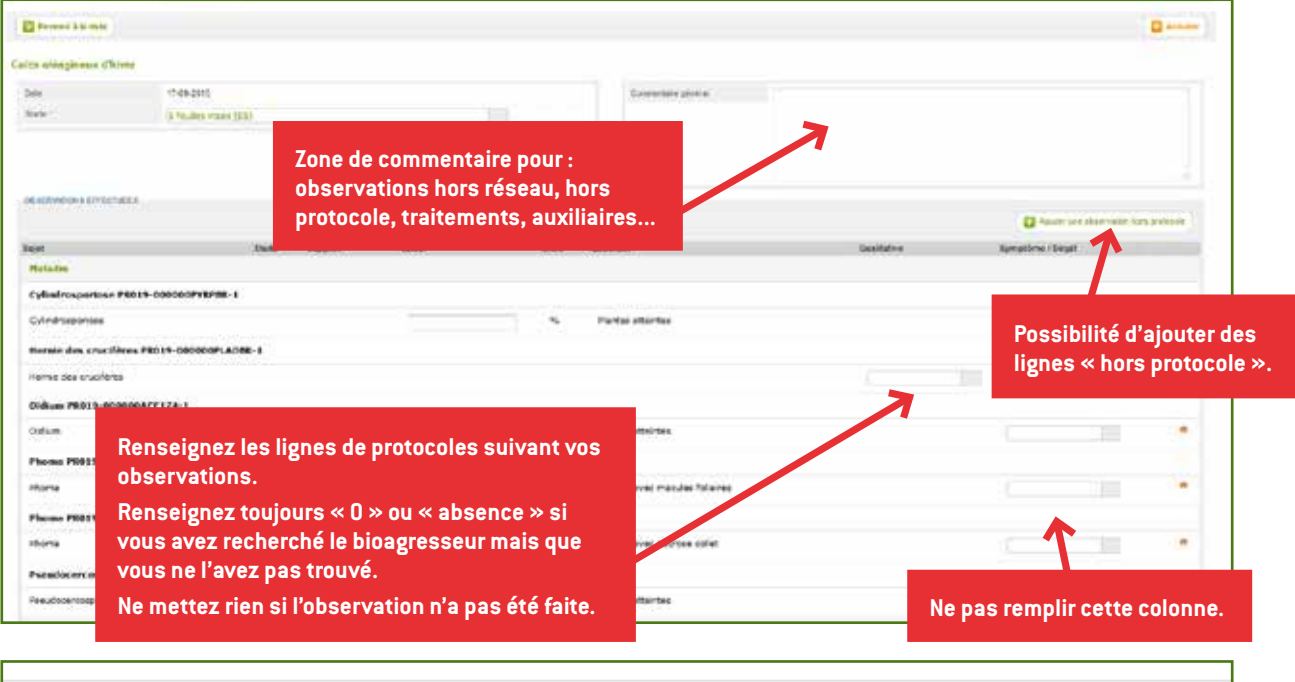

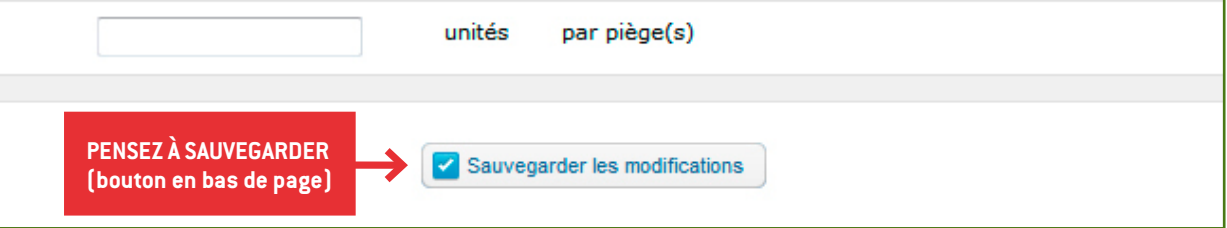

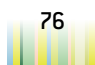

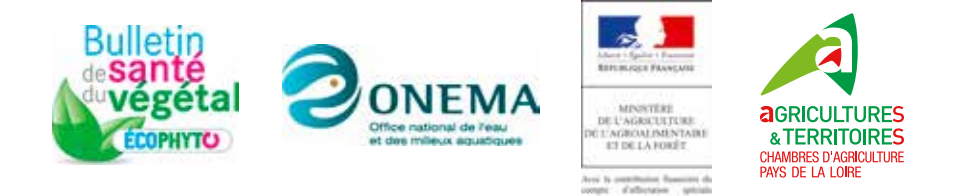

**Action pilotée par le ministère chargé de l'agriculture, avec l'appui financier de l'Office national de l'eau et des milieux aquatiques, par les crédits issus de la redevance pour pollutions diffuses attribuées au financement du plan Ecophyto.**